# **Spaces in the Sandbox: Tactical Awareness in Open World Games**

#### Mika Vehkala

Senior AI Programmer at IO Interactive **Matthew Jack** Moon Collider

ARTIFICIAL INTELLIGENCE

**GAME DEVELOPERS CONFERENCE MARK 2013** 

#### **GAME DEVELOPERS CONFERENCE' 2013** MARCH 25-29, 2013 GDCONF.COM

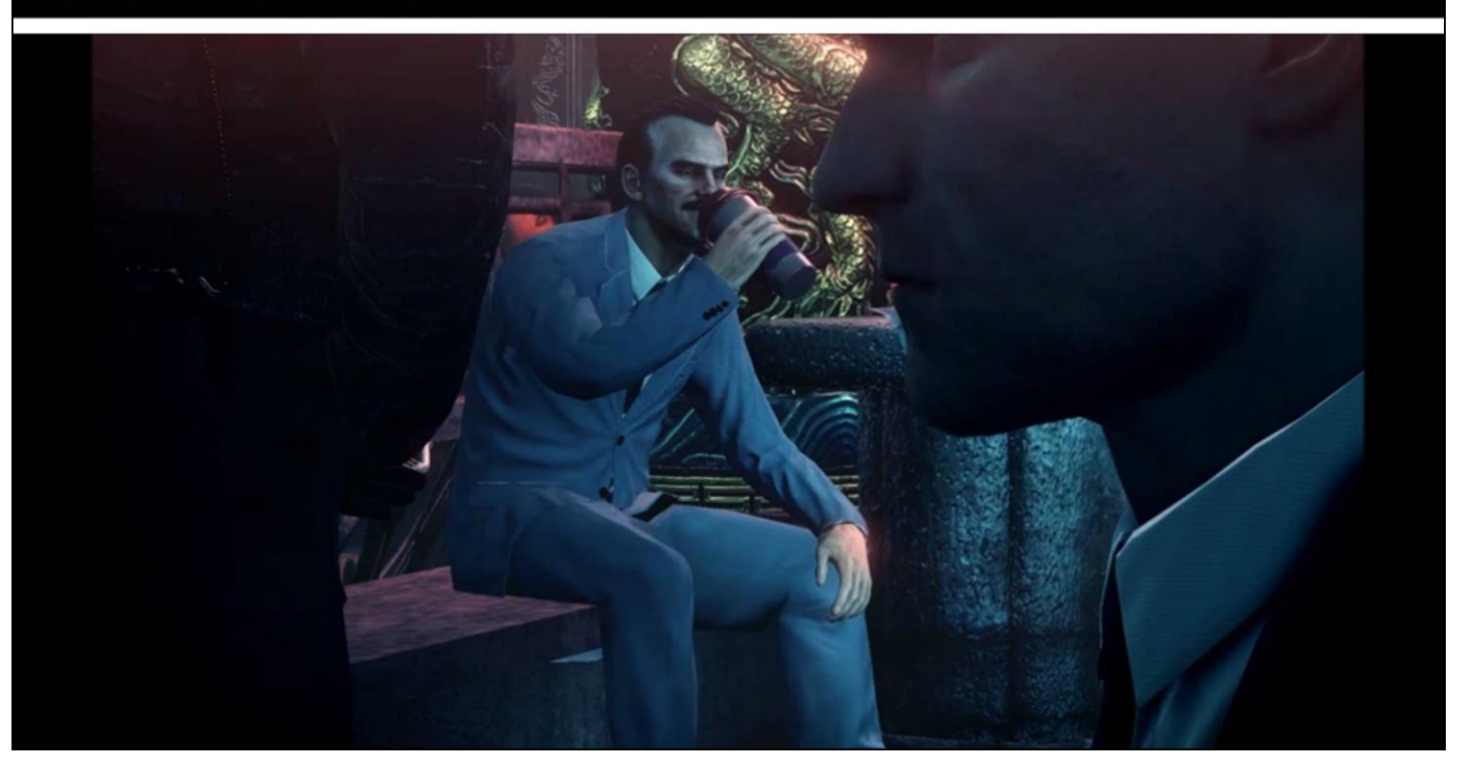

### Overview

- $\bullet$  Part I Offline
- Part II Runtime
- Part III Examples

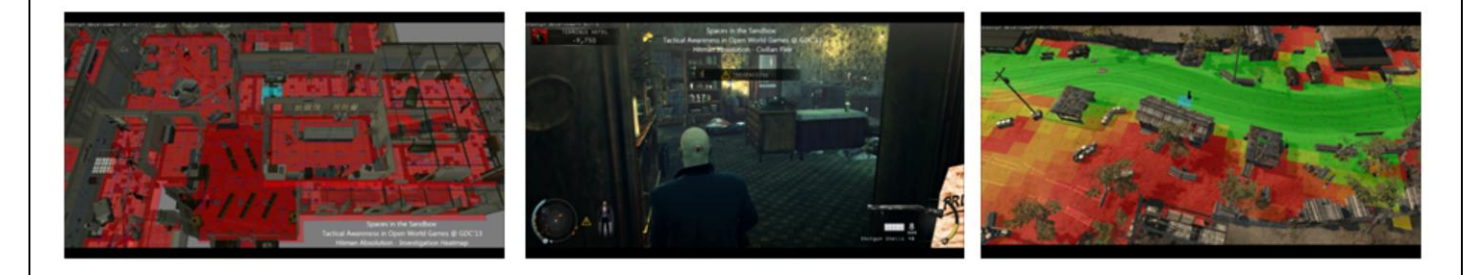

## What is the purpose?

- Understanding the environment
	- Connectivity
	- Visibility between areas
- Spatial memory
	- Private
	- $\bullet$  Shared

For game AI to be able to figure out what is the best course of action for NPC's in a given situation, and more importantly **where they should be**, some information about the world around the NPCs is needed.

The data set needs to contain **connectivity information**, just like navmesh, about the world that can be traversed by NPCs. It also needs to contain information about **visibility**, what can one see from each 'point' in the world. This is a very important requirement since doing any kind of tactical decisions that can extend potentially tens of seconds into the future one must be able to figure out which locations gives the best and most long lasting probability in either gaining or avoiding line-of-sight and line-of-fire. Selected position might be invalidated before NPC reaches it since player will have the same amount of time to change his position. Obviously for games where the average lifetime of NPCs, from spawning to death, is only few seconds this might not be the case. Finally, it should be possible to access this data very fast and

have the possibility of storing arbitrary information to each of the nodes. Storing information acts as spatial memory which is important for coordination.

# Specialized data set

- Why not use navigation meshes
	- Specialization
- Why not do real-time raycasting
	- False negatives and false positives (see next slide)

Specialization is good as it gives good performance and simple API for each use-case.

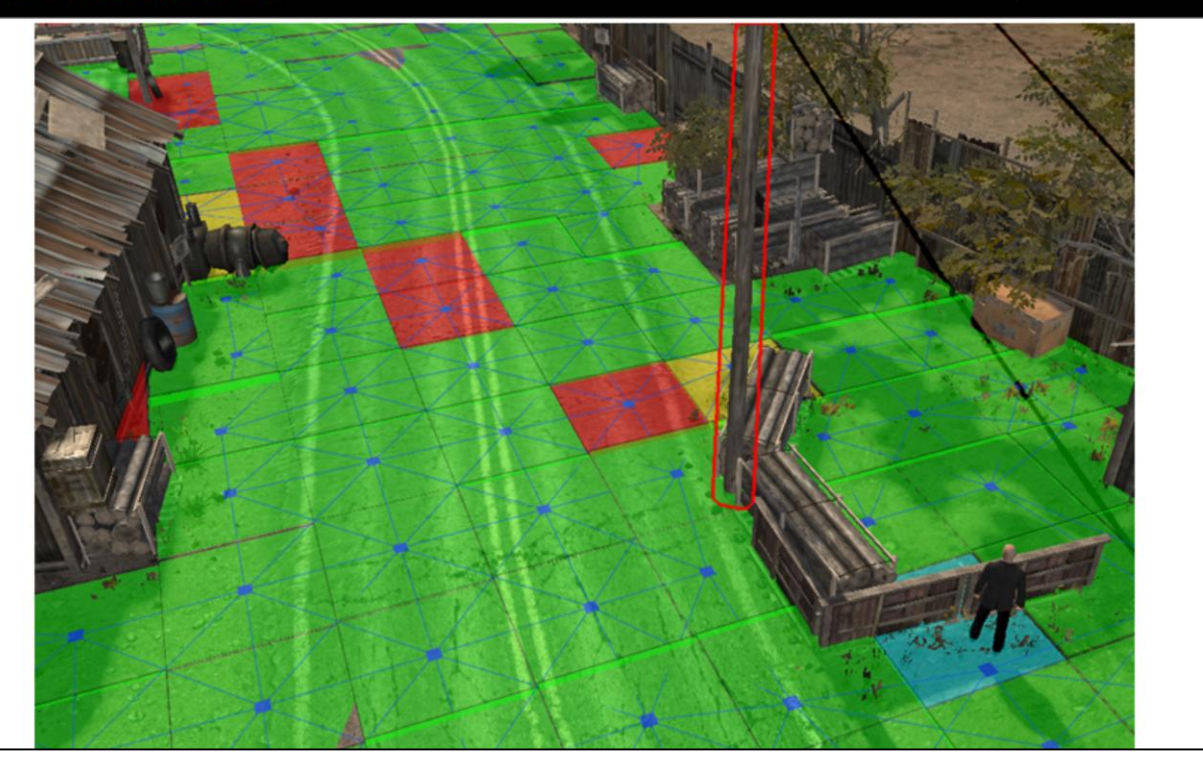

Example of one raycast from node-to-node being blocked by rather thin obstacle. This can be avoided by performing multiple raycasts between nodes and having a threshold to decide if there is visibility between nodes. For example 80% threshold would make most of those nodes marked as red become visible (green) until the very few at the distance.

# Part I - Offline

7

### Discretizing the world

#### • Uniform grid

- Fast to map
- Regularity
	- Distance between nodes is constrained
	- Easily comparable data (area of influence)

Our solution is to discretize the world into cells, uniform grid, since it is fast to map any arbitrary location and it also makes the nodes and any data stored in them easily comparable as they all have roughly the same area of influence. In addition distance between nodes being constrained it means it is possible to use them as pretty good approximation of distance calculation as the nodes and their connections describe the topology closely matching that of the navmesh.

Nodes inside cells can still be freely placed so more detail can be achieved from this.

#### **GAME DEVELOPERS CONFERENCE' 2013 MARCH 25-29, 2013** GDCONF.COM

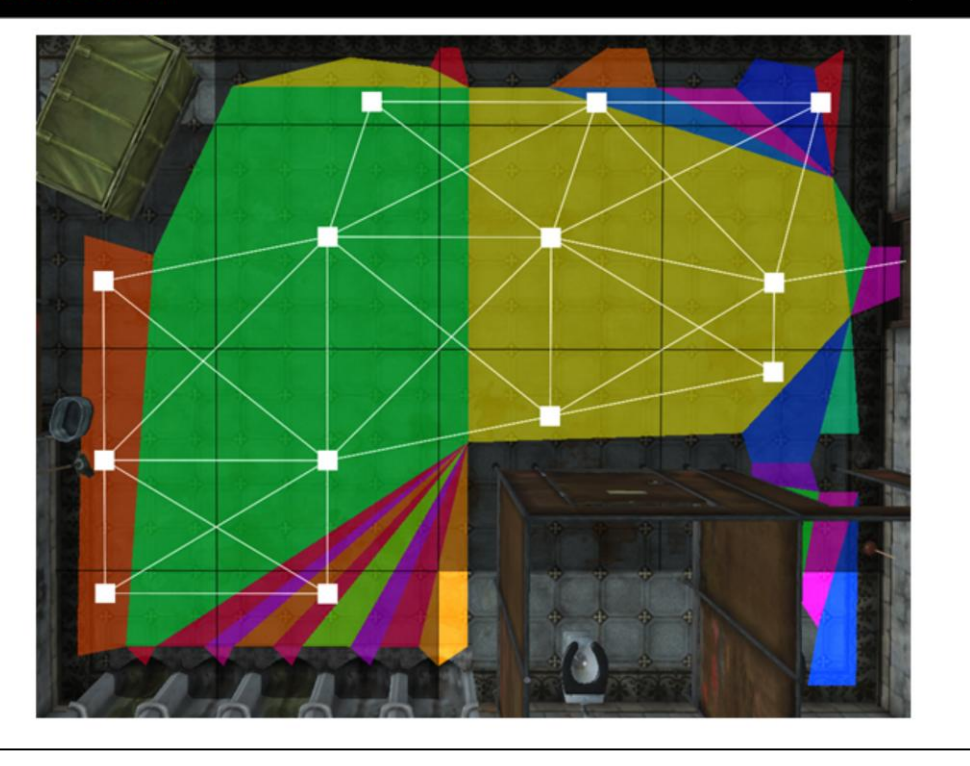

Example of a navmesh and grid on top of it. Colored polygons are the navmesh, black lines make the grid and white rectangles with white lines are the nodes and their connections. The width and height of the cells is 2.25m and as can be seen the nodes describe the area of the room closely matching that of the navmesh.

### Generating the data

- Navmesh based solution
	- Fast and easy to generate nodes and connections
	- Visibility calculations easy but slow

Generating nodes for average level in HM:A takes only few seconds while generating the visibility with good quality takes up to 15minutes with a decent work station utilizing all cores.

For debugging purposes it is good to have the possibility of skipping the visibility calculation part so that the node placement and creation algorithm is easy to debug.

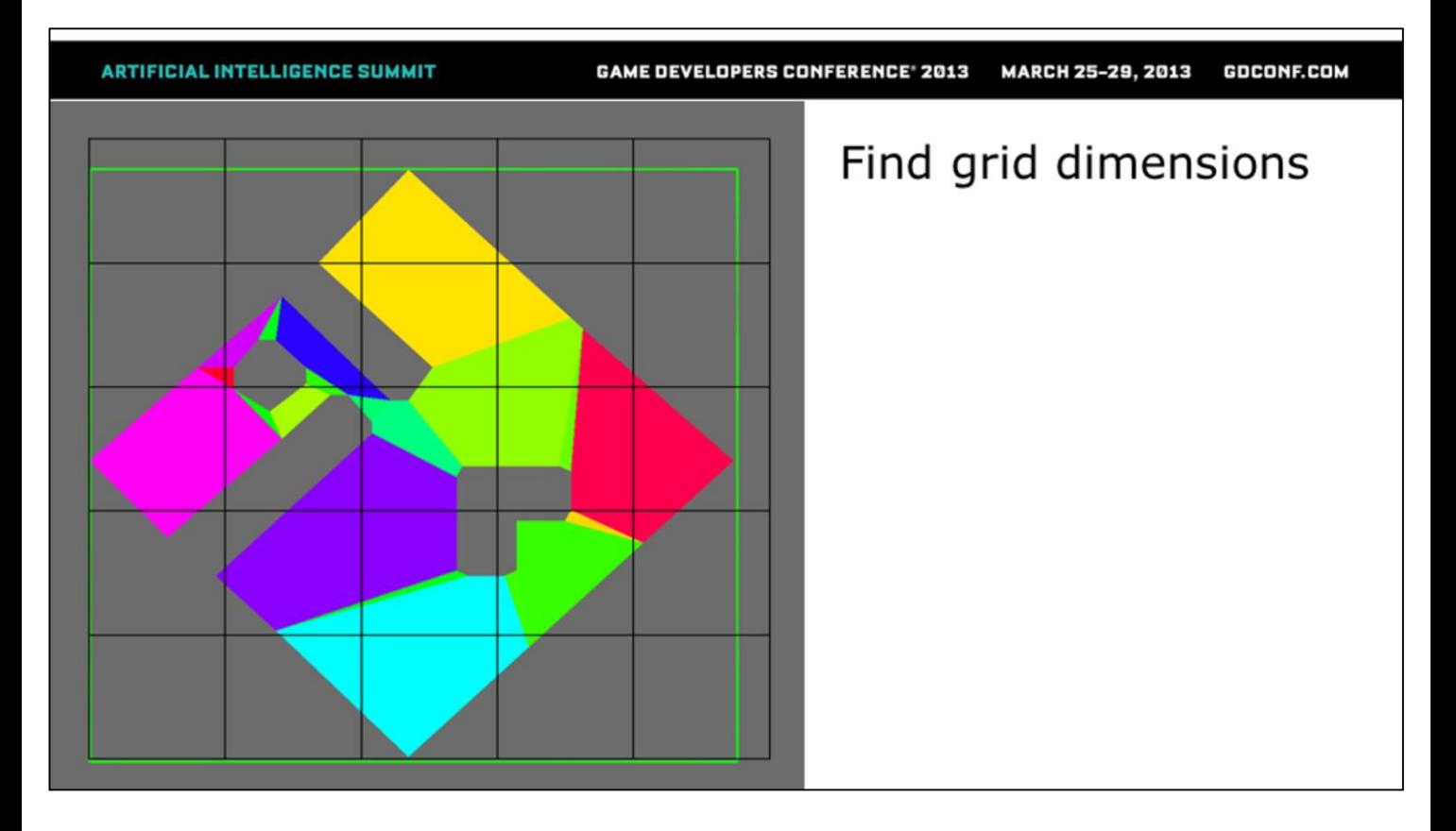

Can be fixed number of nodes which means the cell size will vary or can be fixed cell size to have varying number of nodes. Find bounding box of navmesh use that to calculate the cell size and grid bounds.

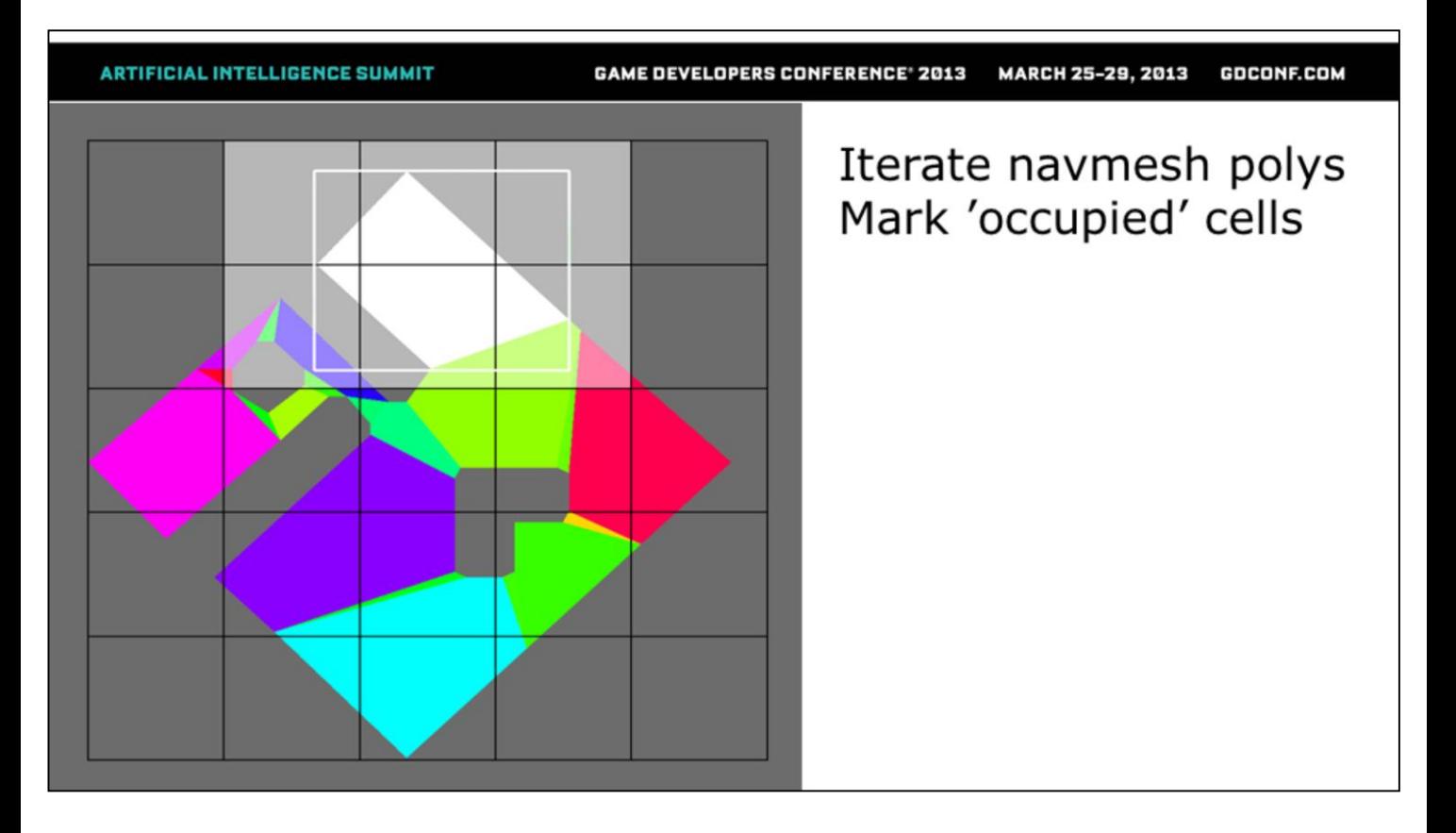

Optimization step to quickly find the cells that actually can have a node.

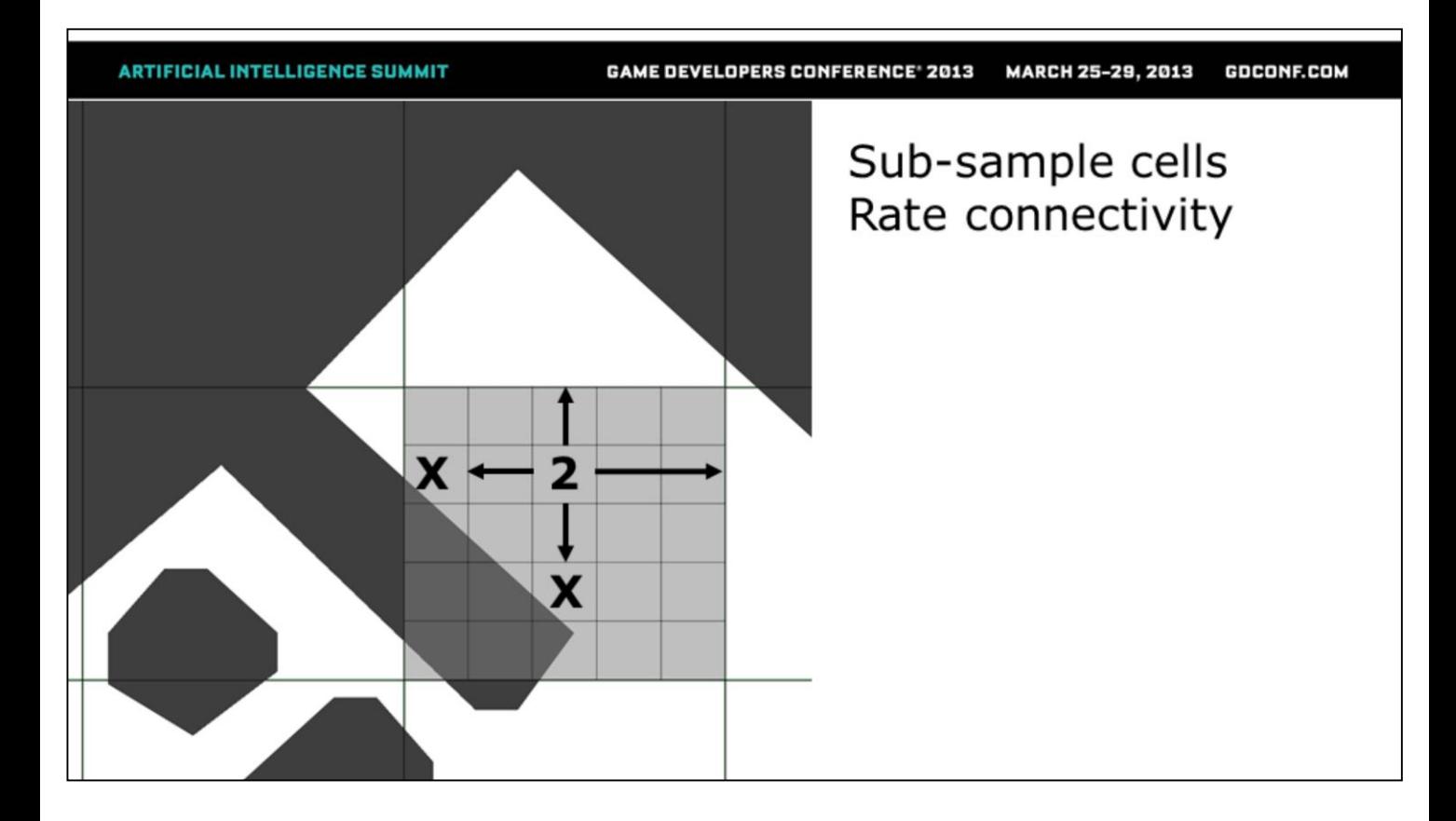

Find the exact node placement, trying to maximize connectivity to neighboring cells.

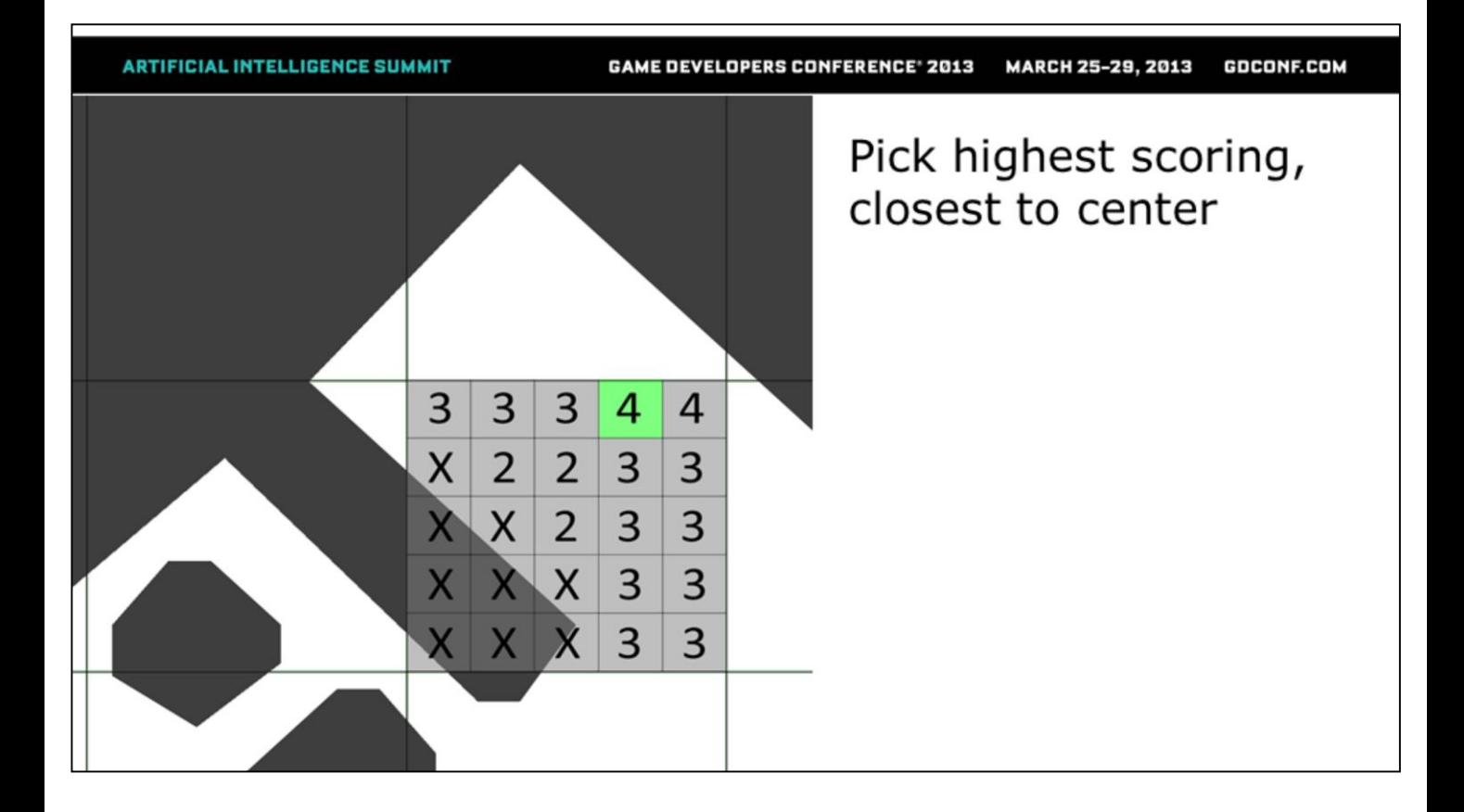

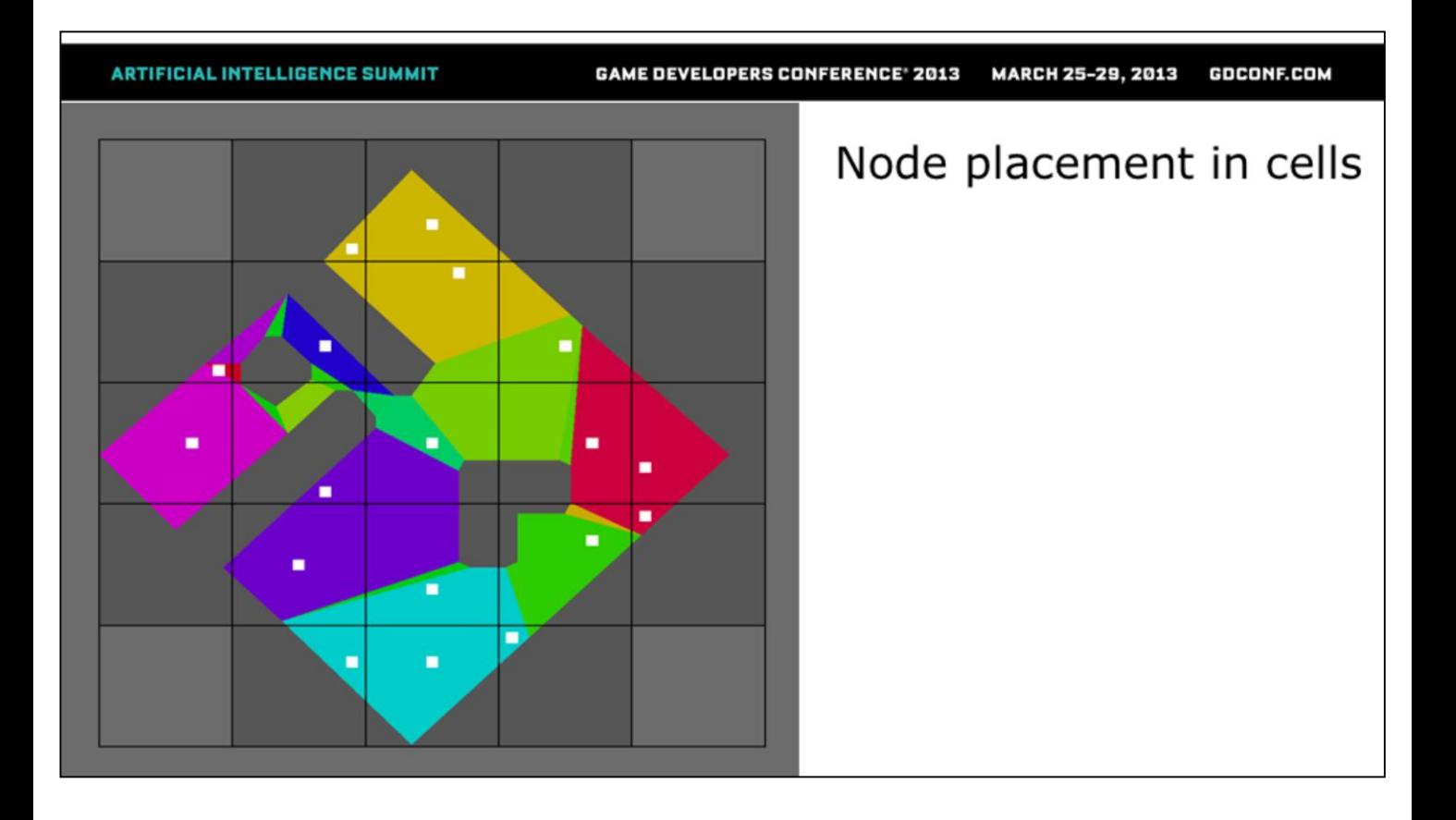

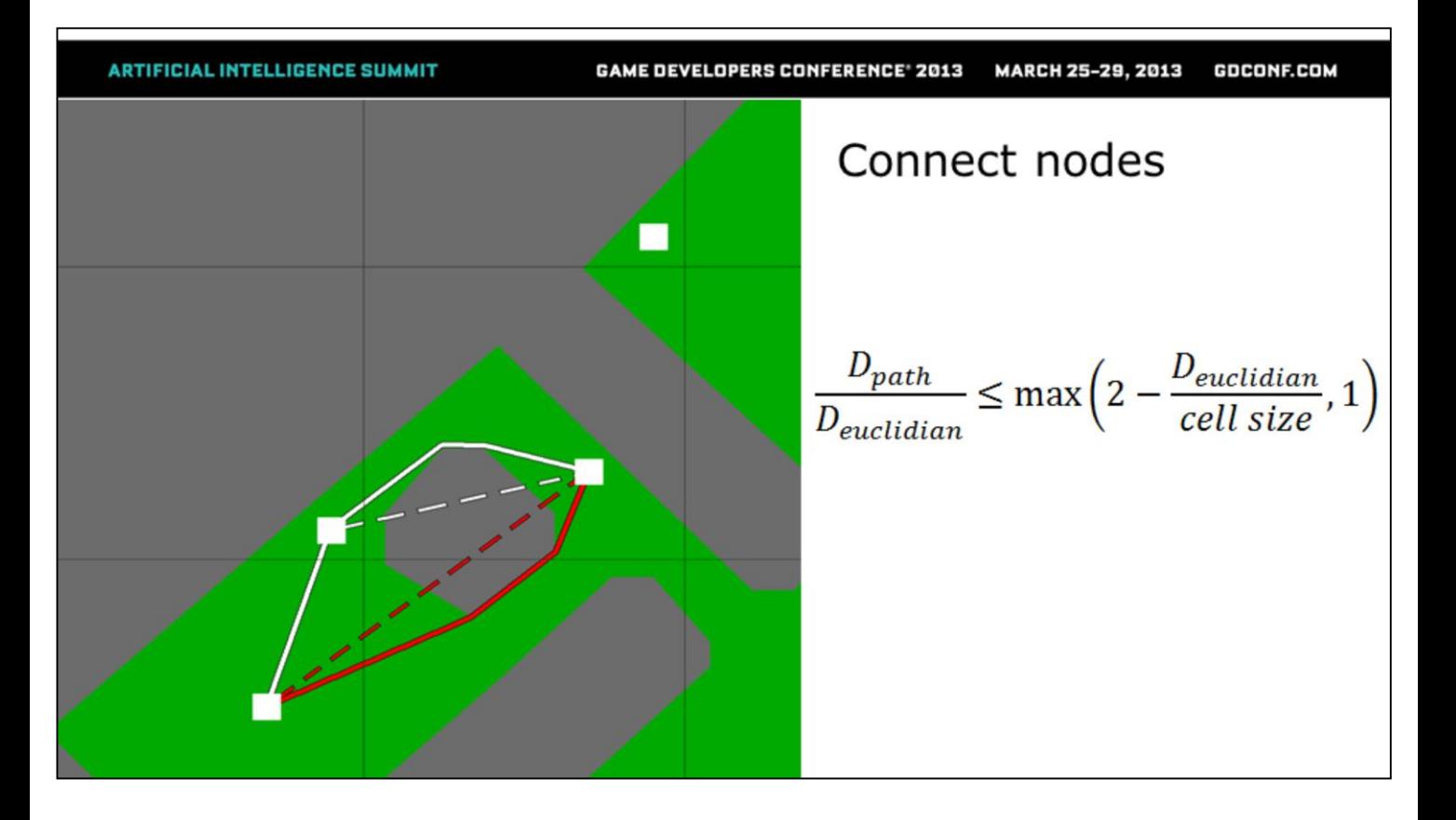

Allow connecting nodes even if no straight line in navmesh to deal with small navmesh corridors. With our 2.25m cell size there were quite a lot of these but most of the time the node placement would solve them.

Mostly this happens when the narrow navmesh corridors are not axis-aligned as the basic node placement would only scan in cardinal directions and the grid is always axis-aligned.

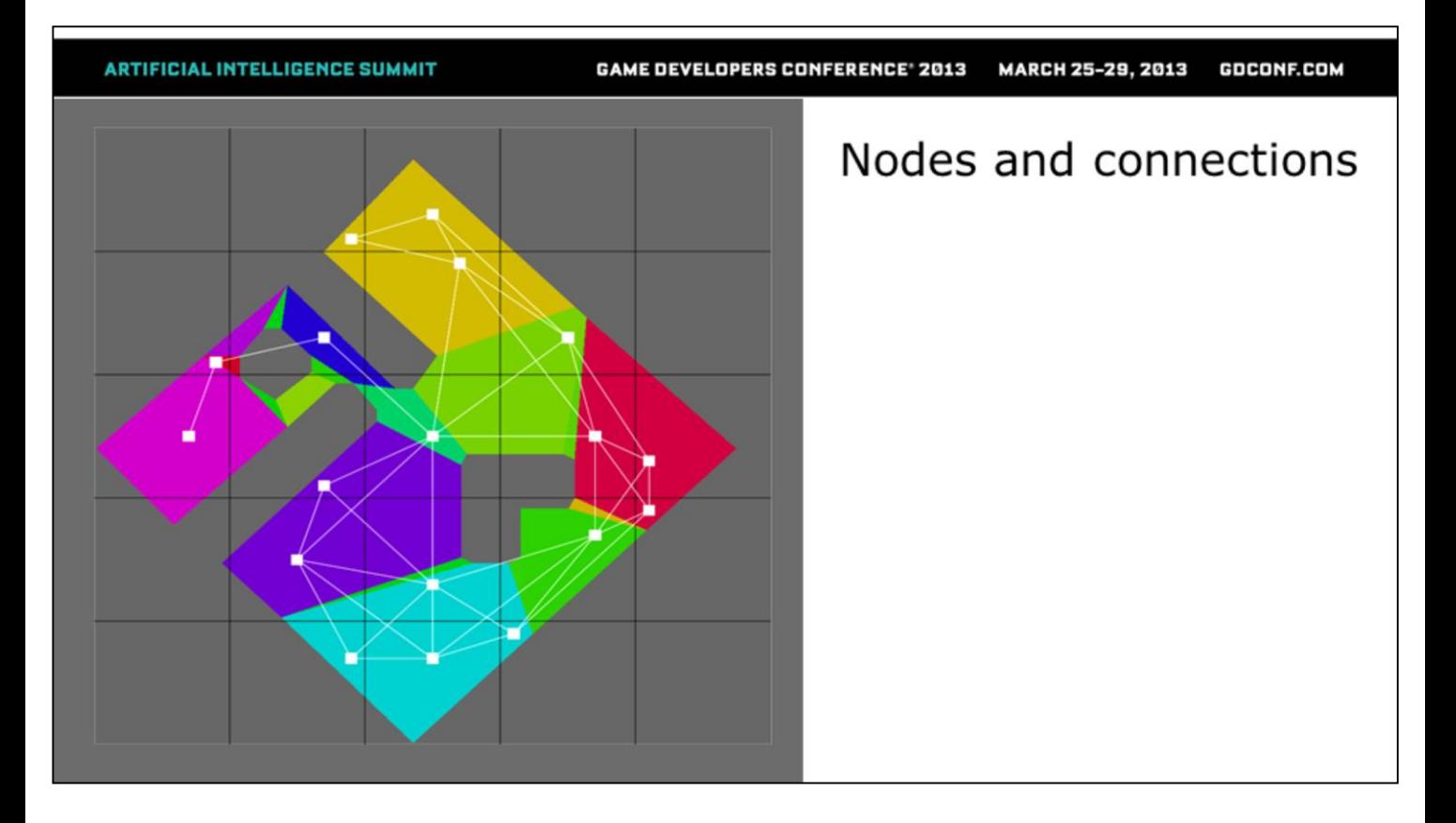

After this step you would perform a node-to-node visibility step simply issuing raycasts between the nodes. For "high" visibility you need only  $n * n / 2$  raycasts as A->B is the same as B->A while performing a "high" to "low" raycasts you need  $n * n$  as A->B is not the same as B->A. Here you should try to do more than one ray between two nodes as it will result in better description of the visibility in terms of tactical decisions.

# Visibility

- High High visibility  $(n^2 / 2)$
- High Low visibility  $(n^h n)$
- Node-to-Node with multiple rays
	- Multiple source points
	- Multiple target points
- Other options as well (depth cubemaps)

**GAME DEVELOPERS CONFERENCE<sup>®</sup> 2013** MARCH 25-29, 2013 GDCONF.COM

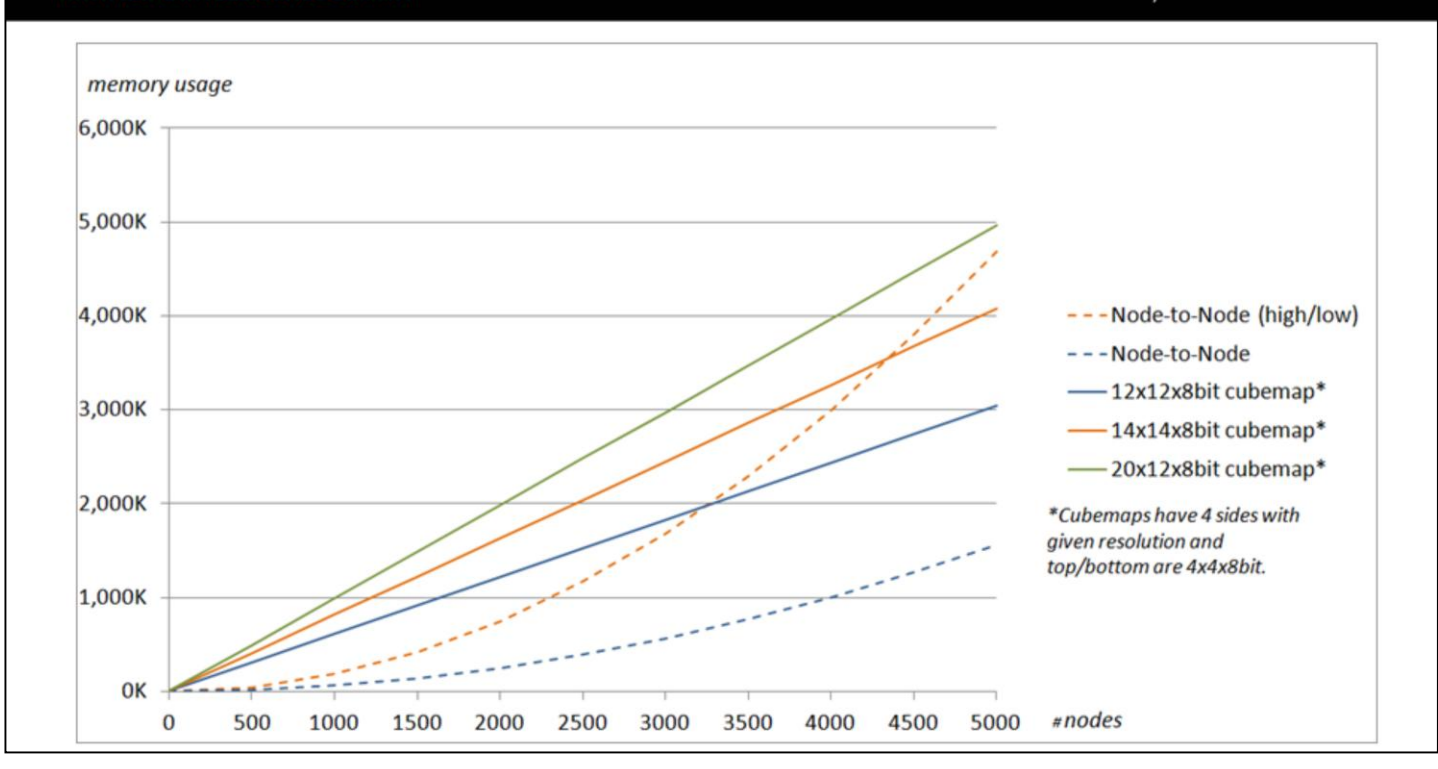

# Part II - Runtime

20

## Query API

- Design goals
	- Asynchronous
	- Easy to create new jobs
	- Easy to query jobs

# Job  $I/O$

- Input is done with custom structs
- Output always one of the following
	- Single node
	- Area (list of nodes)
	- Fields (bit, byte or float)
		- Array, one entry per node in the level

Each job had a custom struct that they take in driving the processing, nothing special about that.

Output would always be one of the three types; fields, area or single node. Most of the jobs were fields and the final selection process was done as a 'node-job' which would pick the best rating, or closest with good enough rating etc. Jobs could take as input something that other jobs would output, this was often the case with the selection jobs.

#### **Traversal**

- Node iterator
	- Easy to create new jobs
	- Encapsulates the traversal state
		- $\Rightarrow$  easy to time slice

To make it easy to implement new jobs and have them easily be time sliced a node iterator was done to encapsulate the traversal state and deal with the advancing in the grid.

Breadth-first was used since it proved to be optimal to create distance fields.

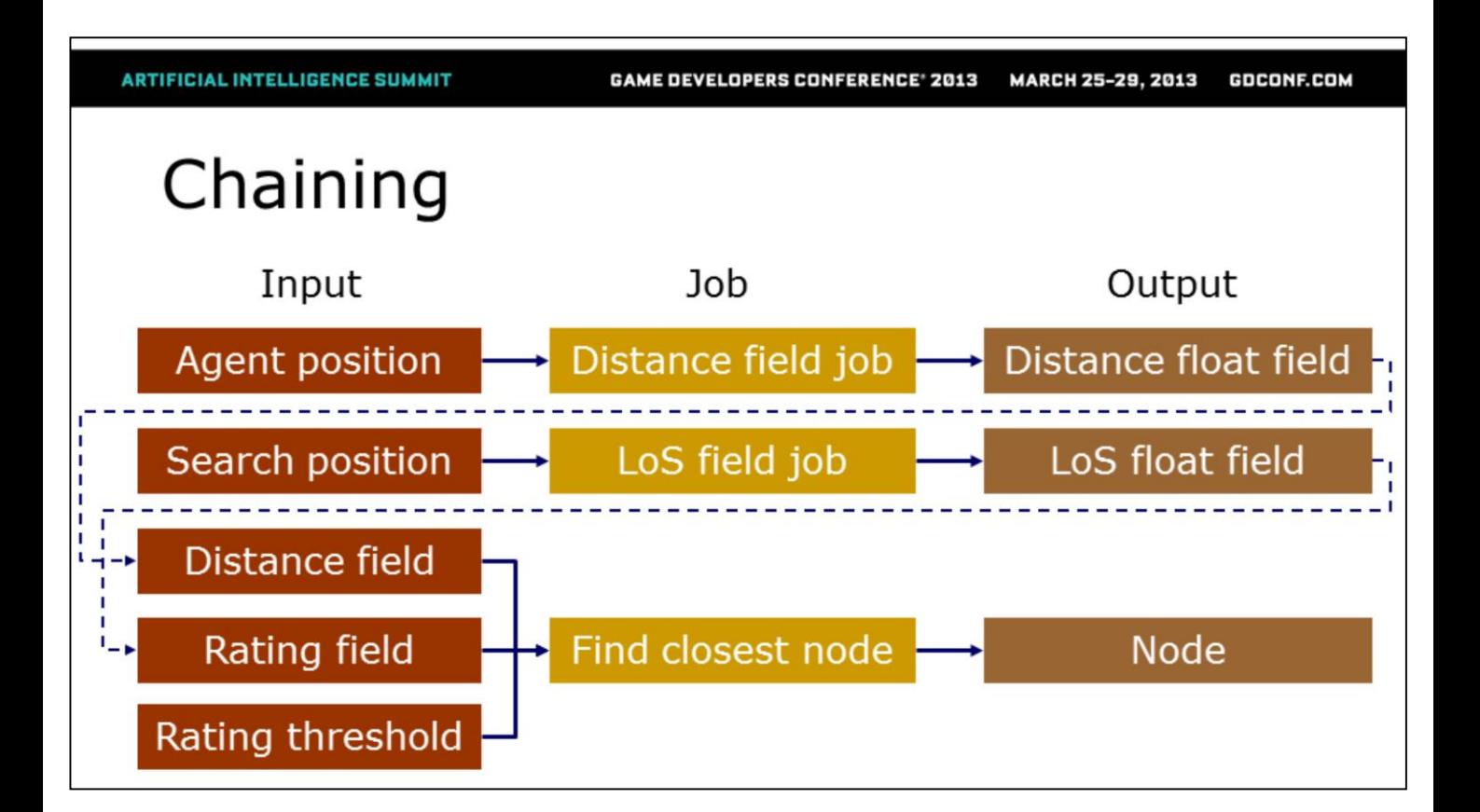

Three simple jobs that perform a straightforward task is combined to form a more complex query.

Find the closest node, in path-finding distance to agent, that has line-of-sight to search position. The 'Find closest node' would start from the 'Search position' which means that the node that will be returned has line-of-sight to the search position and is within x meters from the search position and is the one closest to the Agent.

# Part III - Examples

25

### Combat

- · Utilizes chaining of jobs a lot
- Most jobs are shared data between NPC's

Some information can be shared and is updated parallel to the NPC specific jobs. Using double buffering of the float fields means that there is always data to be read even when update is in progress.

# Line Of Sight

- Node to node vs Node to nodes
	- . "How well can I see the area around the threat from here."

Most of the time NPC is interested to have a float field which describes how well can certain area be seen from each node. Float value of 0 means no visibility where 1 would mean full visibility over the given area.

When performing the LoS job area size is given and it means that from each node multiple nodes around each of the target node are being checked. If there are 10 nodes within the target area then seeing 5 of them would give 50% visibility. Using this approach means that it is less likely to end up in a situation where query is being made, NPC goes to location only to see that situation has changed and there is no LoS anymore.

This can be updated constantly without any specific request from individual NPC as it is calculated to threat position.

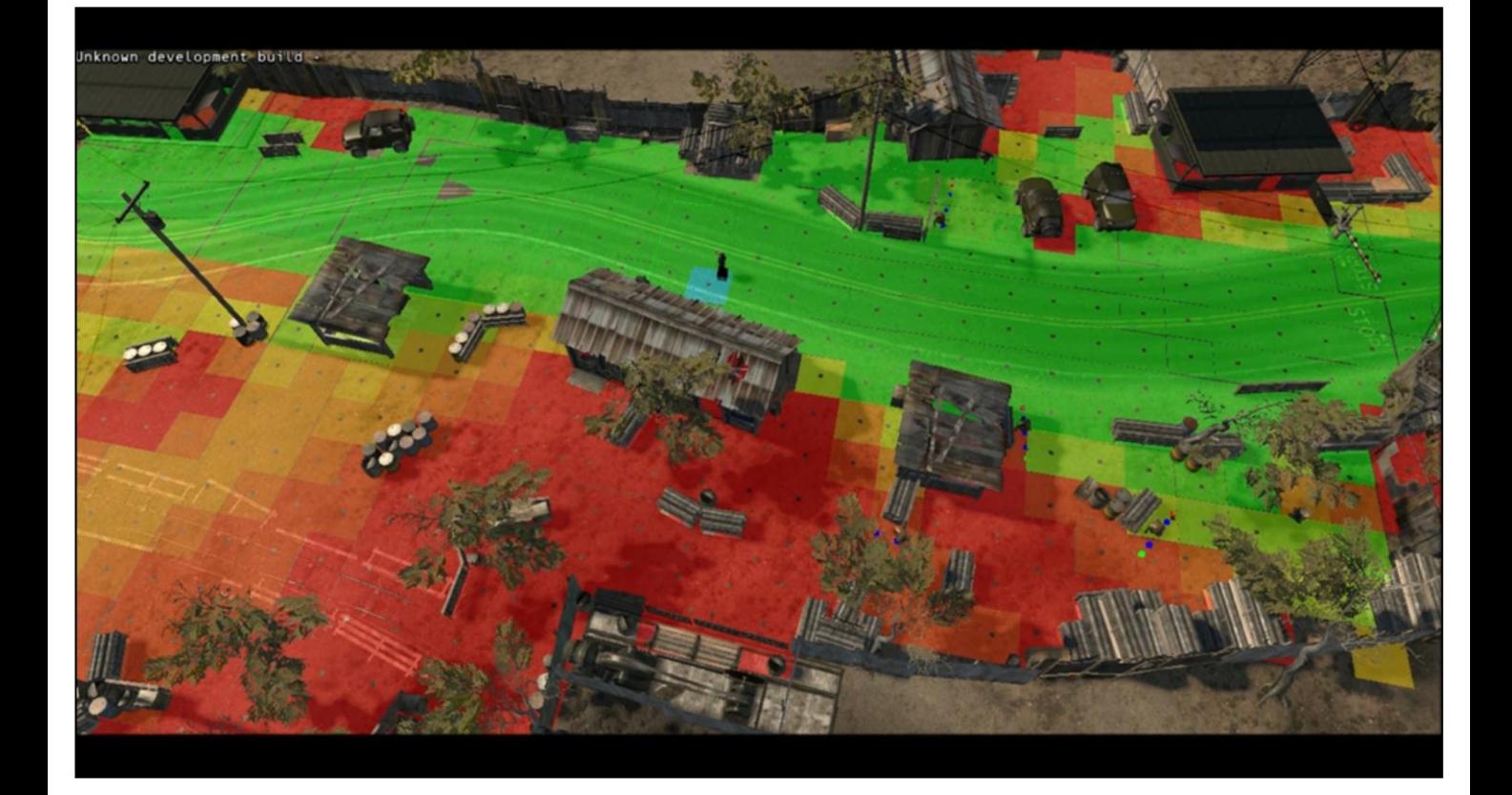

#### **GAME DEVELOPERS CONFERENCE' 2013** MARCH 25-29, 2013 GDCONF.COM

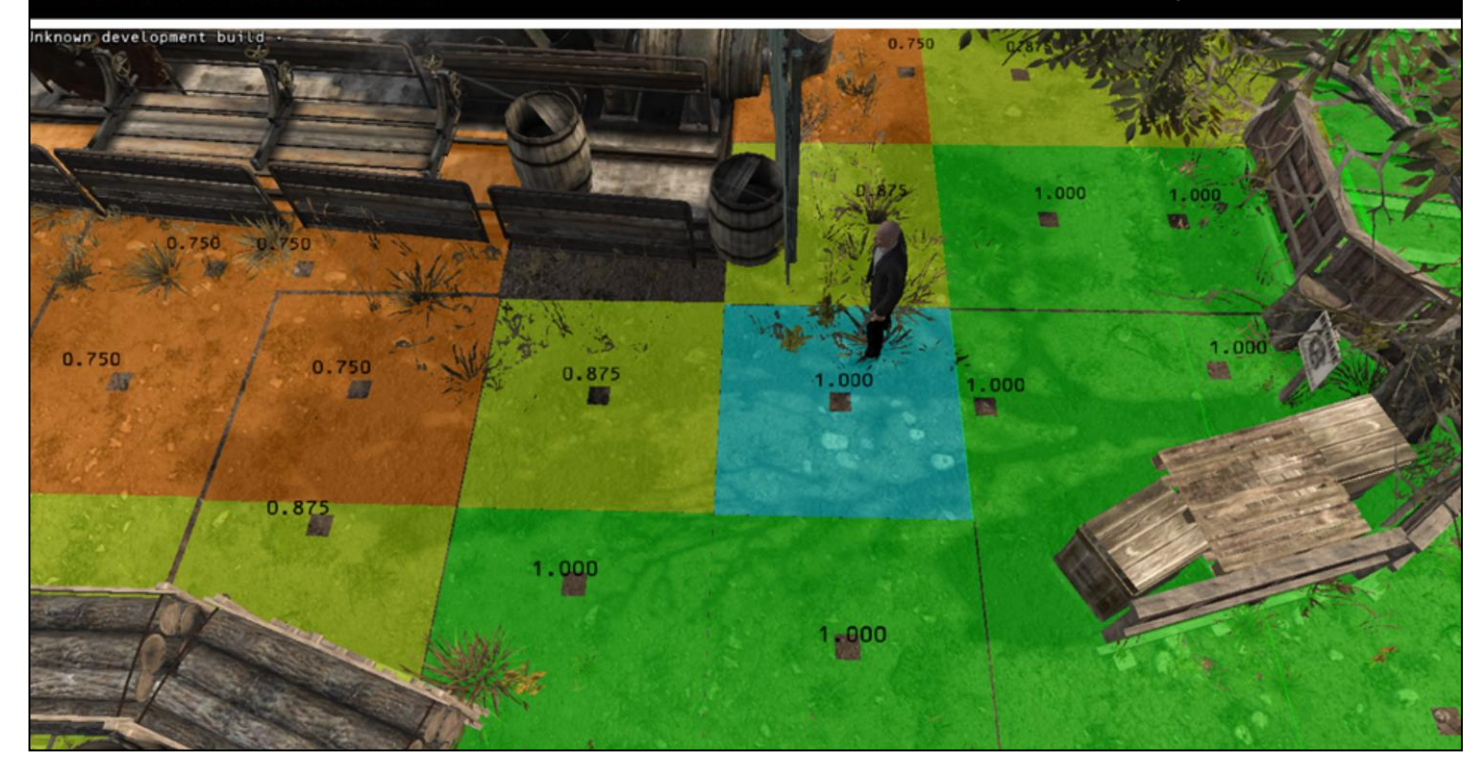

### Distance to threat

- Don't get too close
- Get close enough
- How far the combat happens
	- $\bullet$  Further = Defensive
	- Closer =  $Aggressive$

Using distance field to threat to seek preferred distance where to fight. Changing this preferred distance is easy way to control the nature of the combat, defensive vs aggressive. This is pathfinding distance and not euclidian distance as NPC's seek to be able to run after the threat and keep themselves not too close for target to run past or at them.

This can be updated constantly without any specific request from individual NPC as it is calculated from threat position.

**GAME DEVELOPERS CONFERENCE<sup>®</sup> 2013** MARCH 25-29, 2013 GDCONF.COM

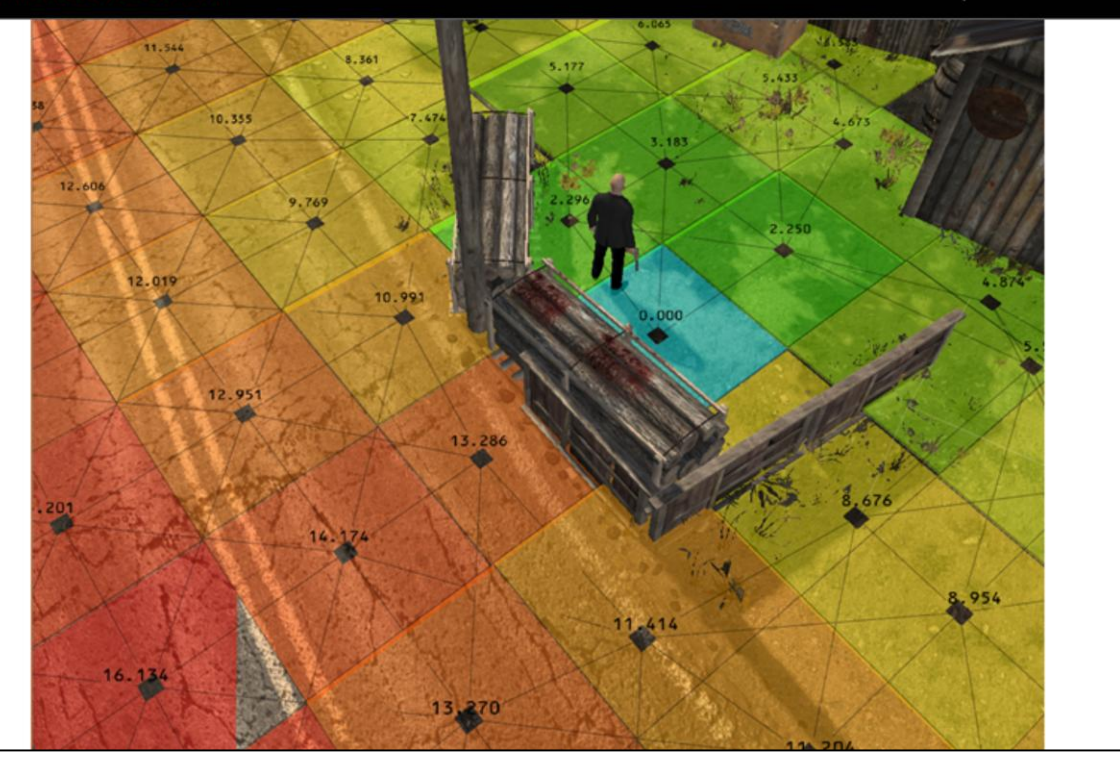

### Occupancy

- Leave room to maneuver
- Implicit flanking

This tells which nodes are close to an NPC or close to the threat. Will cause NPC's to spread around and in combination with the preferred distance to fight they will start to flank eventually.

HM:A did not have a specific flanking behavior but it was triggered due to occupancy and hazard zones invalidating nodes in front of the player.

This gets updated regularly and is shared between NPC's since it is not dependent on any one NPC.

#### **GAME DEVELOPERS CONFERENCE® 2013** MARCH 25-29, 2013 GDCONF.COM

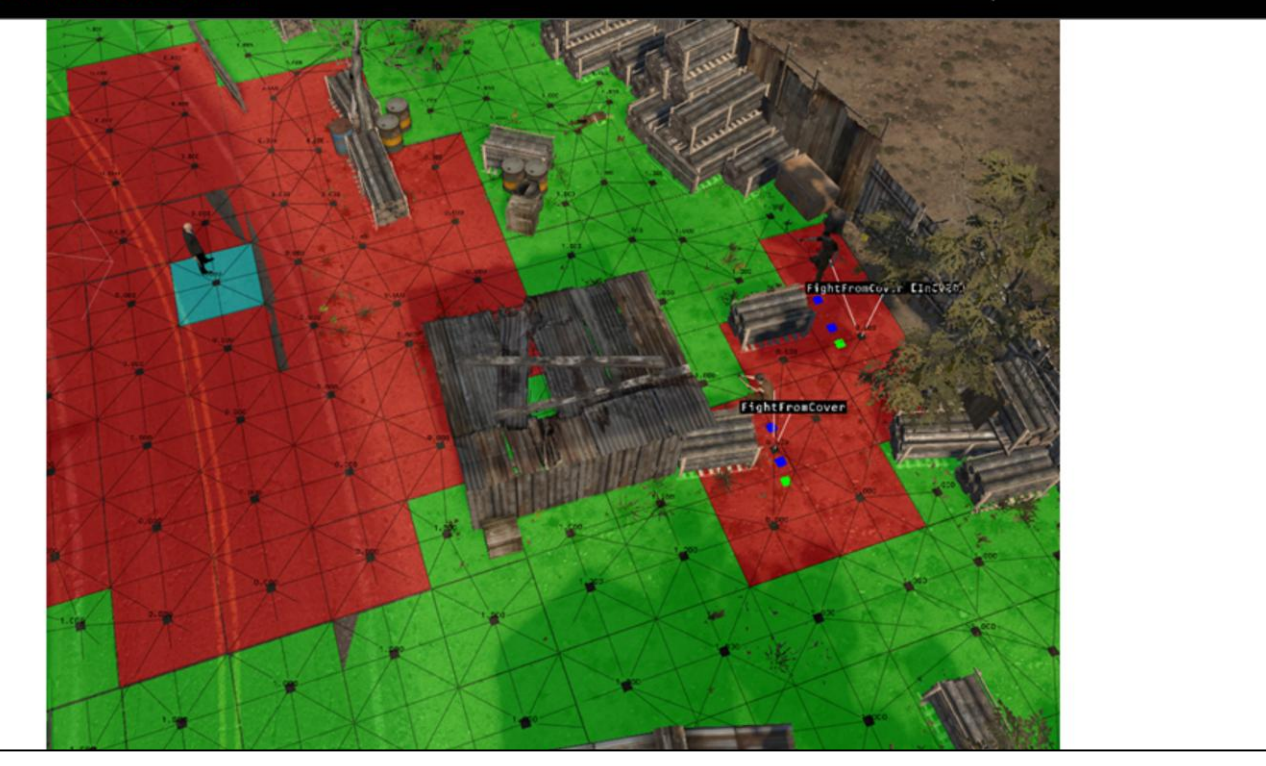

### Covers

- Favor covers for open space...
- ...while not being 'whack-a-mole' cover shooter

Cover map tells which covers would currently, given the threat position, give cover from the threat. Any node being close enough to a cover which is valid at the moment will have value of 1 where others will have value of 0. Since this is just one value amongst all the others it will not mean that NPC always takes cover even though they clearly favor them.

It is possible to have a node without valid nearby cover that is the best node given the current situation which leads into NPC fighting from open.

This is also shared between NPC's and is not dependant on individual NPC request as only threat position will affect how this field changes.

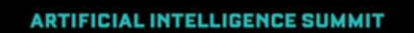

**GAME DEVELOPERS CONFERENCE' 2013** MARCH 25-29, 2013 GDCONF.COM

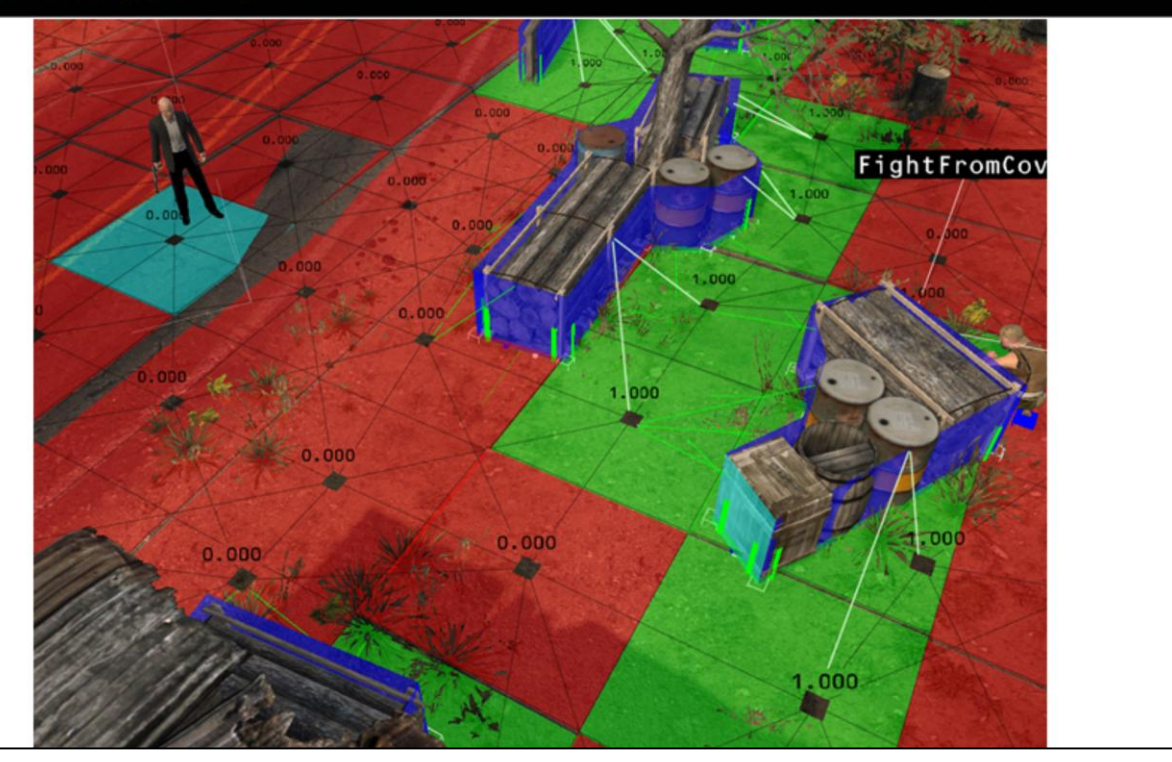

While lines show associated covers to the nodes while green means connection to a valid cover.
### Hazards

- Avoid something about to explode
- Avoid something burning
- Avoid locations where NPC's are being slaughtered

This is a byte field keeping count of hazard zones currently active. Hazard zones are simply a point with a radius and a timer. Everytime a new zone gets activated it will increase the number on each of the nodes within its influence by 1 and when it gets deactivated it will decrease the number on each of the nodes within its influence.

This means that when hazard field has a number higher than 0 the node is currently associated with at least one active hazard zone. Easy way to keep information about spatial influence without needing to iterate through all hazard zones everytime a node is being evaluated.

#### **GAME DEVELOPERS CONFERENCE® 2013** MARCH 25-29, 2013 GDCONF.COM

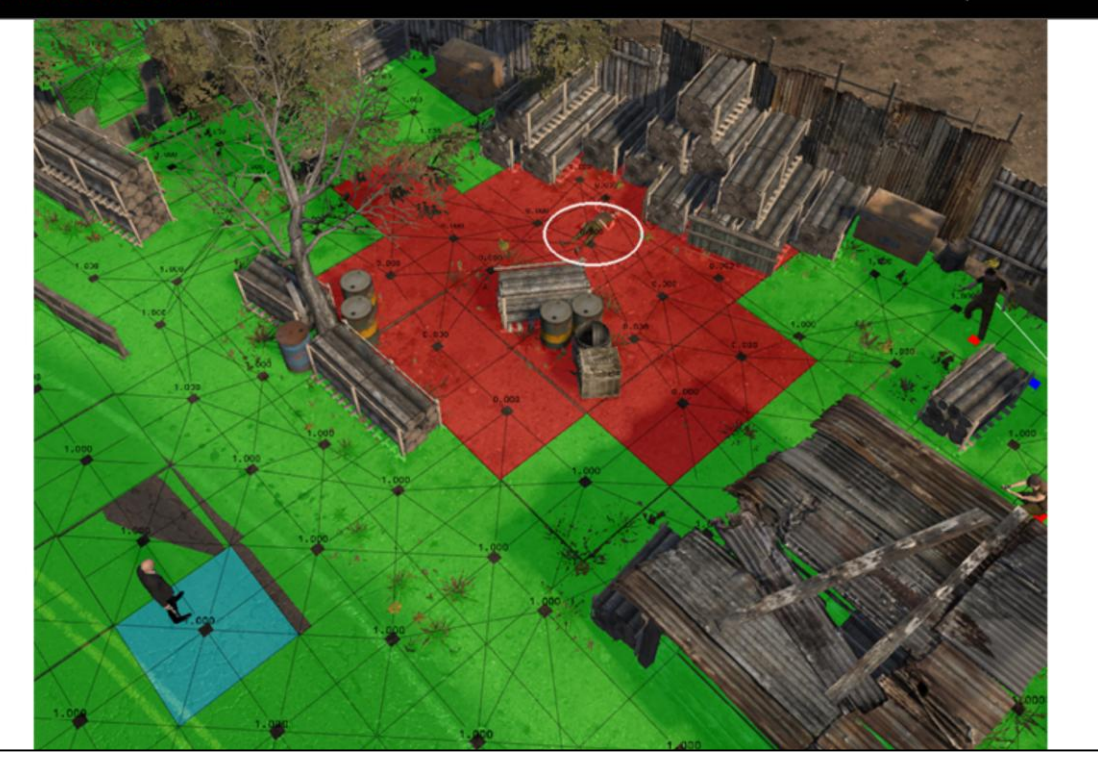

### Defensive areas

### • Level designers can influence the systemic AI

- Fallback to area
- Defend or guard area

Simple control for designers to create guidance for positioning for NPC's operated by systemic AI.

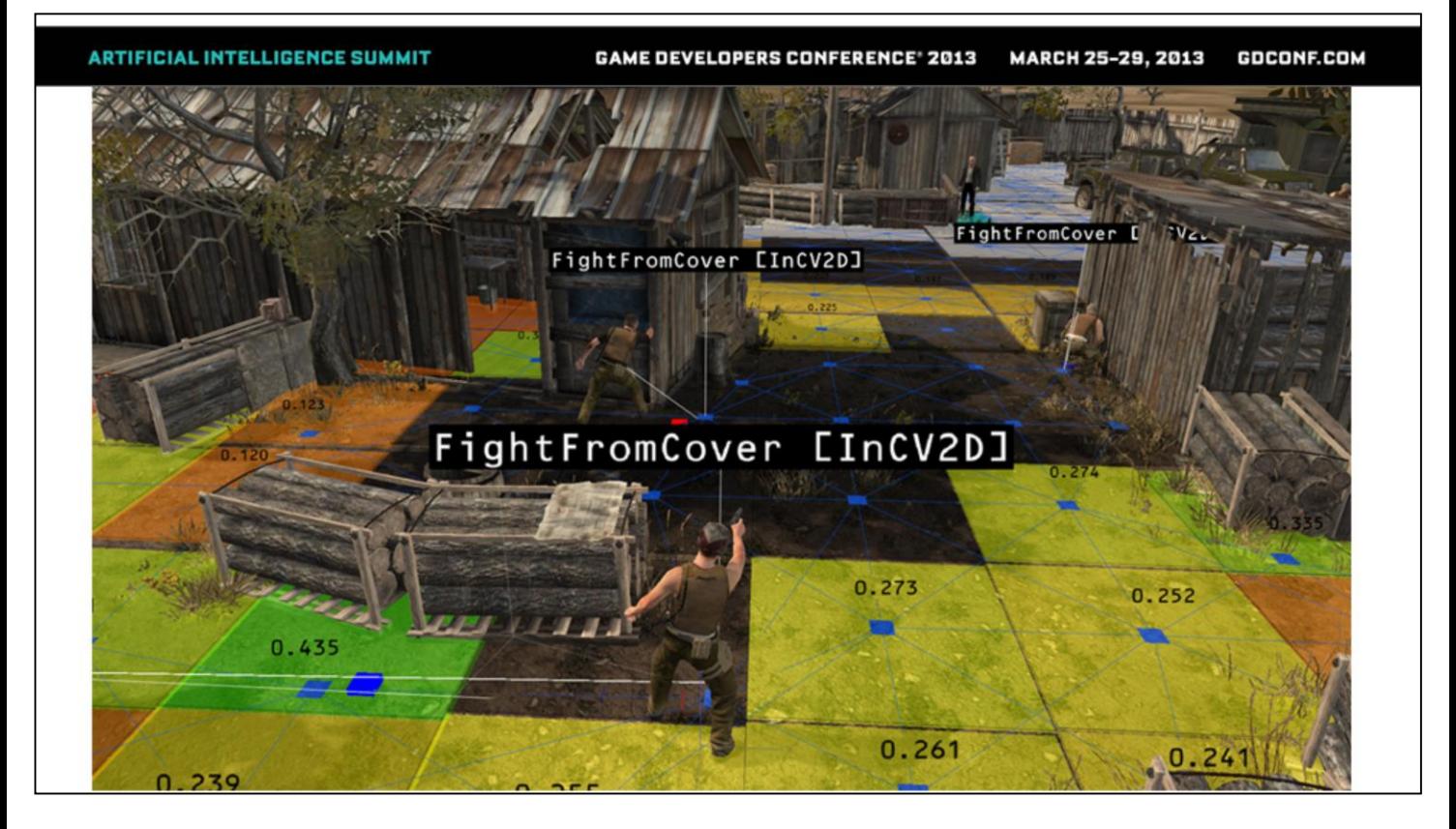

Composite field from NPC's point-of-view. Threat further away in top right section of the image.

# Investigation

- Heatmap
	- Add heat to last known position of threat
	- Add heat when hear / see distractions
	- Cool over time
	- Cool faster when line-of-sight to node
- Pick a node with most heat within search radius

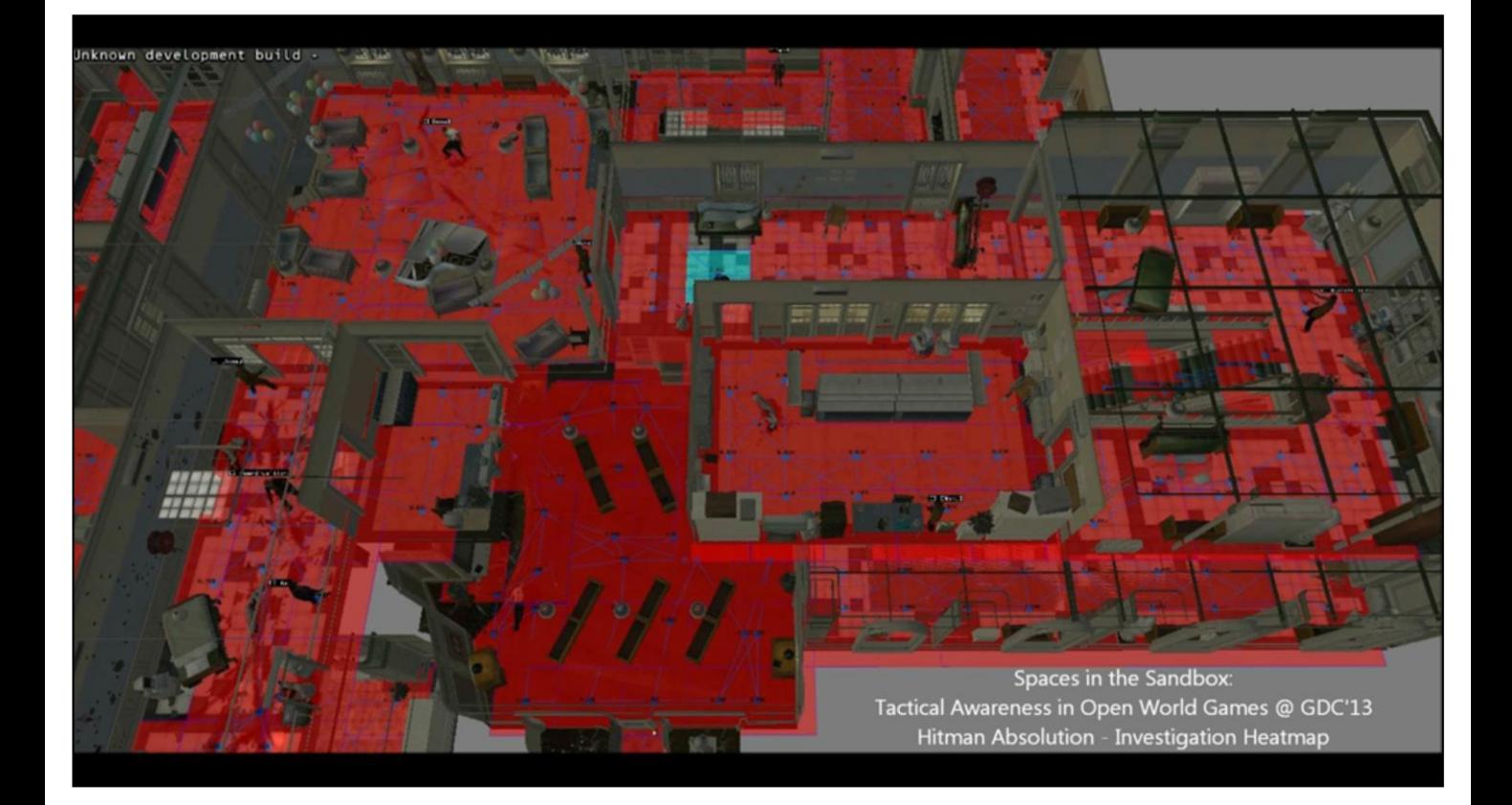

### Flee

- Maintain distance field from player
- Maintain line-of-sight field from player
- Find node which is;
	- Out-of-sight
	- At least x meters from player
	- Within y meters from current position

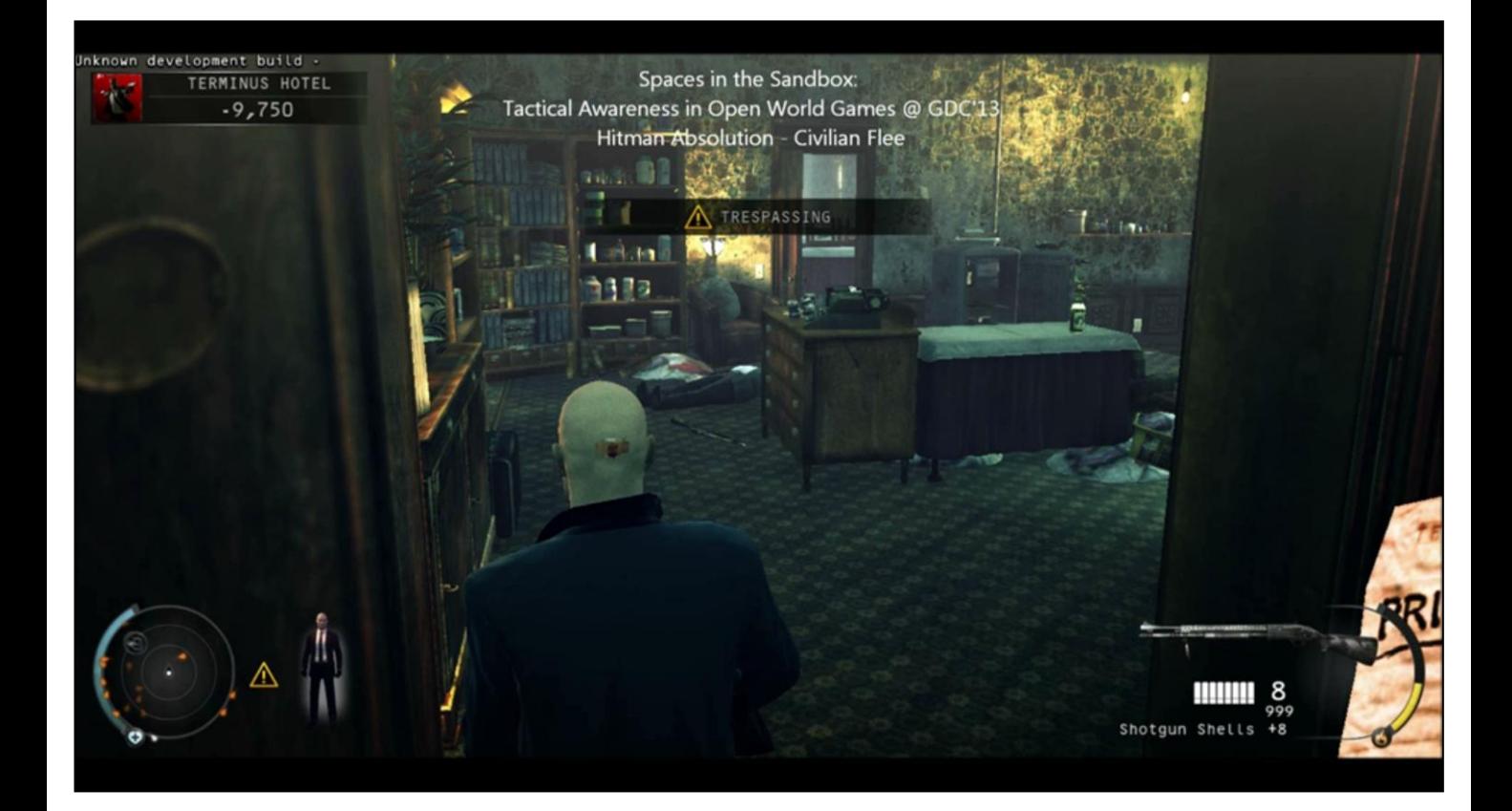

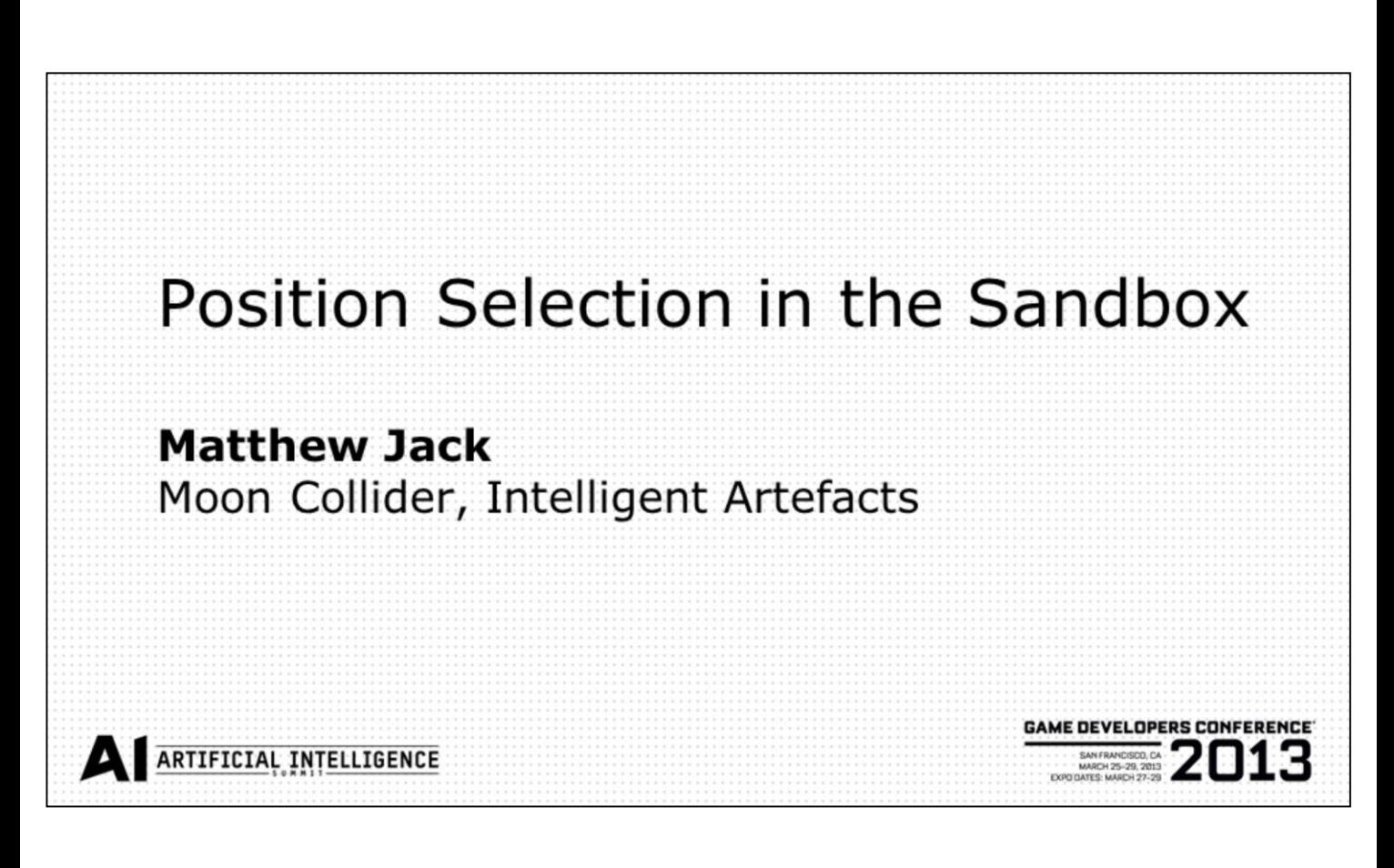

www.mooncollider.com www.intelligentartefacts.com

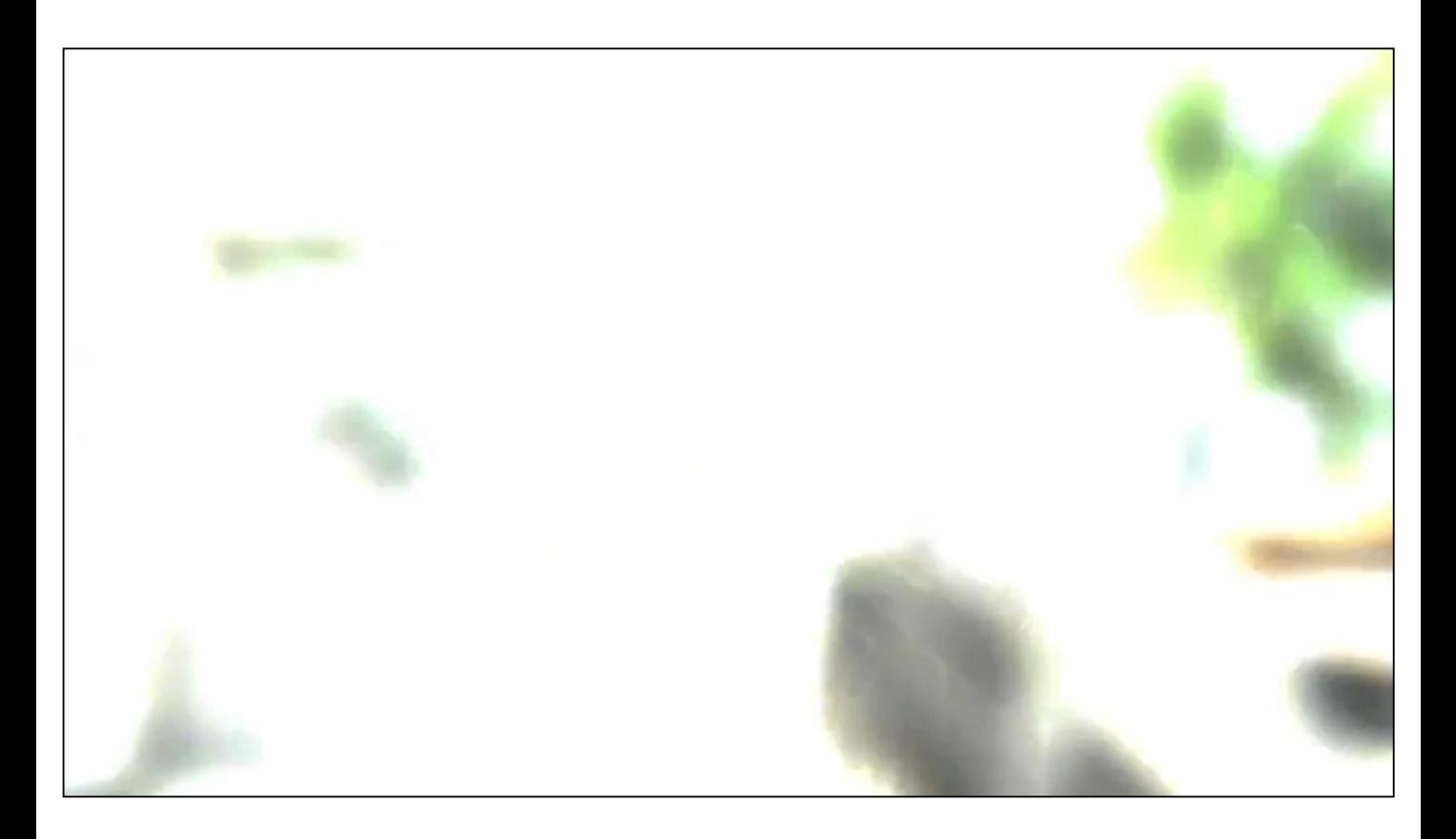

Quick video clips of my experience

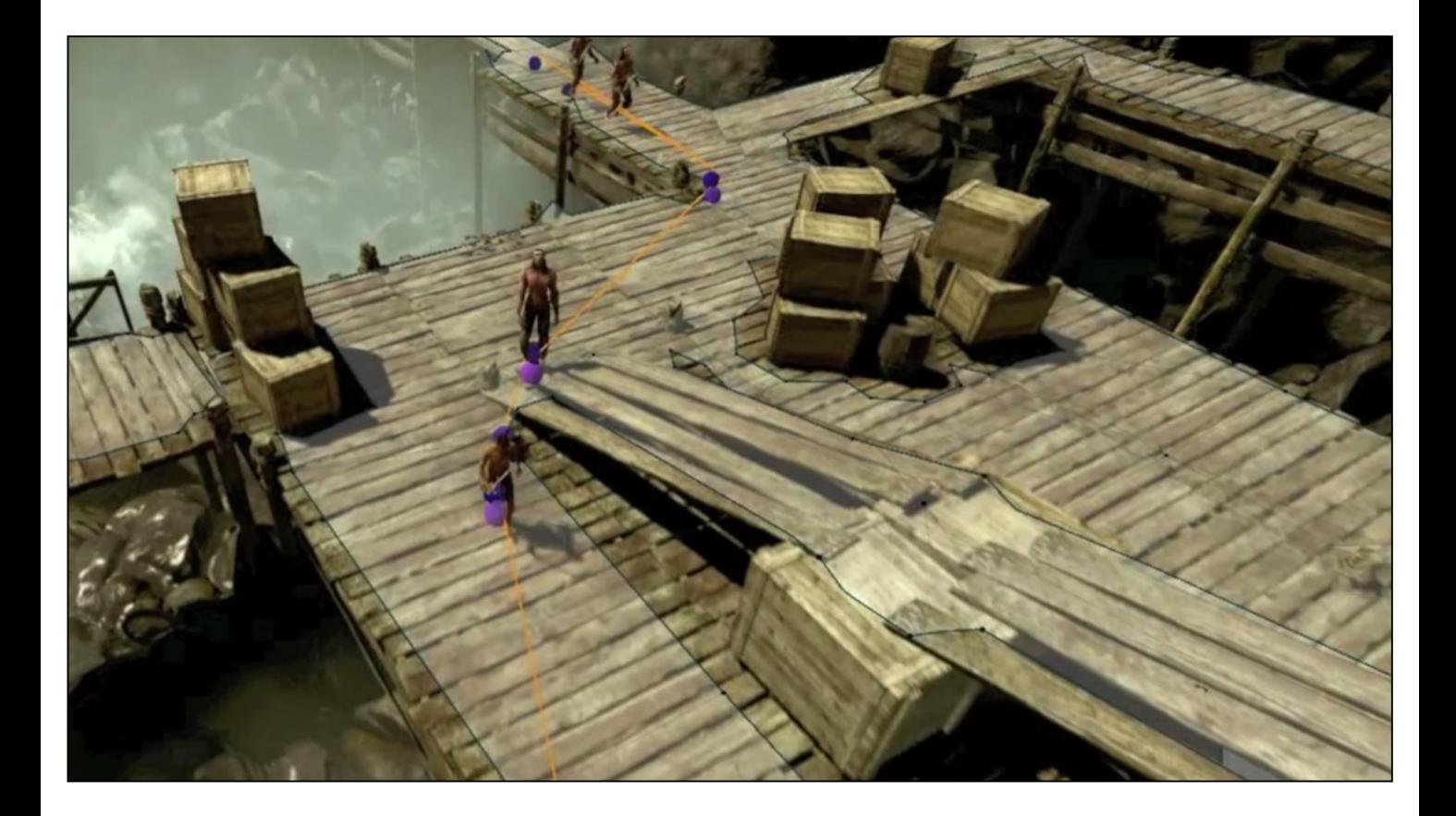

Dynamic Navigation under Kythera in Umbra www.umbragame.com

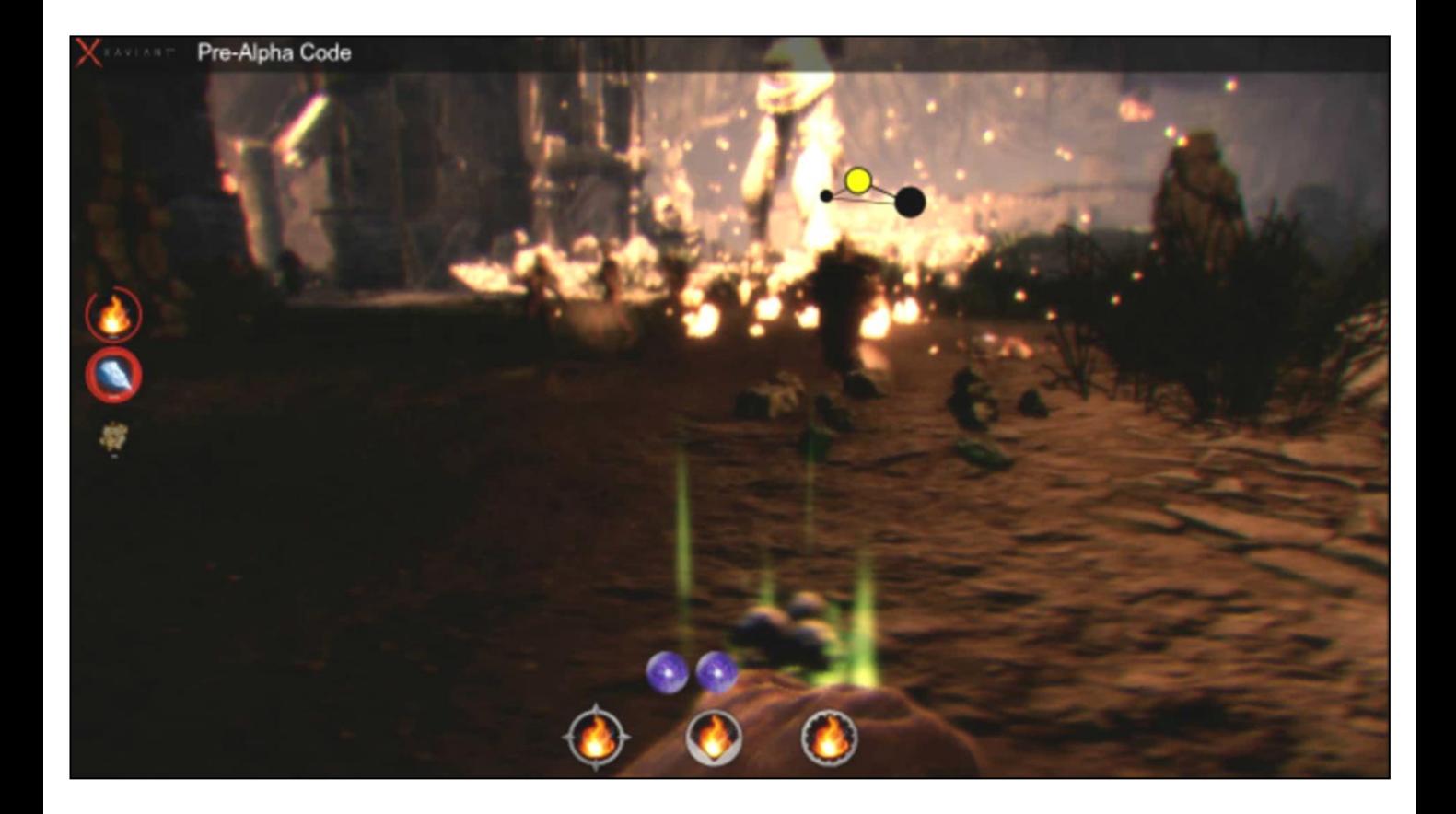

### A System for Position Selection

Crytek TPS system - Crysis 2, 3 Article: "Tactical Position Selection" Extensions written for Lichdom

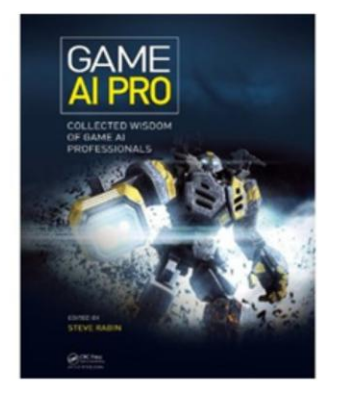

This talk is based on my work at Crytek on the Tactical Point Selection system.

Much more details on many parts of this discussion in the book article. Due to be published April 2013.

www.Xaviant.com

www.lichdom.com

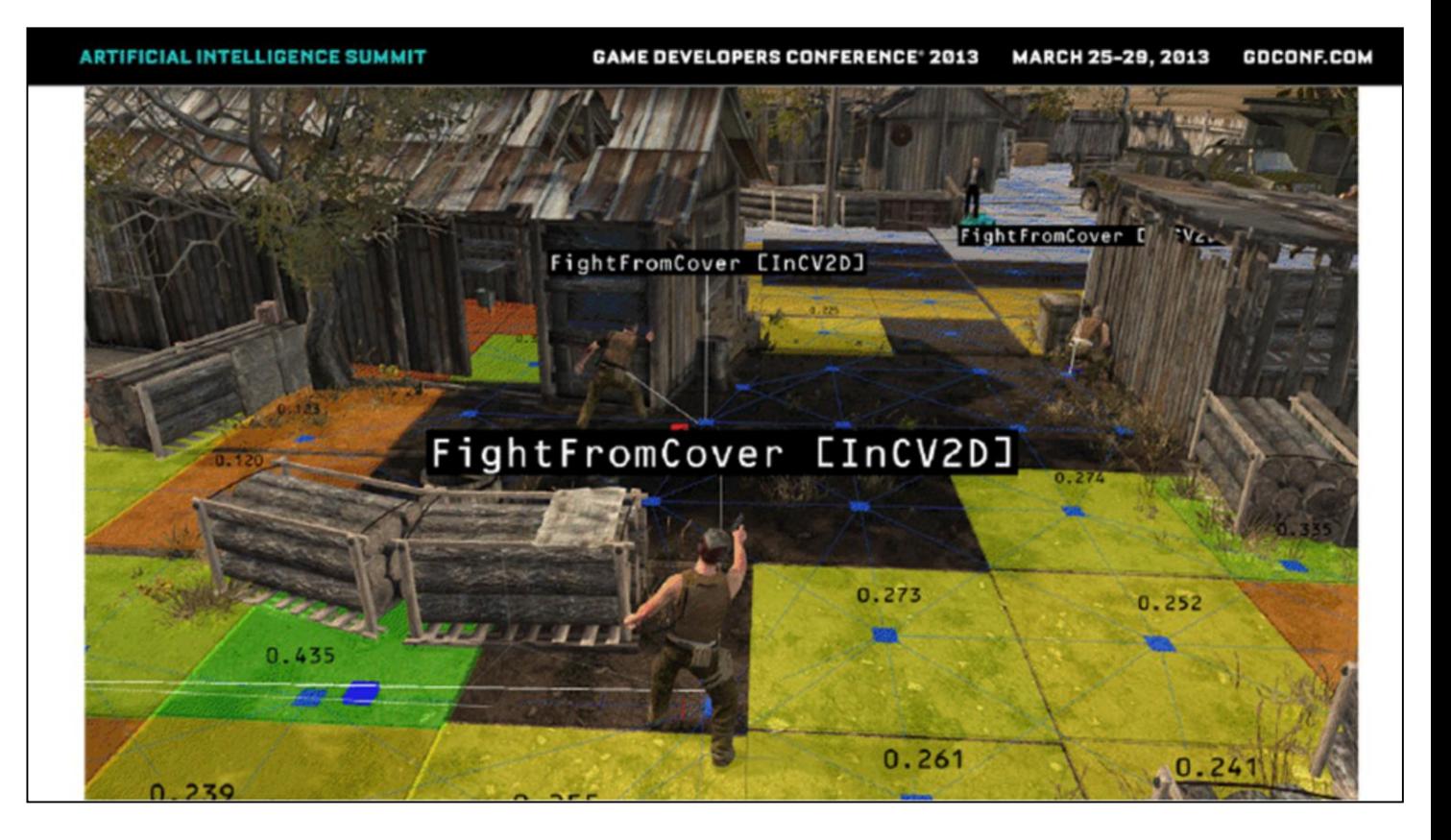

Reminder from Mika's slides. Note stages of generating a point in each time, filtering and then scoring the remainder.

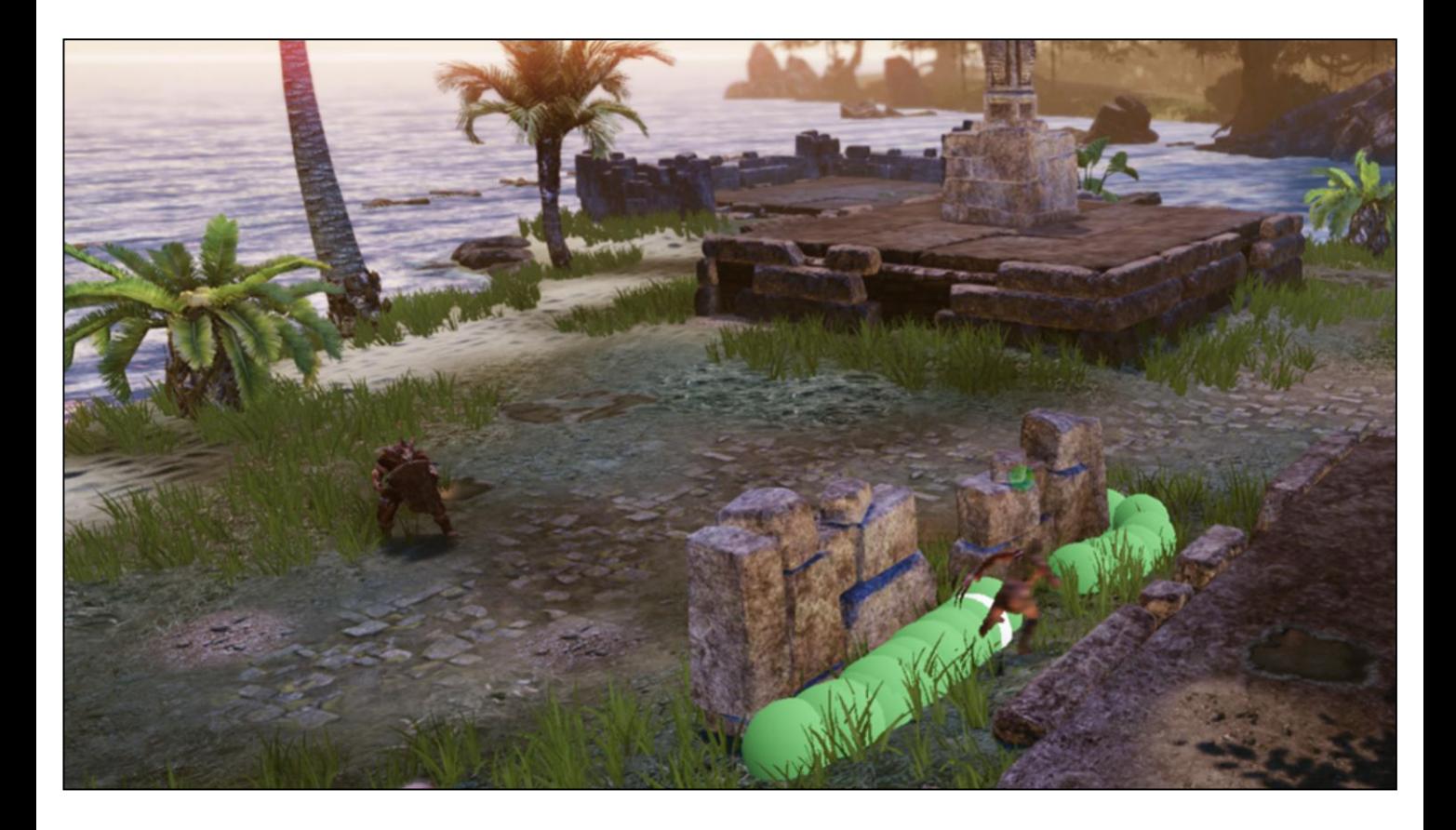

Generating points around a cover object from a target, in Lichdom.

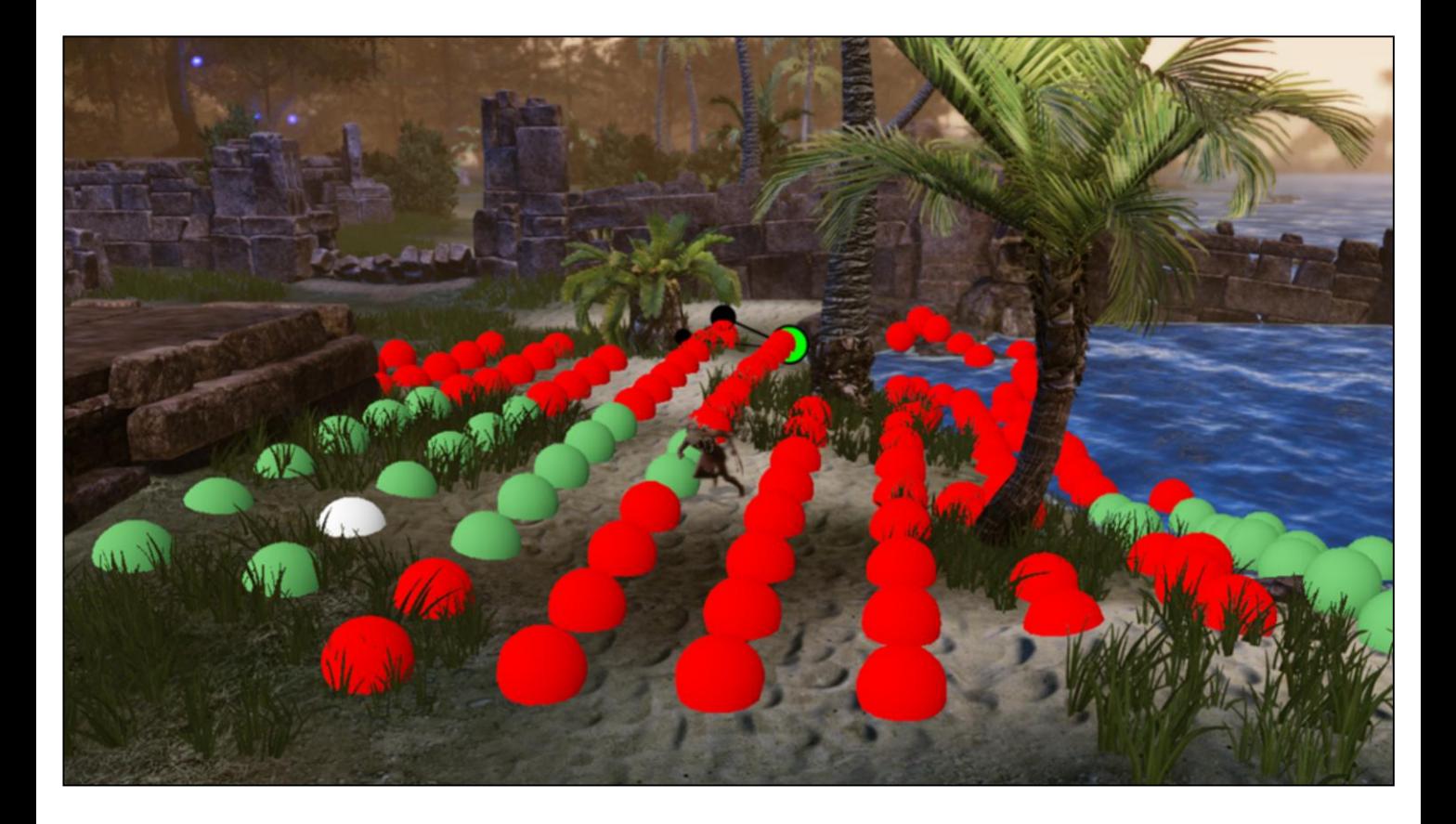

Generating points on open terrain

### Contrasts

- Point locations generated on-the-fly
- Most processing dynamic
- Query language

What advantages?

# A Query Language

### Don't Settle!

### Hardcoded evaluation

Find\_Best\_Cover( 10.0 );

Find\_Closest\_Cover(15.0);

### Don't Settle!

#### Parameter set

struct Cover Params { float max Distance; bool low Cover; float weight\_Distance\_To\_Target;  $\cdots$  $\}$ 

# Advantages of a Language

- Fast to change
- Systematic efficiency
- Expressive power

### Advantages of a Language

- Fast to change
- Systematic efficiency
- **Expressive power**

### **Query Structure**

Generation:

cover from target around agent  $= 20$ 

navMesh around target =  $5$ 

Conditions:

visible from target = true

```
min directness to target = 0.5
```
Weights:

distance from agent =  $-1.0$ 

highCover =  $0.2$ 

Simplified query syntax from CryEngine TPS system

#### **- What's the grammar of the language?**

The grammar is described here [http://freesdk.crydev.net/display/SDKDOC4/Tactical+P](http://freesdk.crydev.net/display/SDKDOC4/Tactical+Point+System#TacticalPointSystem-QueryLanguageSyntax) oint+System#TacticalPointSystem-QueryLanguageSyntax

It now has far more keywords than that - this doc really just describes the first design.

### Query Structure

Generation:

cover from target around agent = 20

navMesh around target =  $5$ 

Conditions:

visible from target  $=$  true

```
min directness to target = 0.5
```
Weights:

```
distance from agent = -1.0
```

```
highCover = 0.2
```
### Query Structure

Generation:

cover from target around agent = 20

navMesh around target =  $5$ 

Conditions:

visible from target  $=$  true

```
min directness to target = 0.5
```
Weights:

distance from agent =  $-1.0$ 

highCover =  $0.2$ 

### Syntax

#### min distance from target =  $7$

Min or Max Operation Object Value

### Syntax

#### min distance from target =  $7$

Min or Max **Operation** 

Object Value

### Syntax

#### min distance from target =  $7$

Min or Max Operation **Object** Value

63

### Syntax

#### min distance from target =  $7$

Min or Max Operation Dbject Value

### Syntax

#### min distance from target =  $7$

Min or Max Operation Object Value

#### cover from target around agent =  $10$

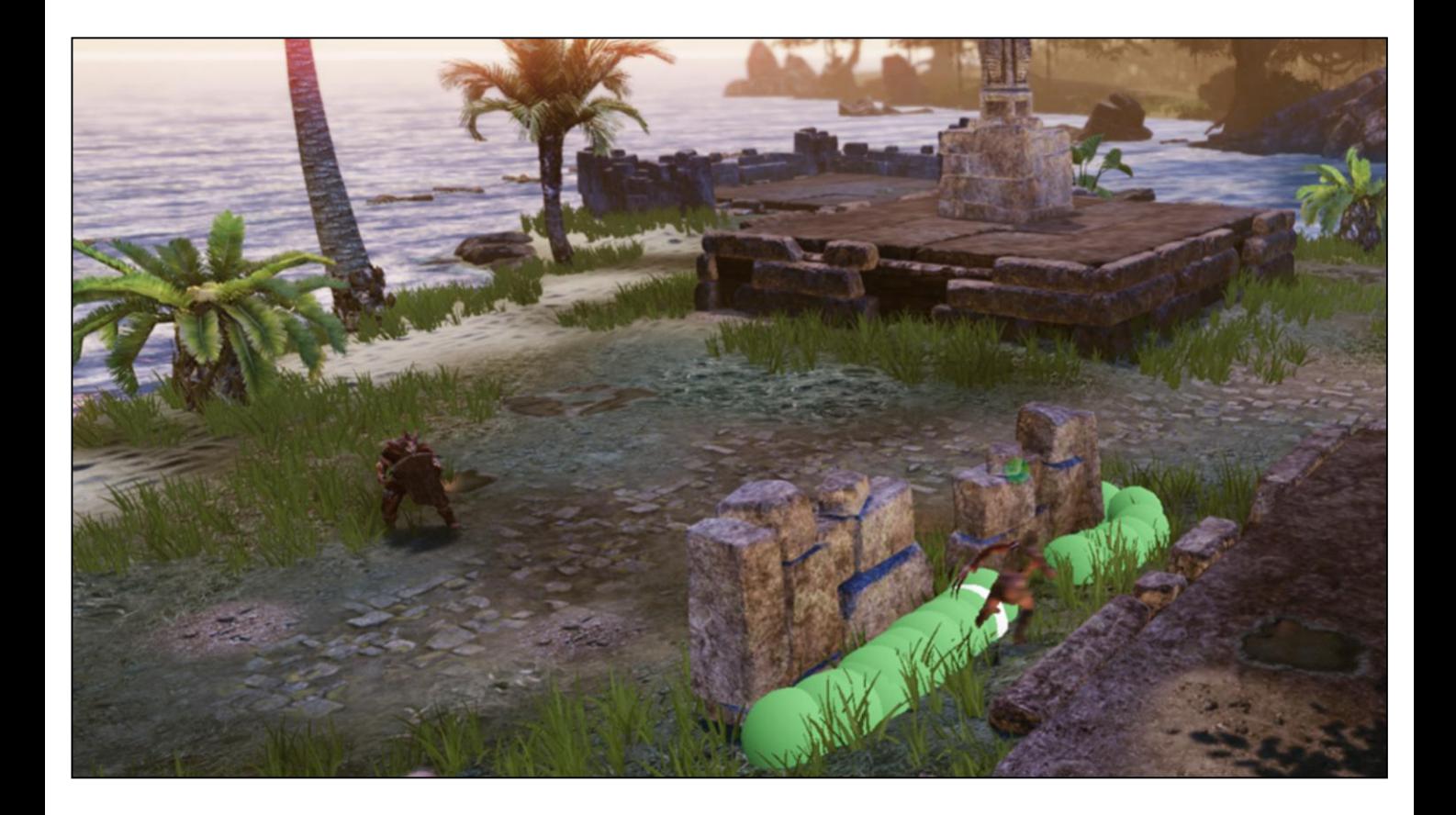

cover from target around agent =  $10$ 

#### cover from target around agent =  $10$

#### cover from target around agent =  $10$

#### cover from target around agent =  $10$
# **Conditions and Weights**

Condition:

visible from target = true

Weight:

distance from target =  $-1$ 

Weights:

### distance from target  $= -1$

Weights:

#### distance from target  $= -1$

### distance from target  $= 1$

Weights:

distance from target  $= -1$ distance from target =  $\mathbf{1}$ 

### distance from  $agent = 1$

Weights:

distance from target  $= -1$ 

distance from target =  $\mathbf{1}$ 

distance from  $agent = 1$ 

### **distanceRight** from agent  $= 1$

Weights:

distance from target  $= -1$ 

distance from target =  $\mathbf{1}$ 

distance from  $agent = 1$ 

**distanceRight** from agent  $= 1$ 

### distance Right from squad Center =  $1$

Weights:

distance from target  $= -1$ 

distance from target =  $\mathbf{1}$ 

distance from  $agent = 1$ 

distance Right from agent  $= 1$ 

distance Right from squad Center =  $1$ 

### **Conditions:**

### **min** distance Right from squad Centre =  $5$

Weights:

- distance from target  $= -1$
- distance from target =  $1$
- distance from  $agent = 1$
- distance Right from agent  $= 1$
- distance Right from squad Center =  $1$

**Conditions:** 

**min** distance Right from squad Centre =  $5$ 

### **Multiple Criteria**

Generation:

cover from target around agent = 20

navMesh around target =  $5$ 

Conditions:

visible from target = true

```
min directness to target = 0.5
```
Weights:

distance from agent =  $-1.0$ 

highCover =  $0.2$ 

## Extensions

- New Objects
- New Operations
- New Generation techniques

#### **- Did you have other keywords in the query language?**

Hell yes :-) The version that ships with the Crytek SDK has perhaps 70 keywords. A few notables...

- Generators: Grid (mentioned in talk), Entities (point at every entity of given type), CurrentPos (generate just one point at position of given Object), Cover (as talk). NavMesh (in talk) is currently Xaviant-only.

- Objects: the player, the agent querying, his reference point

- Operations: various cover quality keywords, Reachable, Directness, CoverDensity, CameraCenter (for position on screen), distance to nearest friend, distance to nearest foe, Random, HeightRelative, ElevationAngle, CanReachBefore (am I closer to this than my enemy is?) I hope those names give you the rough idea.

# Implementation

- Domain specific language (DSL)
	- LUA tables, C++, XML, JSON...
- Parsed to bytecode
- Dynamic evaluation order
- Partial evaluation with correct results

Much more in the Game AI Pro article!

#### **- How much work was it to implement the parser etc?**

A few days I think. All the queries are built up as Lua tables, so the Lua parser does most of the work, then we query that using existing APIs. Each element of the table consists of a string and a value, so something like: min\_distance\_from\_player =  $7$ . The element names are tokenized, using the underscores as separators. The keywords are looked up in a string map to get bytecode values and syntax errors are generated if it doesn't fit the grammar. A couple of hundred lines for the parser itself? The supporting code - runtime API, scheduling, etc - is on top of that.

The dynamic evaluation scheme (i.e. optimising) is the most complex part. Not everyone would need that.

**ARTIFICIAL INTELLIGENCE SUMMIT** 

# **Directness**

A simple operation most people could apply in their games

### Closeness to a Goal

Weights:

### distance from target =  $-1$

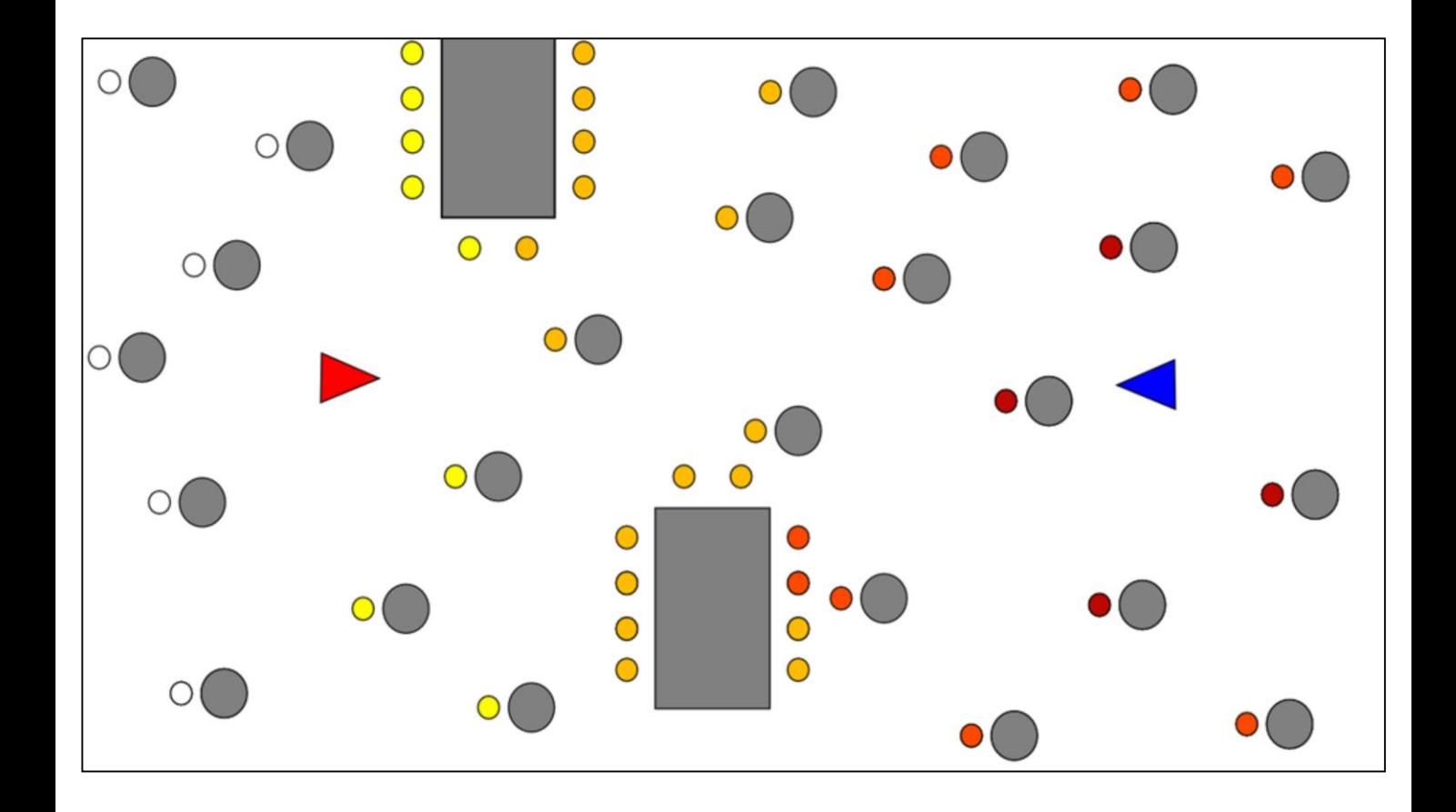

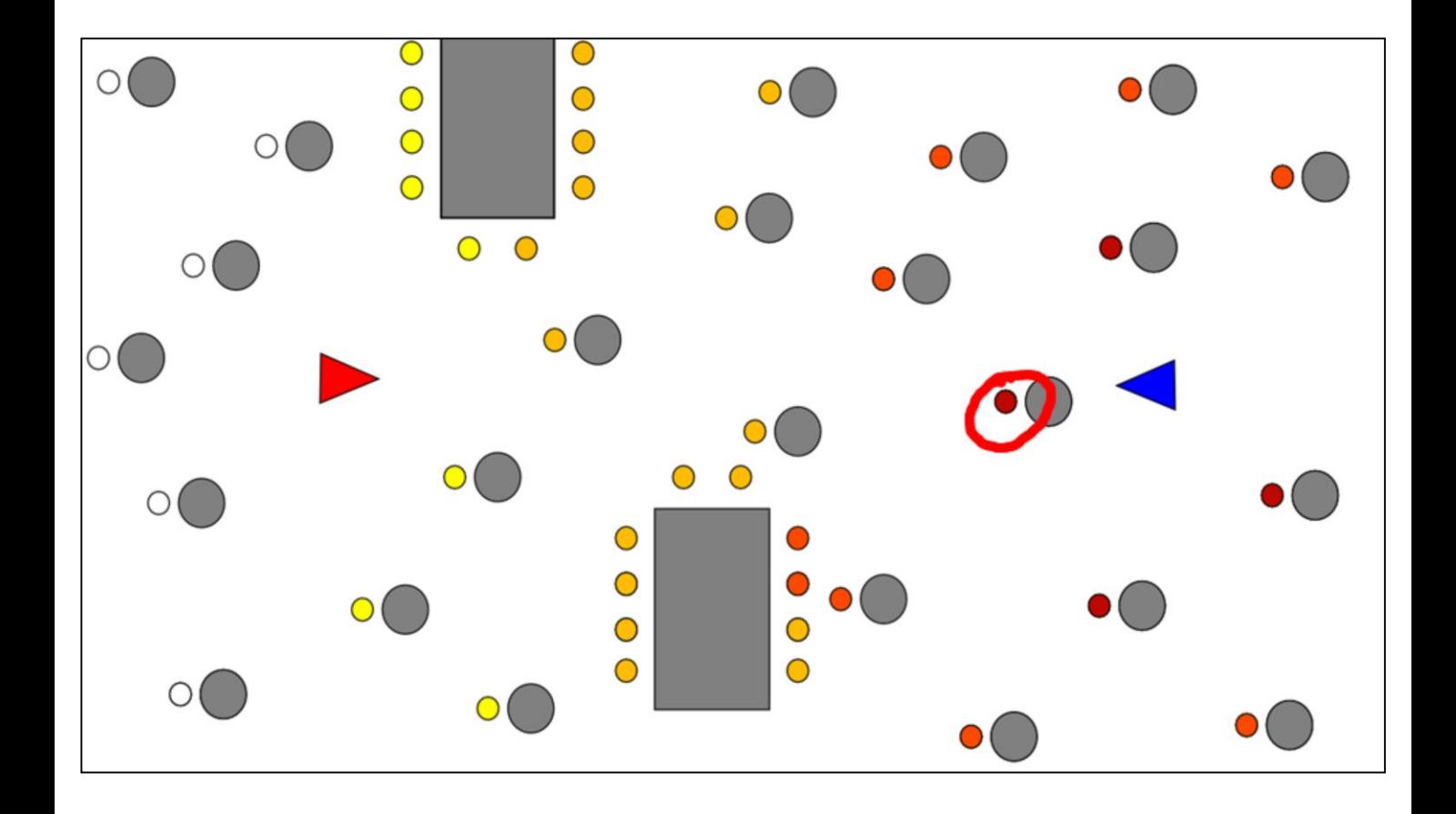

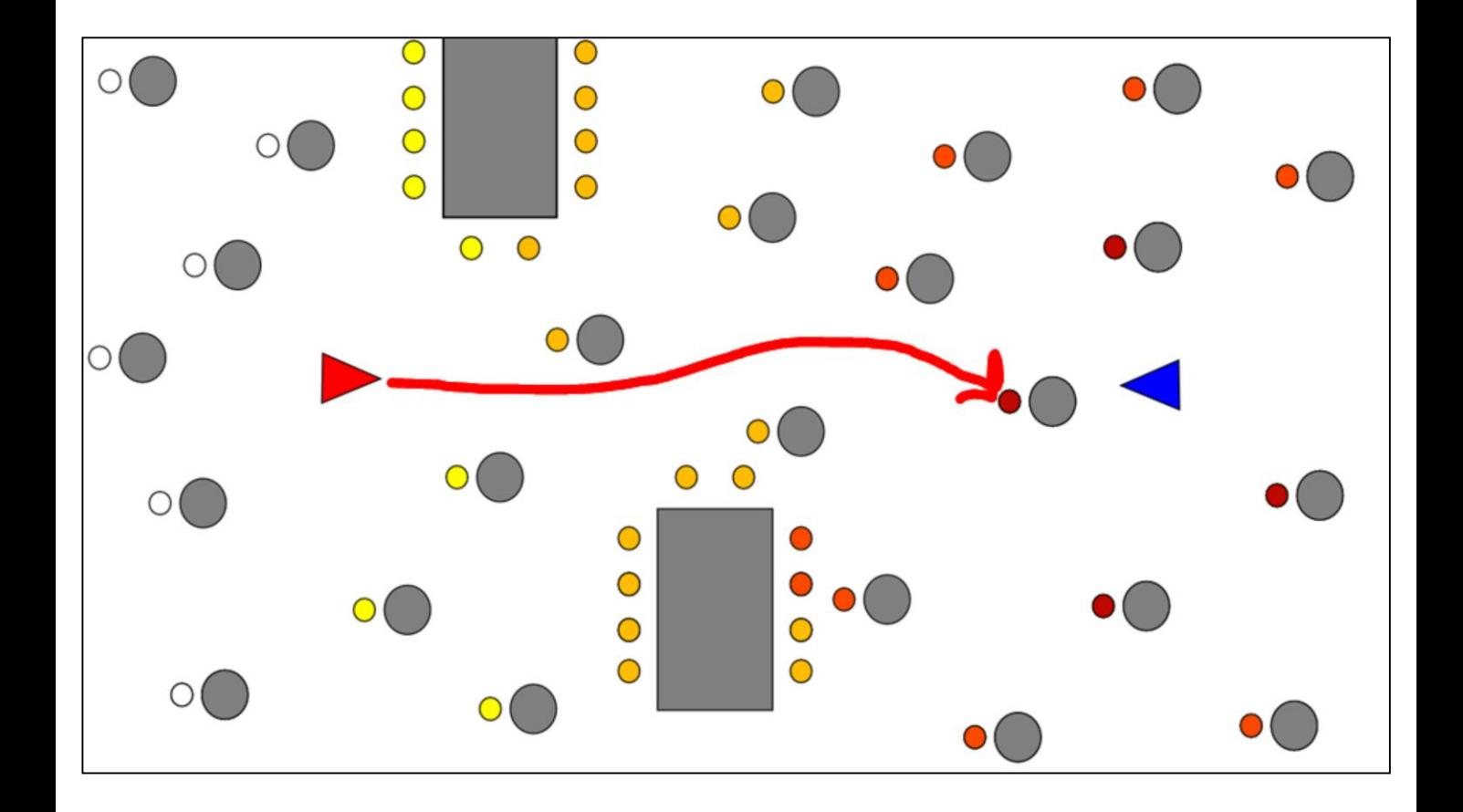

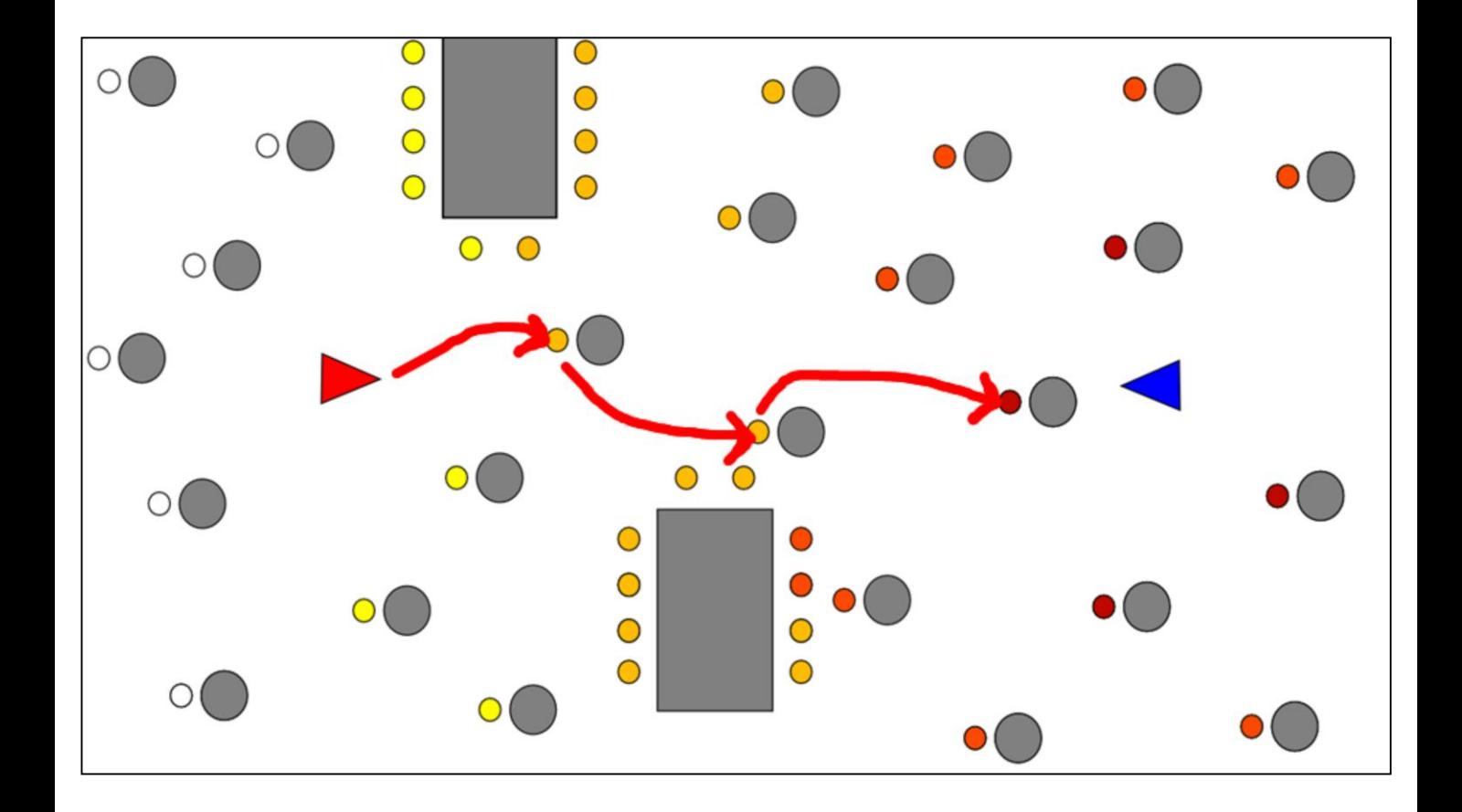

## Incremental Approach

Weights:

distance from target =  $-1$ distance from agent =  $-1$ 

As I mentioned, there is a problem with this "balancing". If these two distances are combined linearly, intuitively you expect to get a midpoint. If you were to change the weightings, you'd expect to bias the midpoint one way or the other.

In fact, all the points on the line between the two objects score equally. For every metre you move in one direction or the other, the loss of score on one weighting is equal to that gained in the other. Hence the result will usually be more or less random selection between points according to which is closest to this line between the objects. This isn't necessarily going to be obvious from results and I think this is a common mistake. If you don't bias equally, points as close as possible to the higher biased point will be selected, rather than just a different fractional midpoint.

### **Incremental Approach**

Weights:

distance from target =  $-1$ distance from agent =  $-1$ highCover =  $0.5$  $distanceRight = 1$ 

# Reframing the Problem

Required:

- Convergence towards a goal
- Control within that constraint

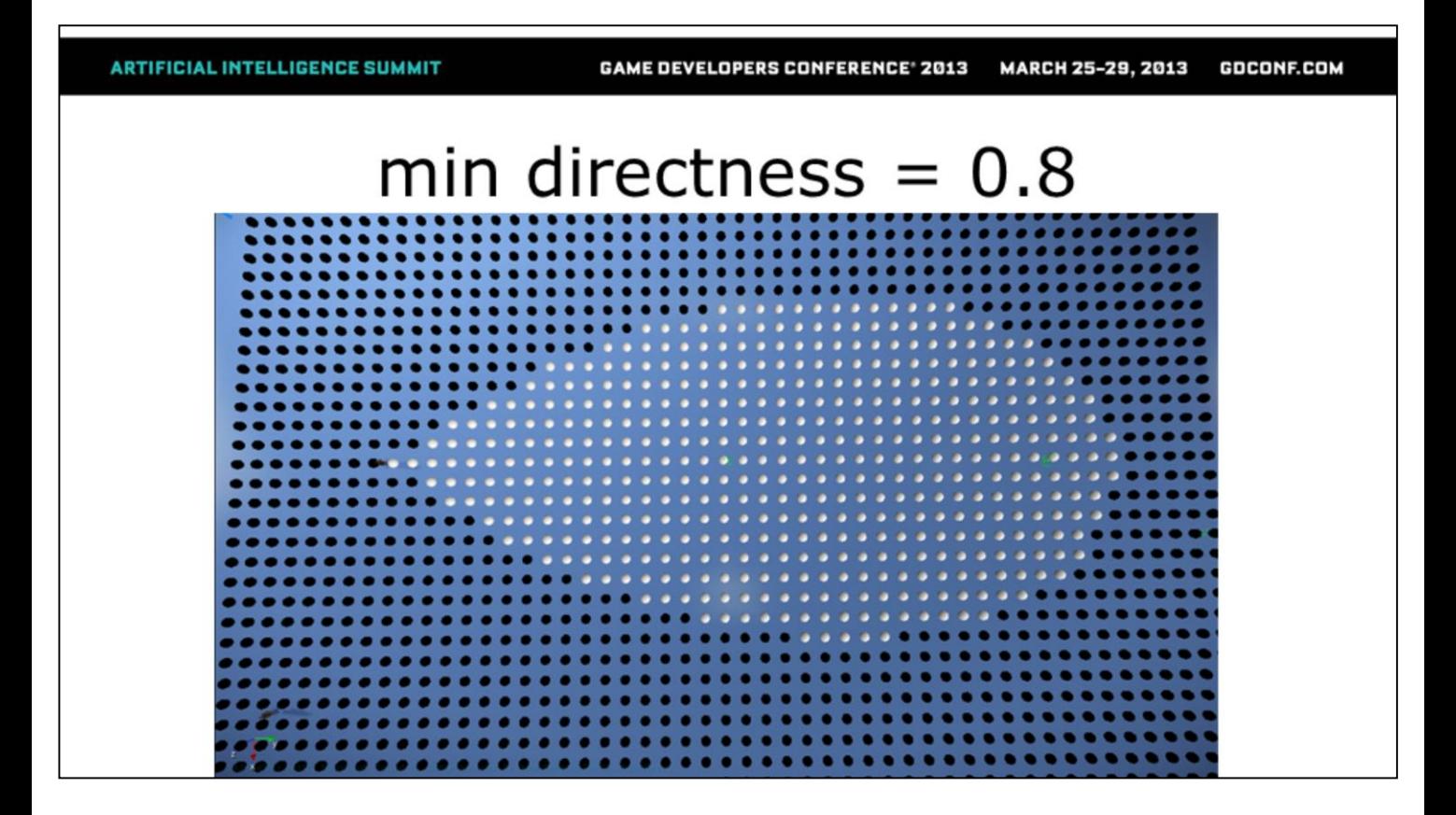

In all these diagrams, the agent is on the left, the object we are using directness to converge upon is on the right.

**ARTIFICIAL INTELLIGENCE SUMMIT GAME DEVELOPERS CONFERENCE<sup>®</sup> 2013** GDCONF.COM MARCH 25-29, 2013 **Directness**  $directness = \frac{A-B}{C}$ 

> Triangle is agent, grey circle is a point we are considering, the cross is the goal object we are converging on.

**ARTIFICIAL INTELLIGENCE SUMMIT** 

# **Directness**

#### how much closer I will get directness  $=$   $\frac{1}{2}$ how far I will have to go

GAME DEVELOPERS CONFERENCE<sup>®</sup> 2013 MARCH 25-29, 2013 GDCONF.COM

**ARTIFICIAL INTELLIGENCE SUMMIT** 

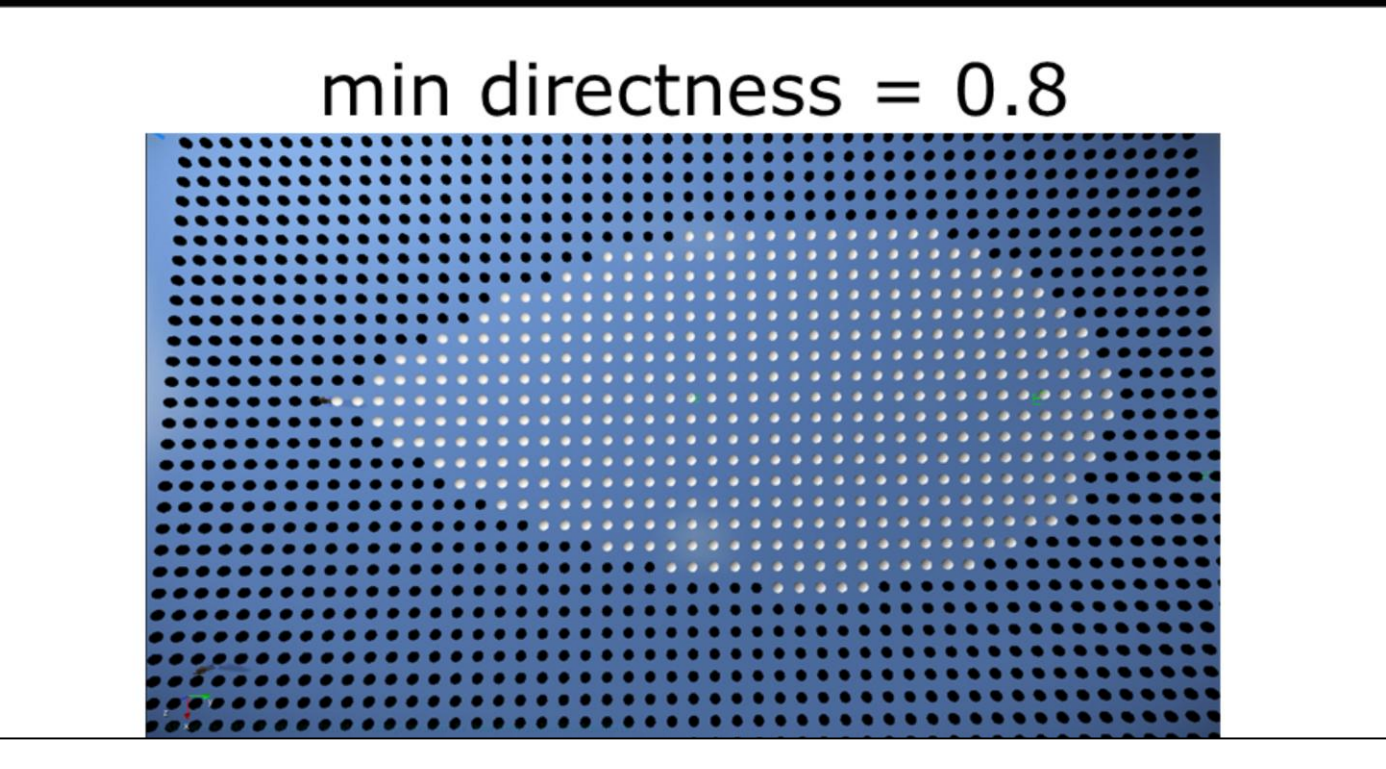

**ARTIFICIAL INTELLIGENCE SUMMIT** 

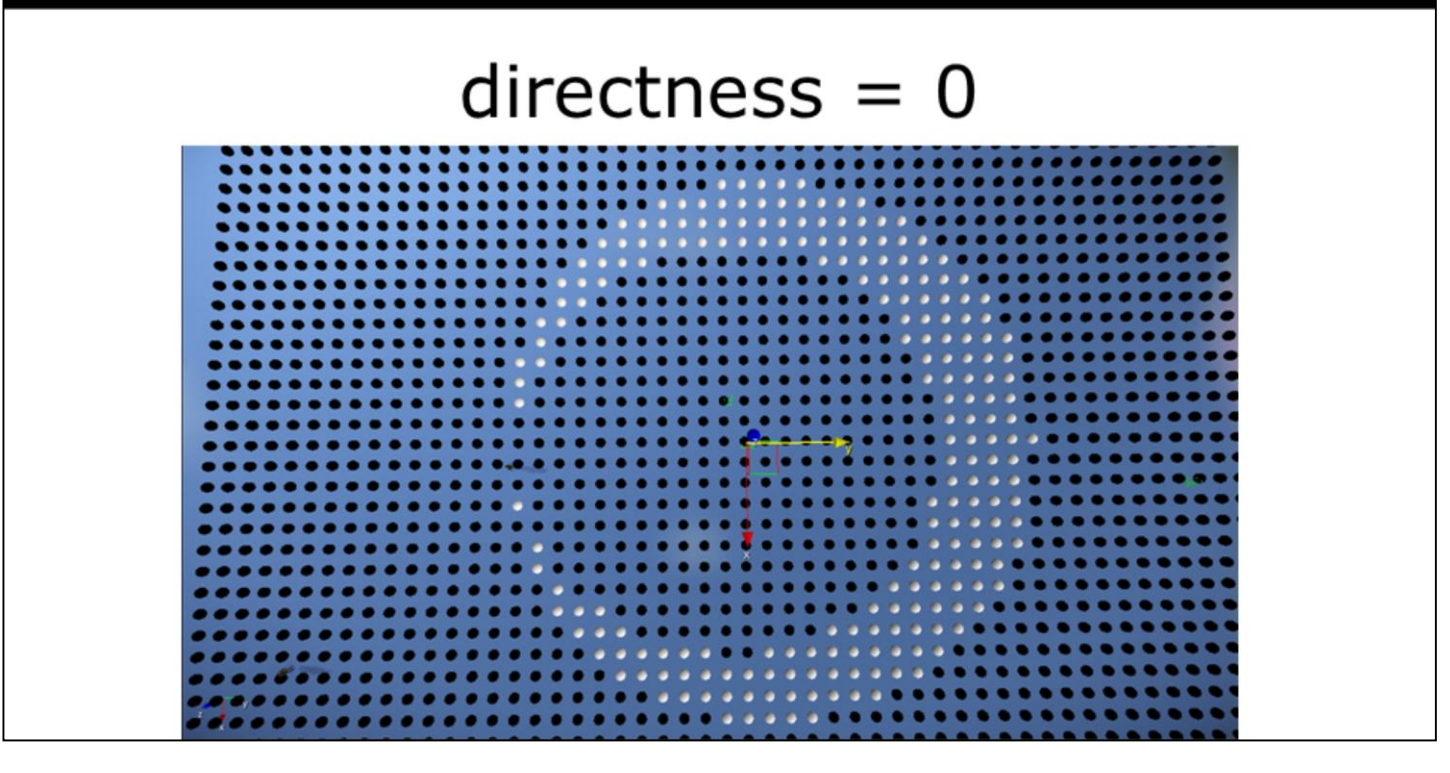

**GAME DEVELOPERS CONFERENCE<sup>®</sup> 2013** MARCH 25-29, 2013 GDCONF.COM

**ARTIFICIAL INTELLIGENCE SUMMIT** 

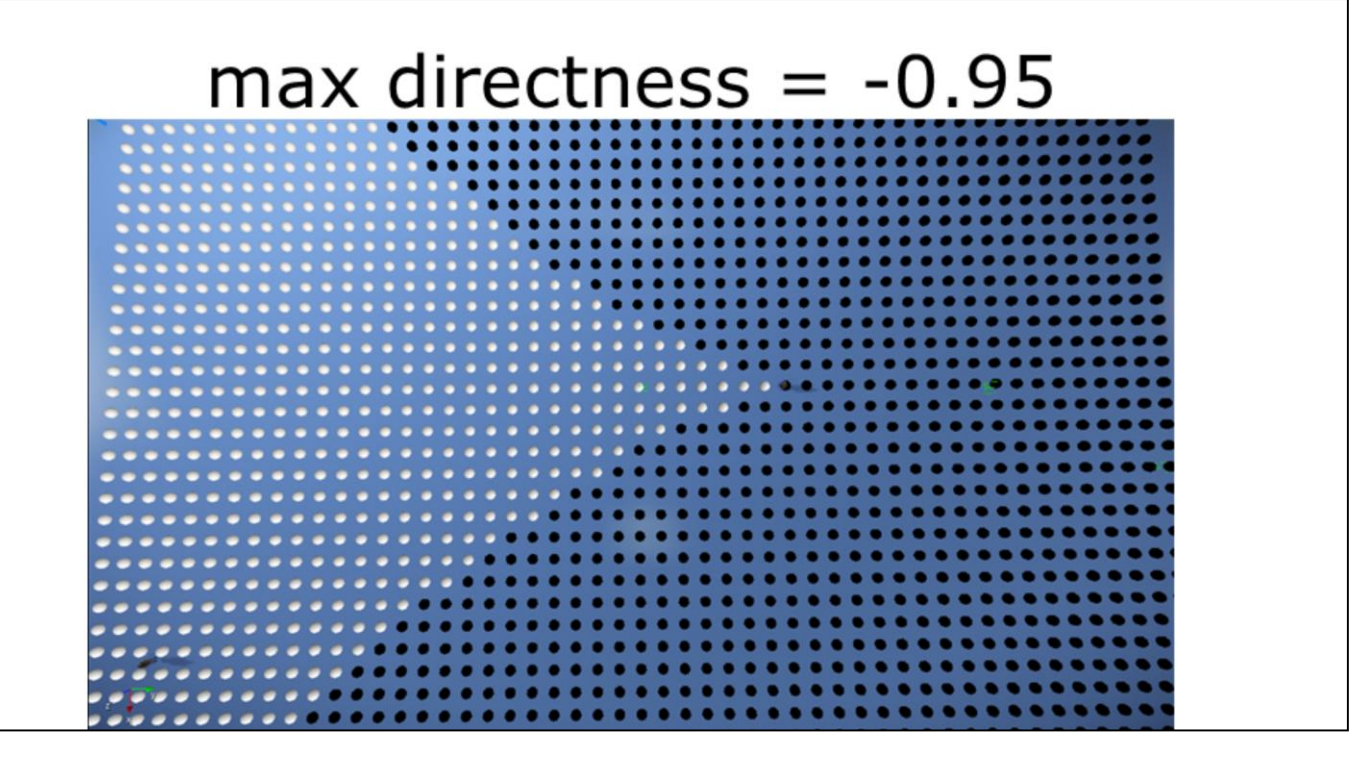

# Evasive Approach

- Dash from tree to tree
- Back and forth unpredictably
- Don't stop moving
- Rapidly approaching the player

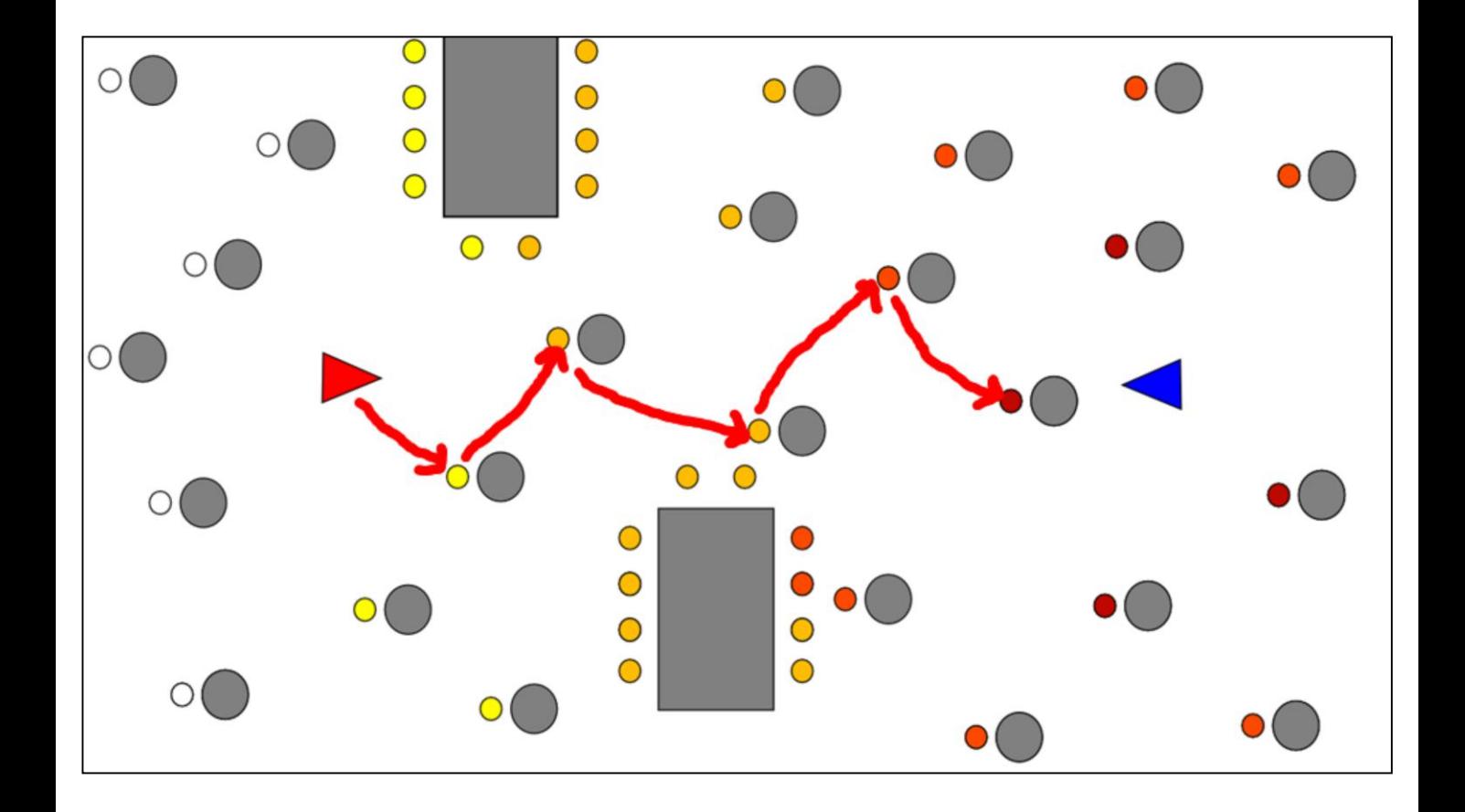

## Evasive Approach Query

Generation:

cover from target around puppet = 15

Conditions:

min directness to target =  $0.5$ 

Weights:

```
directness to target = -1.0
```
This is all that is required to achieve the zigzag pattern.

# **Generating Points** on a Nav Mesh

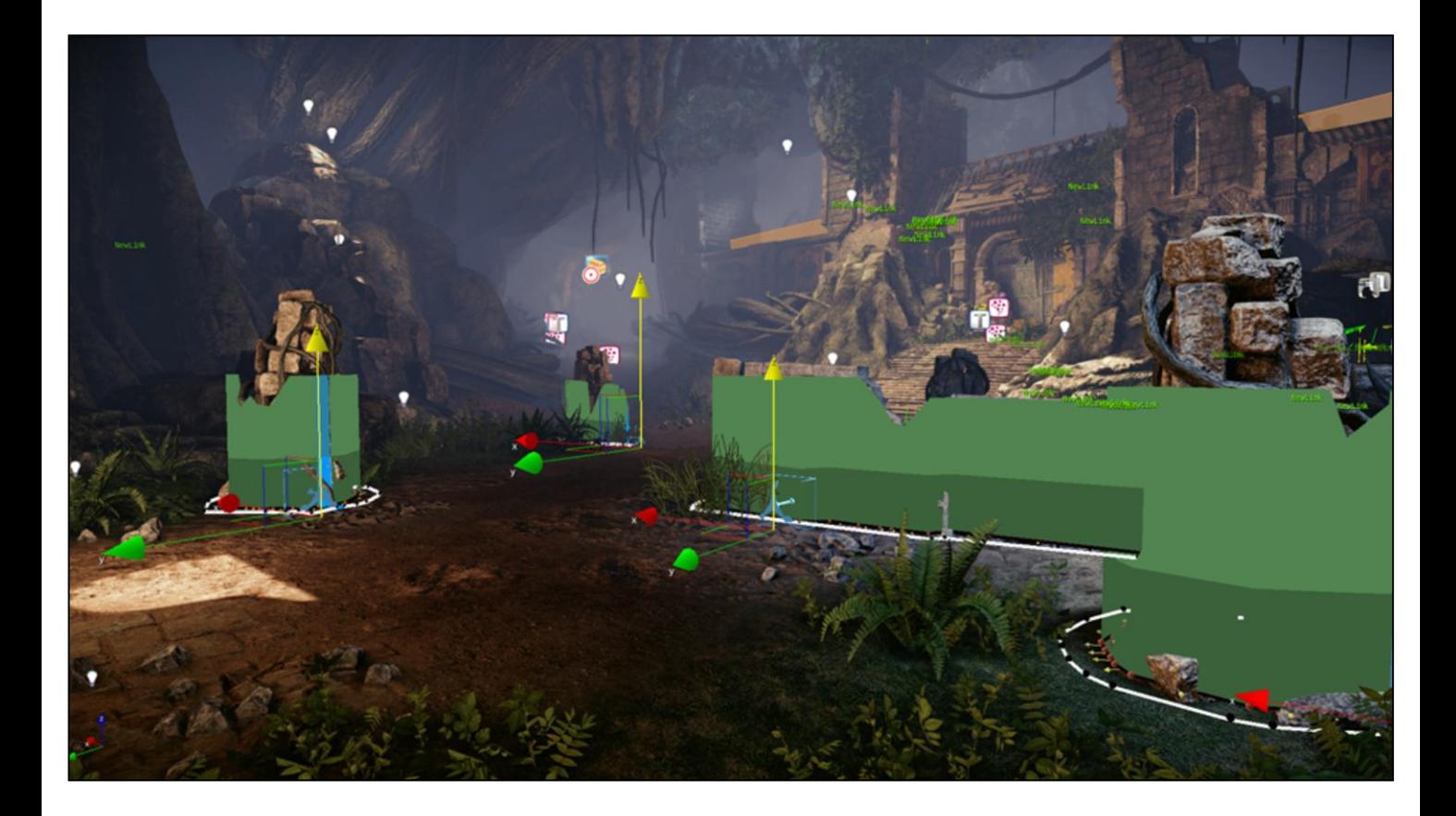

CryEngine semi-automatic cover mapping.

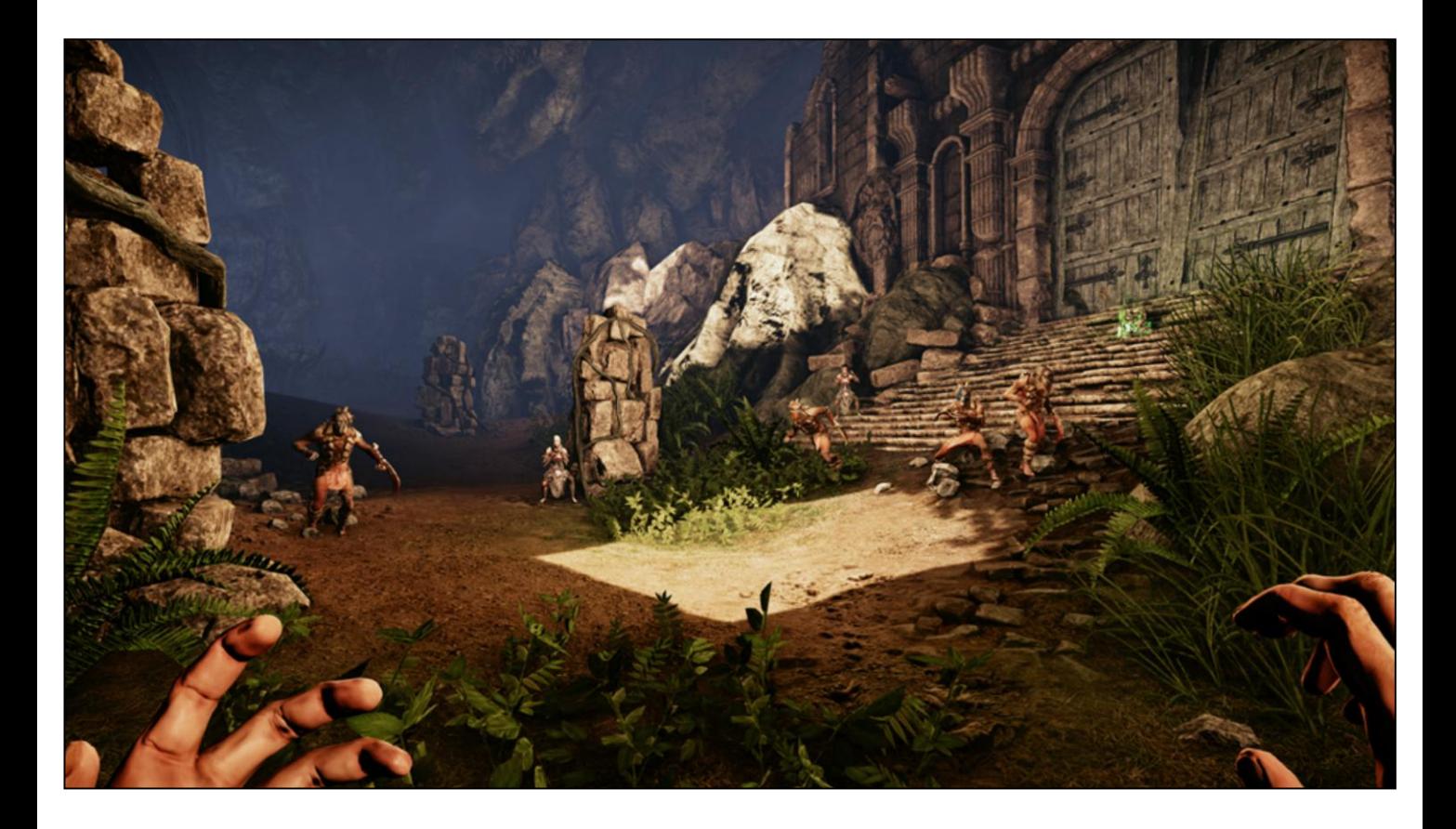

Screenshot from Lichdom, for which we developed extensions such as generation of points on a navigation grid.

# Generation in an Open Grid

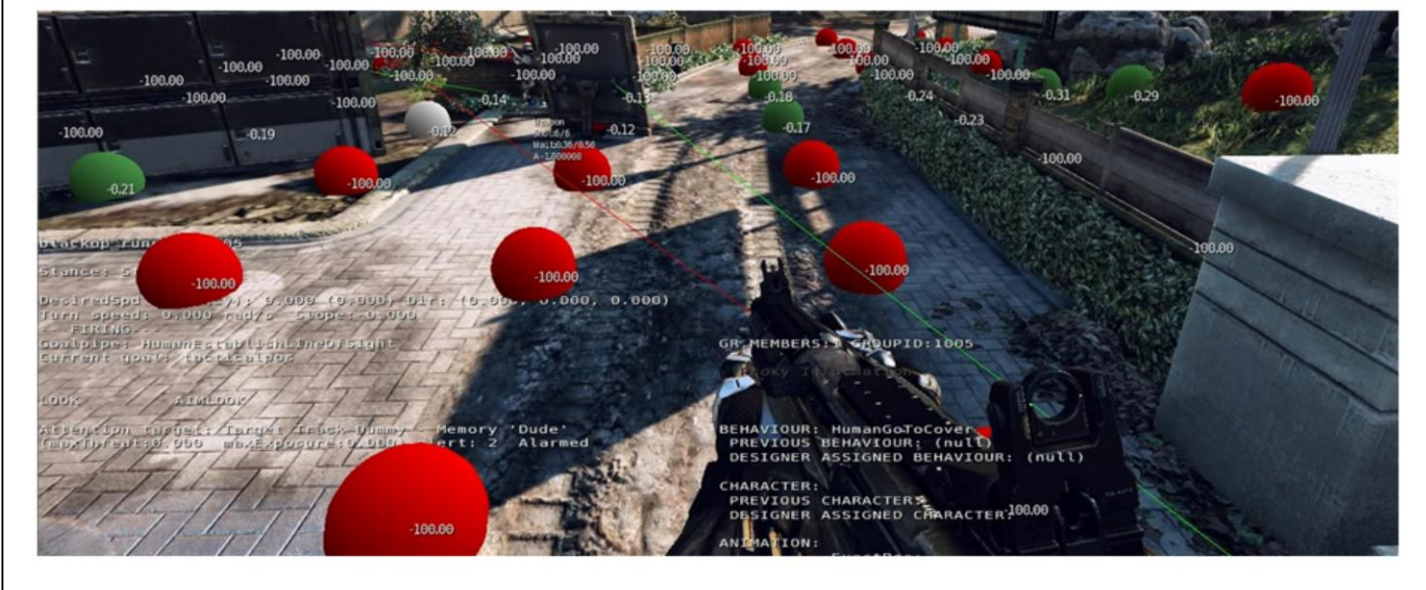

Debugging screenshot from Crysis 2 released product.

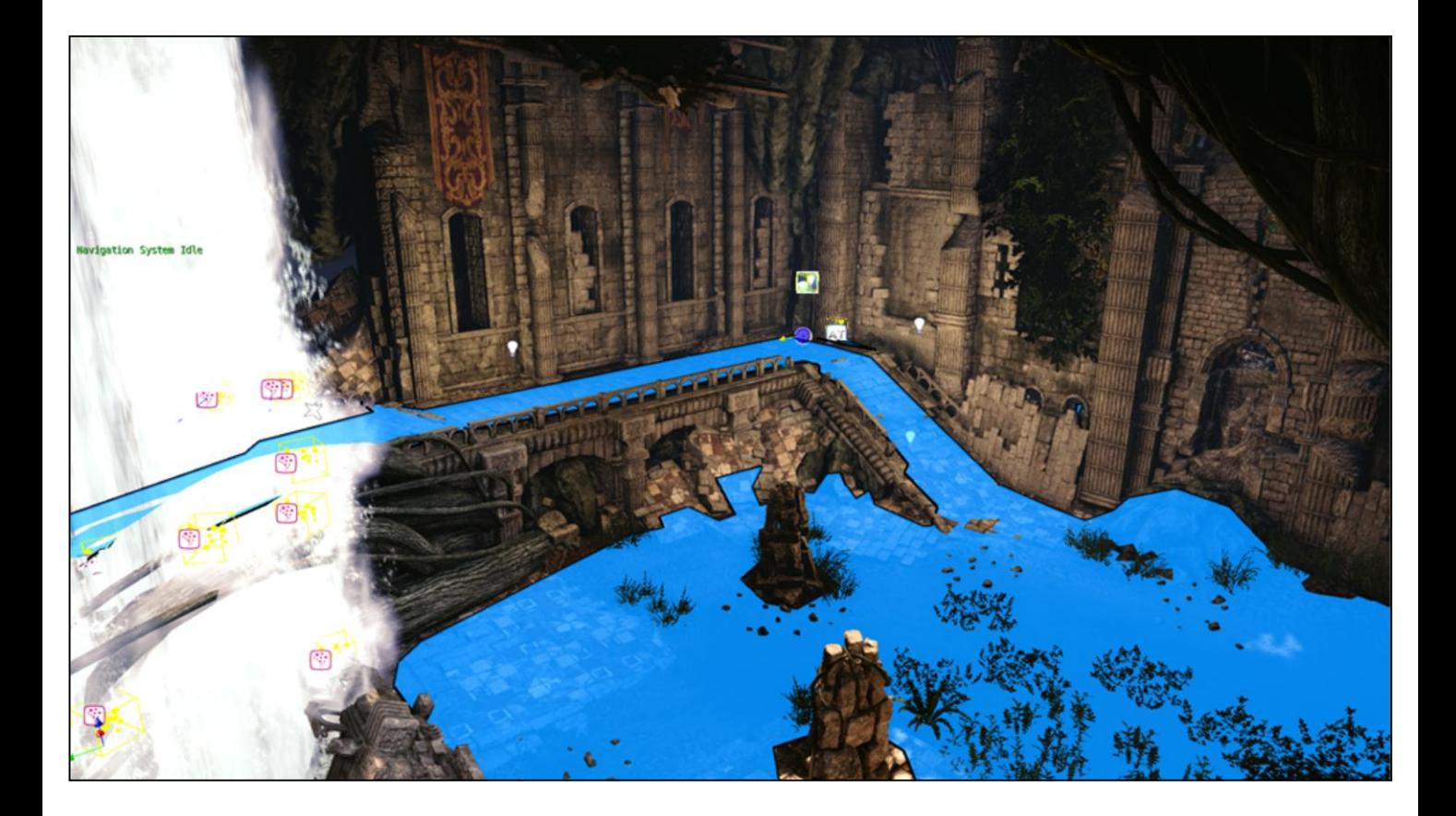

A navigation mesh in Lichdom.

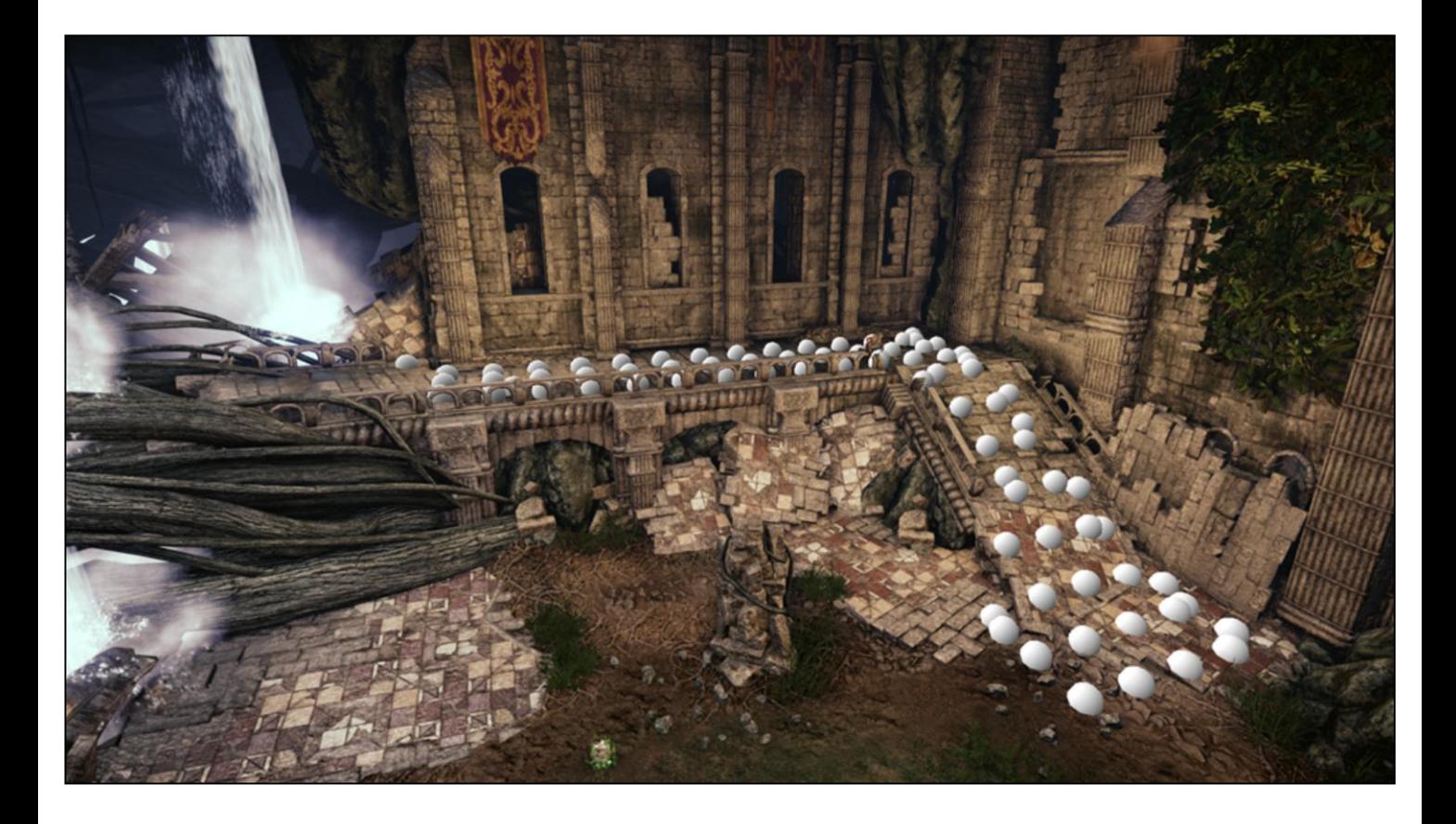

Same area, generating points for TPS selection based on that navmesh, centred on the far corner.

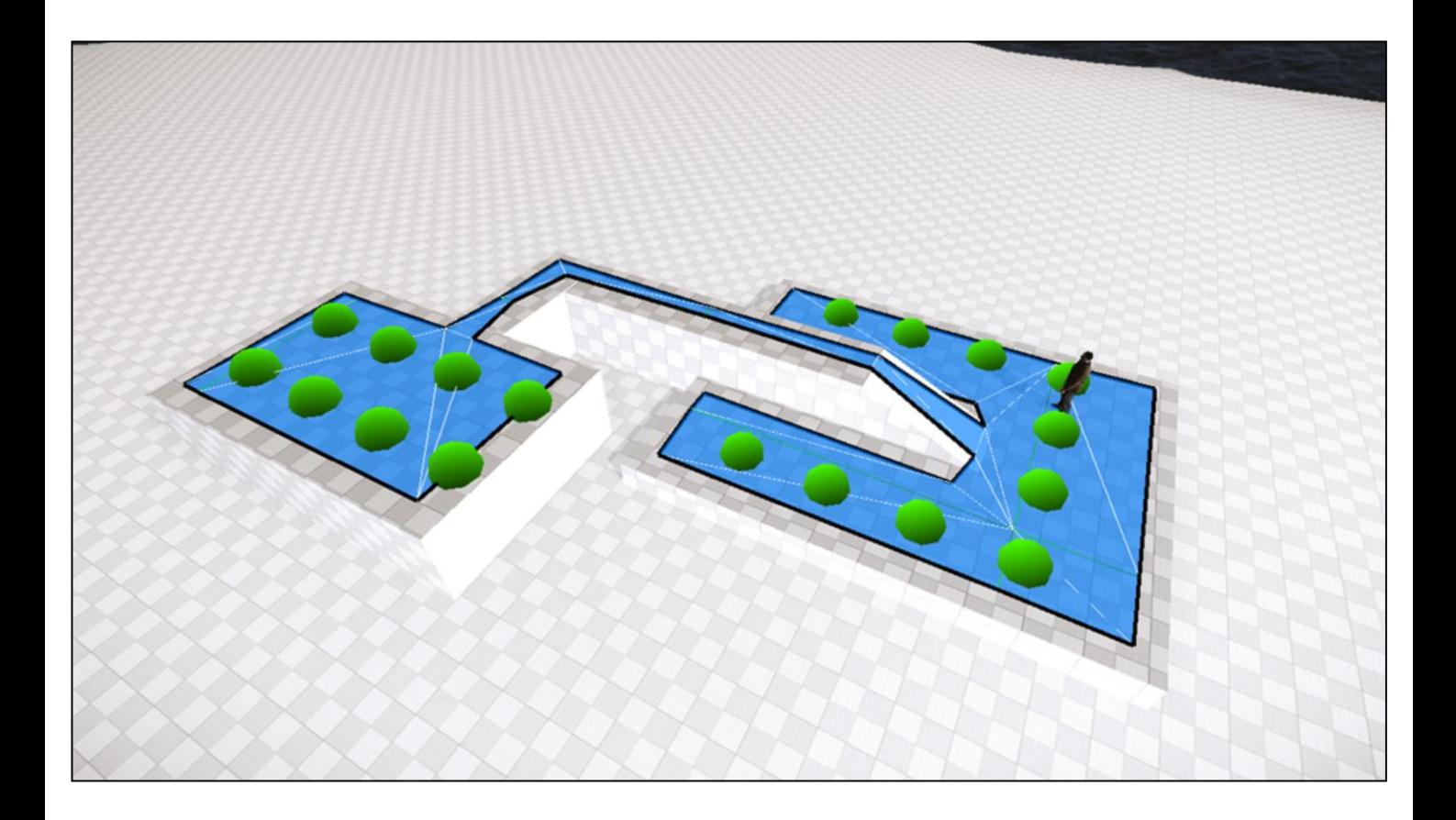
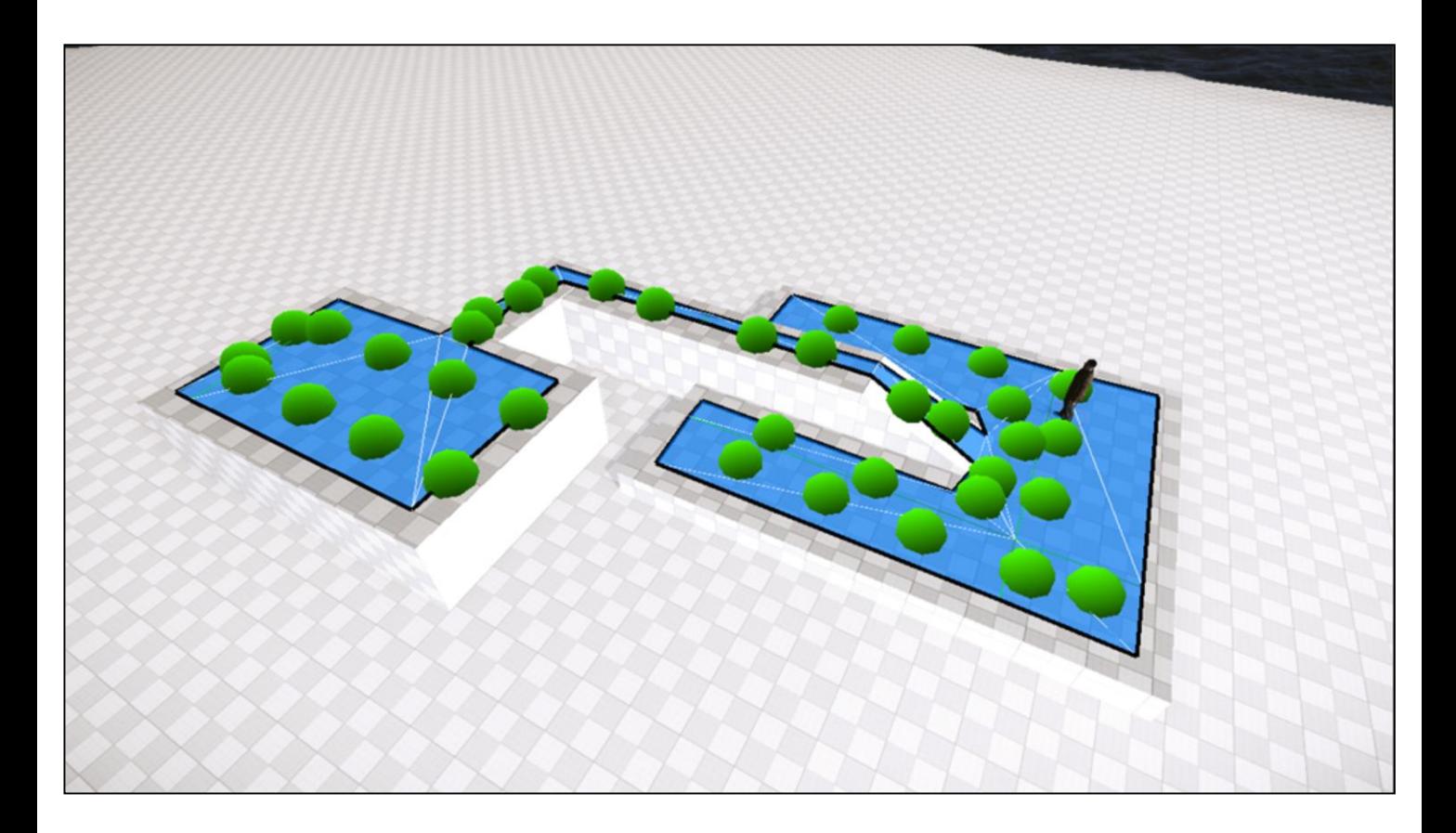

Adding in points for polys that received none to get a minimum even coverage.

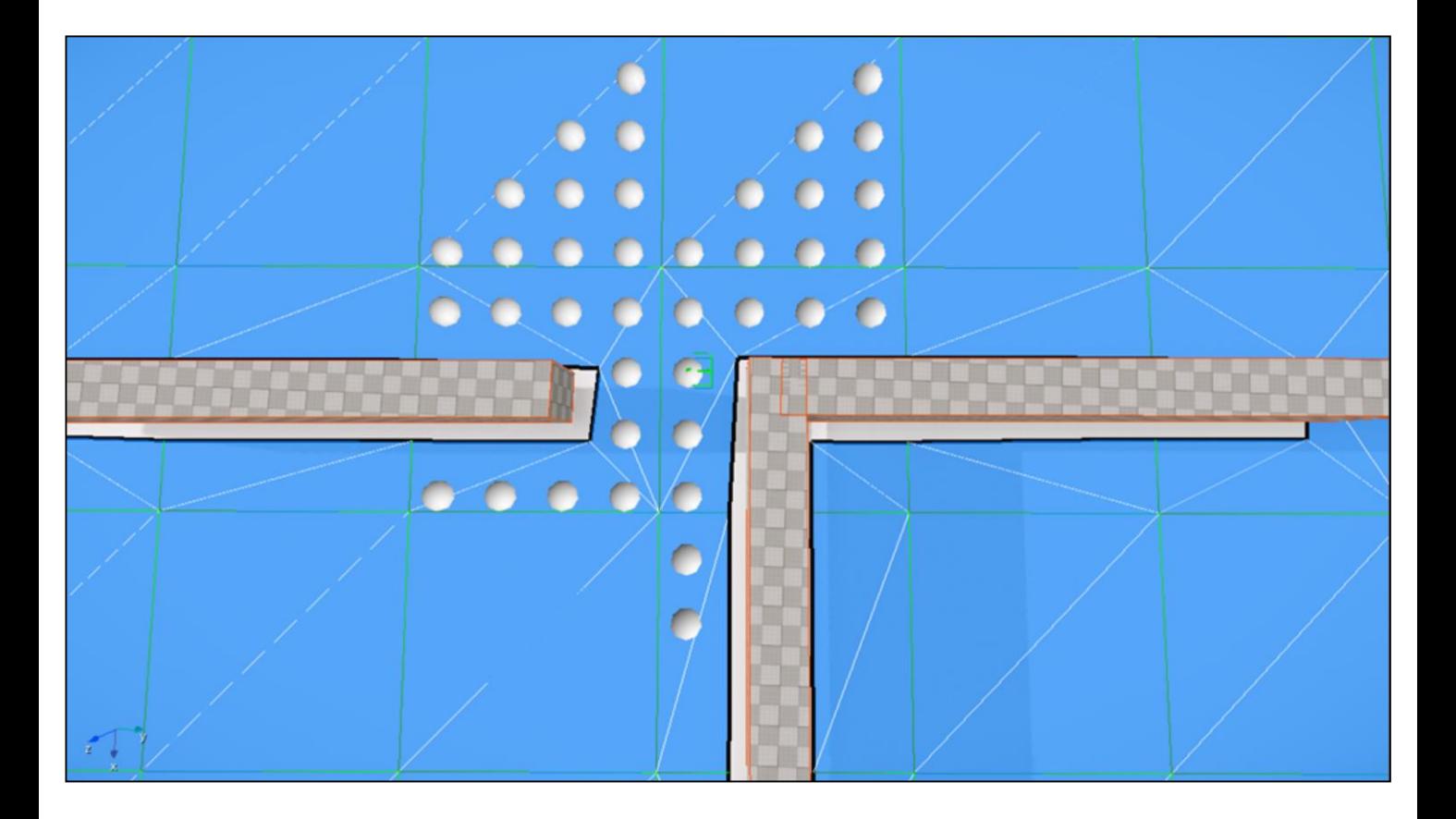

Inaccurate search distance due to pathfinding mesh poly size variation

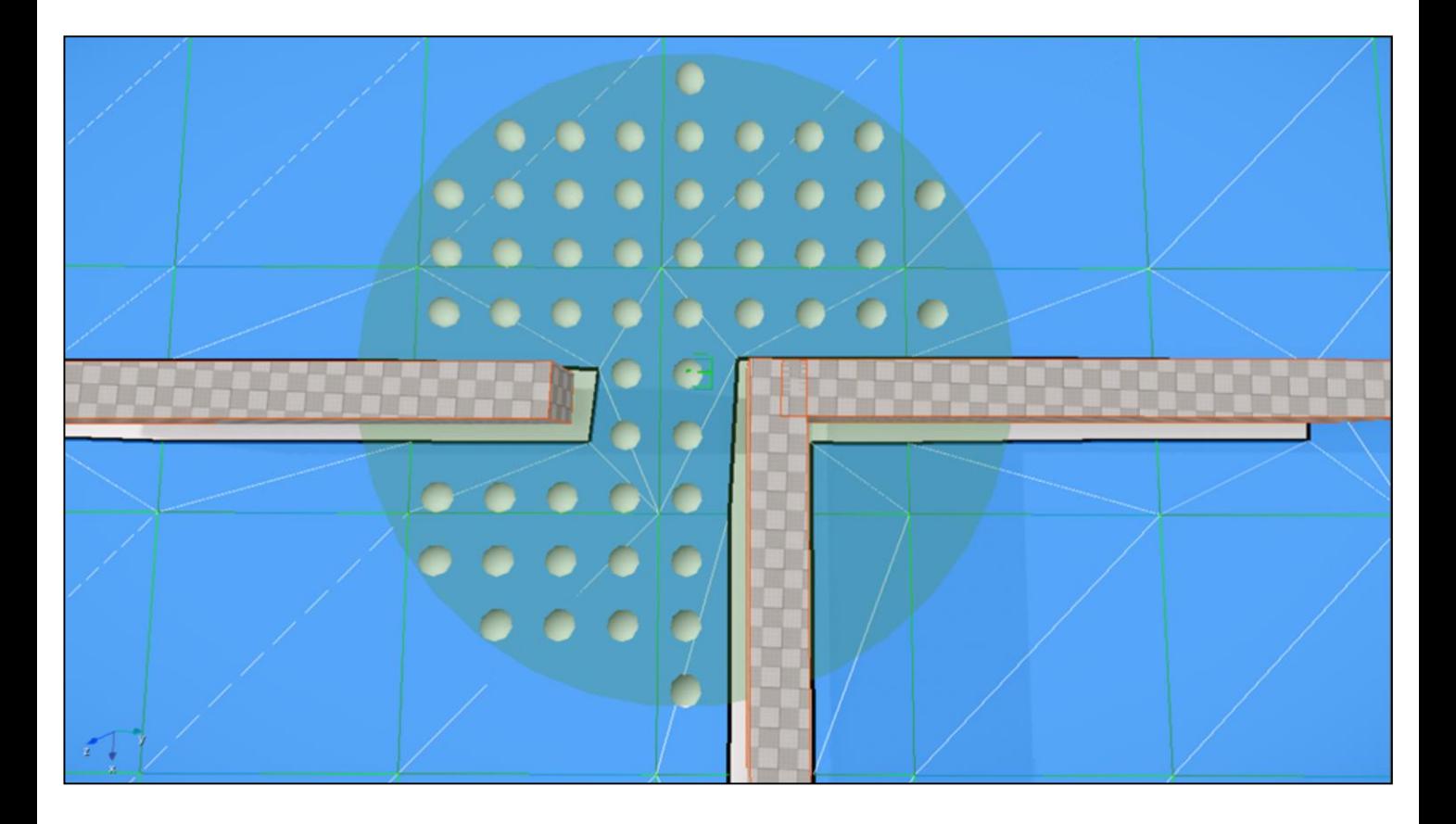

Our correction compromise.

#### **Golden Path**

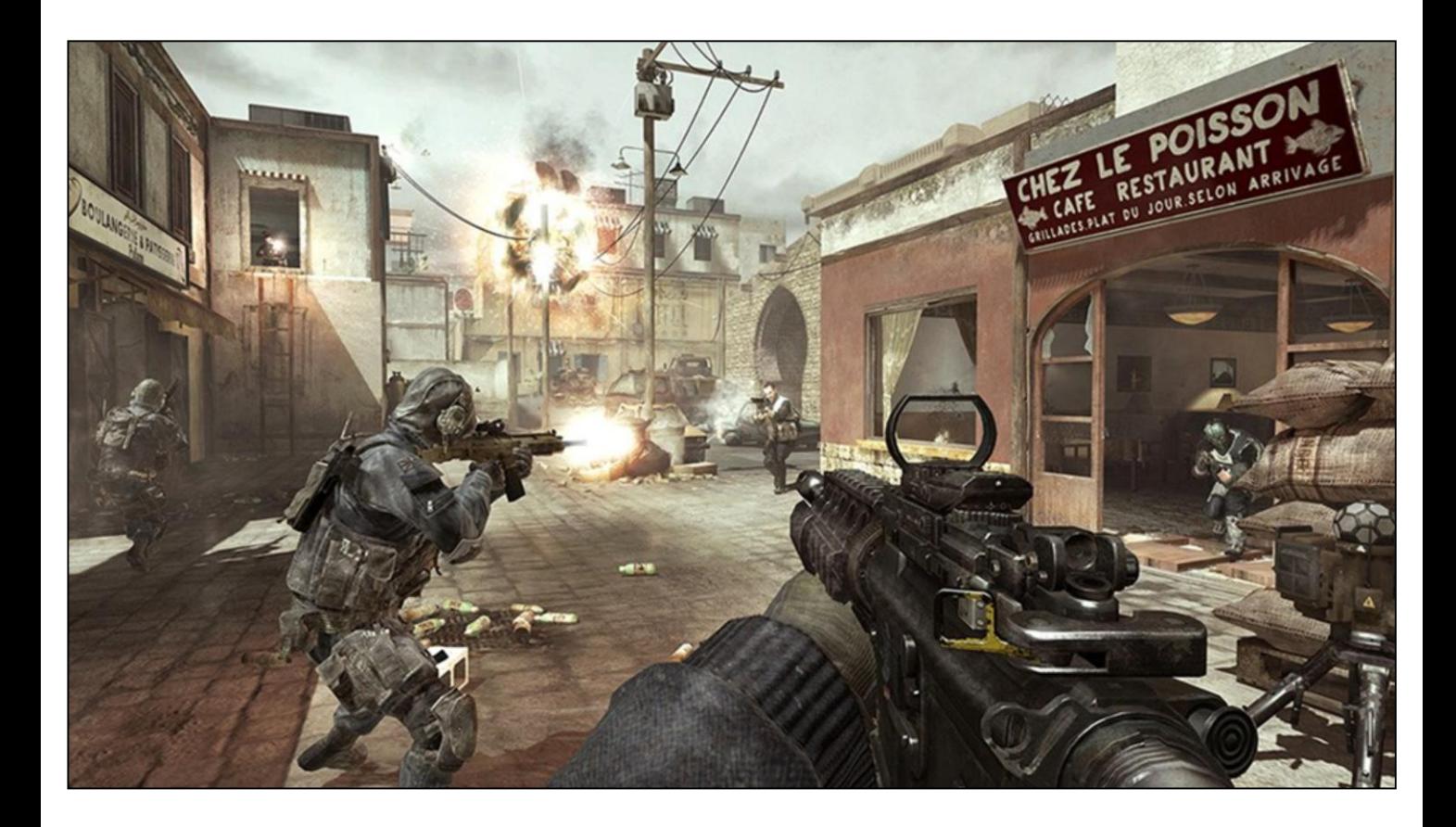

Shot from Modern Warfare 3

#### **Motivations**

- Put a challenge ahead of the player
- Cut off the player's advance
- Move forward with the player
- Lead the player forwards  $\bullet$

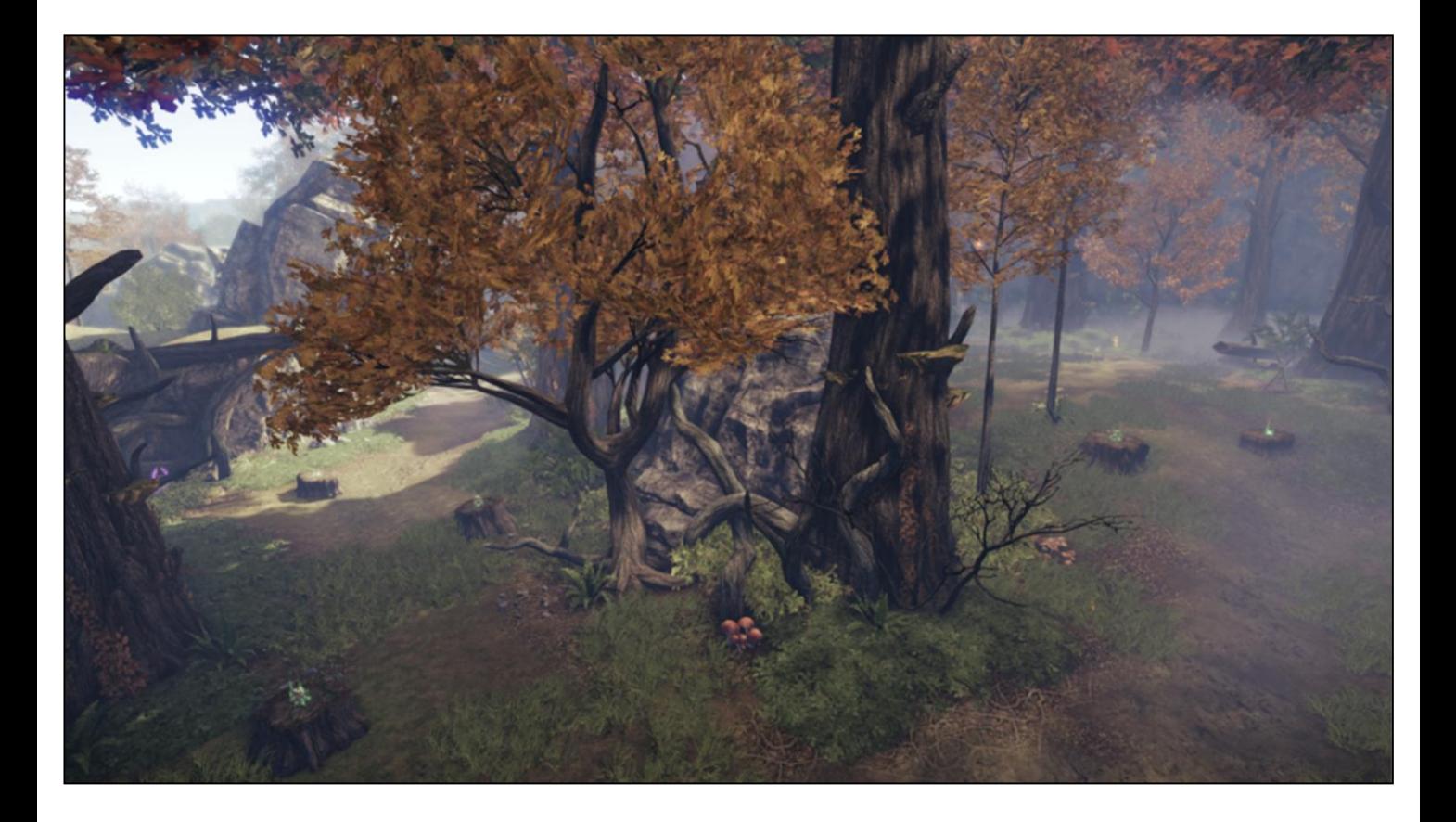

Shot from Lichdom. A circuitous path. Treestumps with green glow are "turrets"

# Which way is "Forwards"?

- Not look direction
- Not average velocity  $\bullet$
- Shortest path to current objective  $\bullet$

# A Gameplay Compass

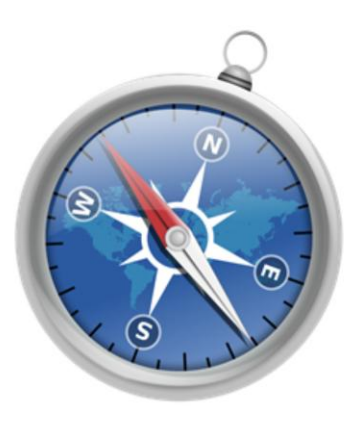

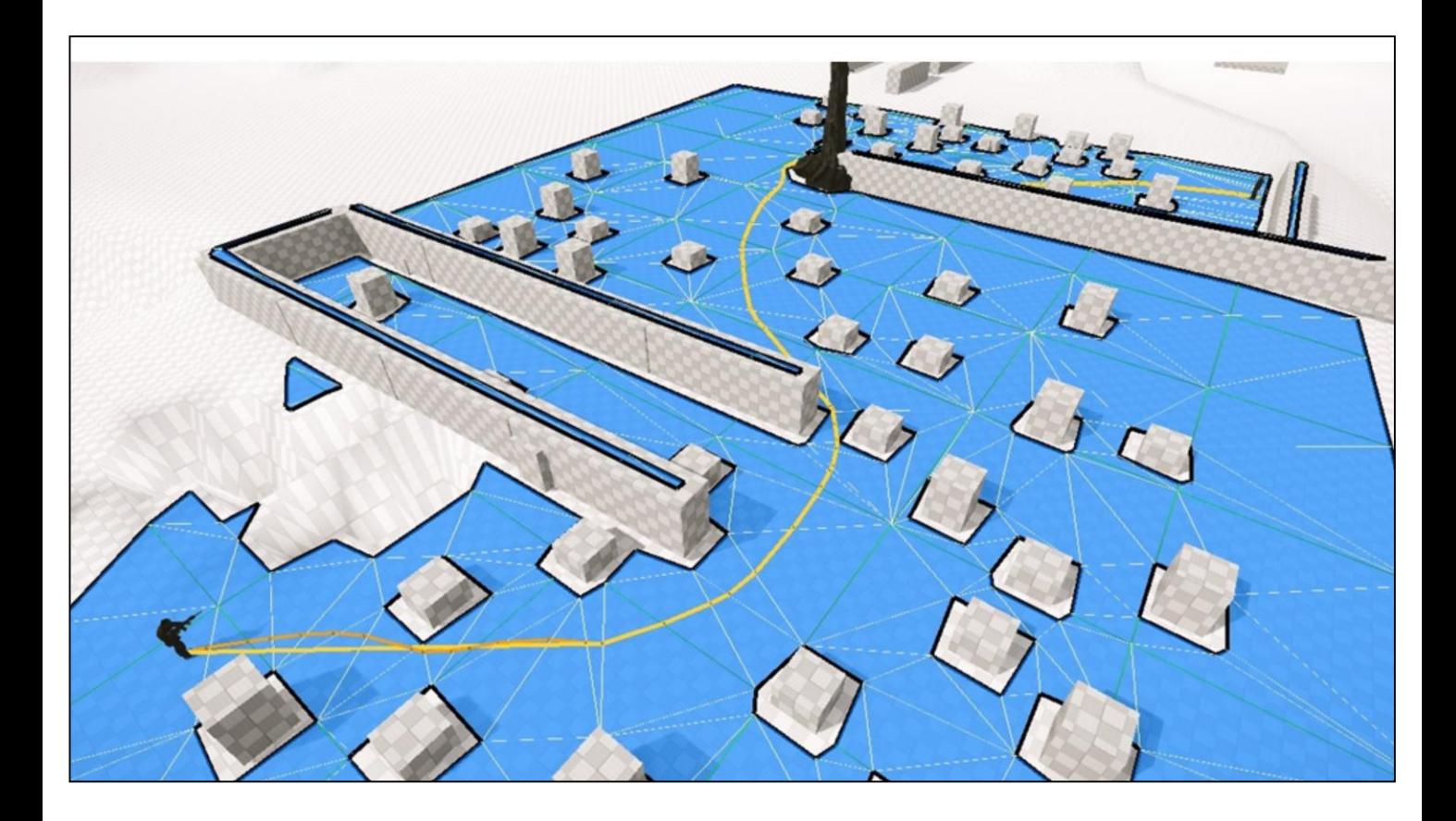

Show from CE3 Sandbox.

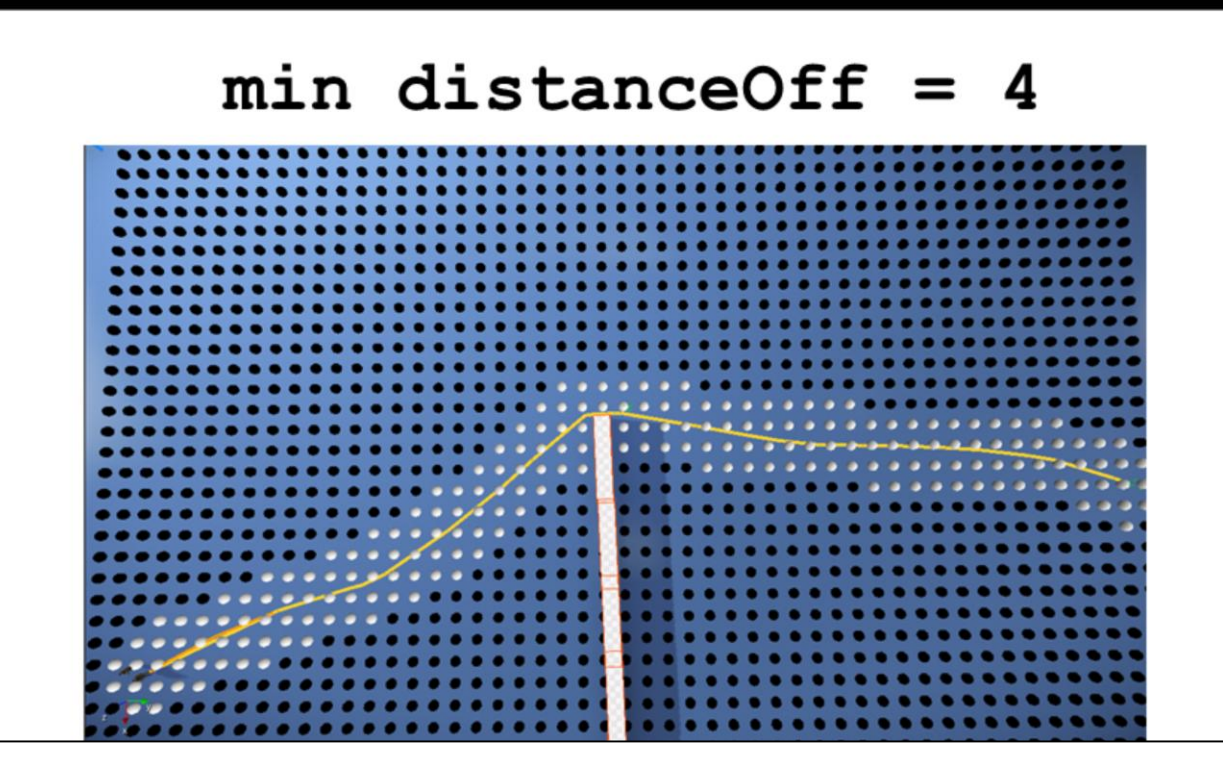

One way to use a golden path in your TPS queries

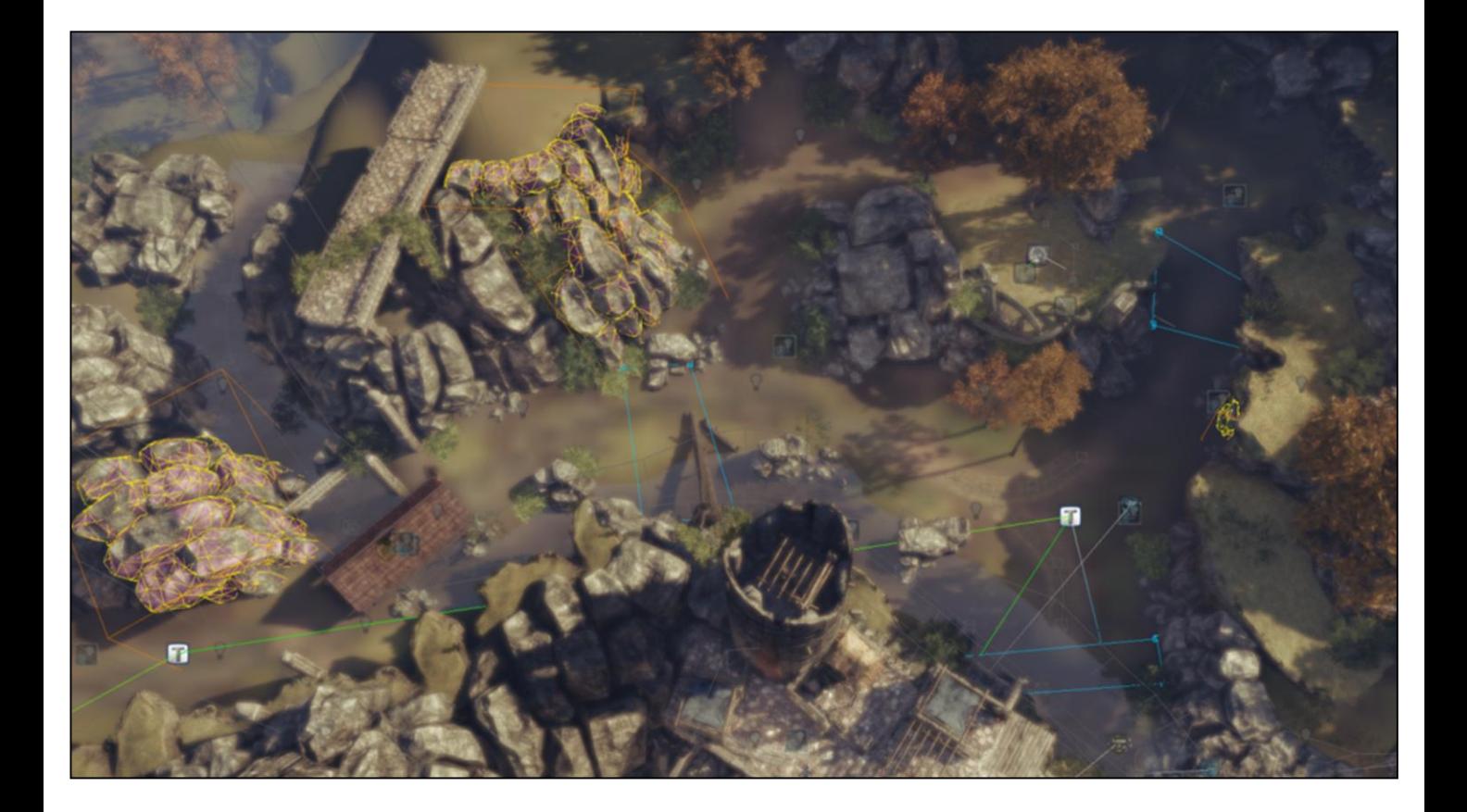

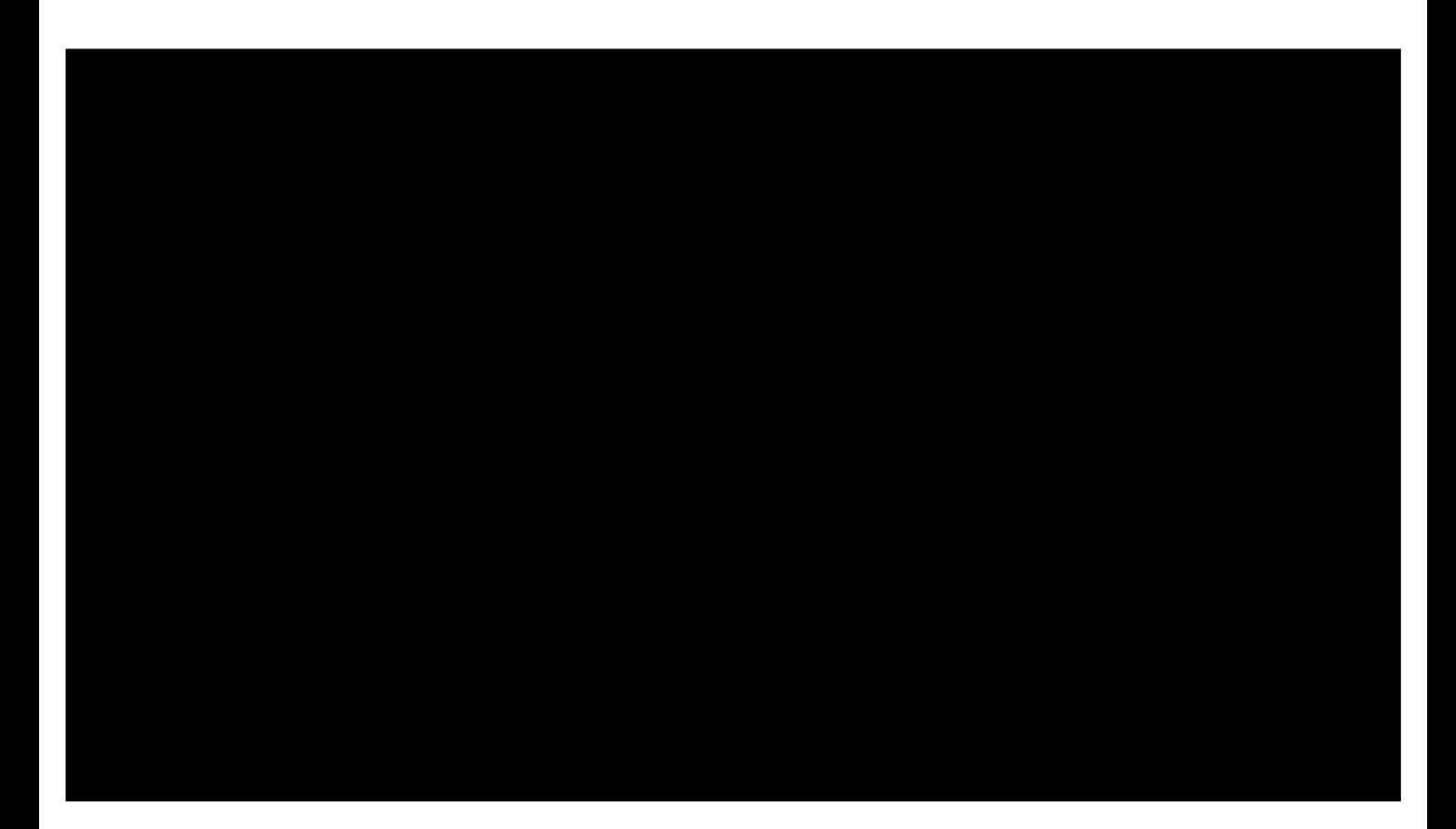

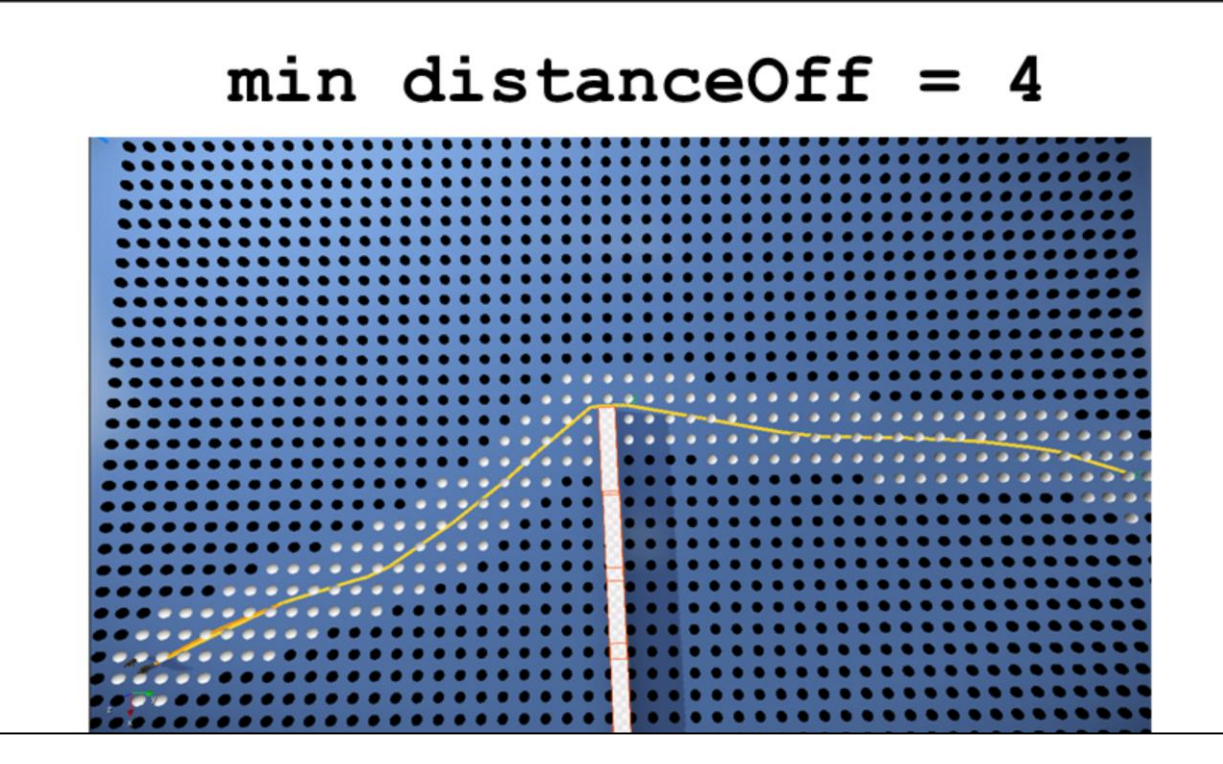

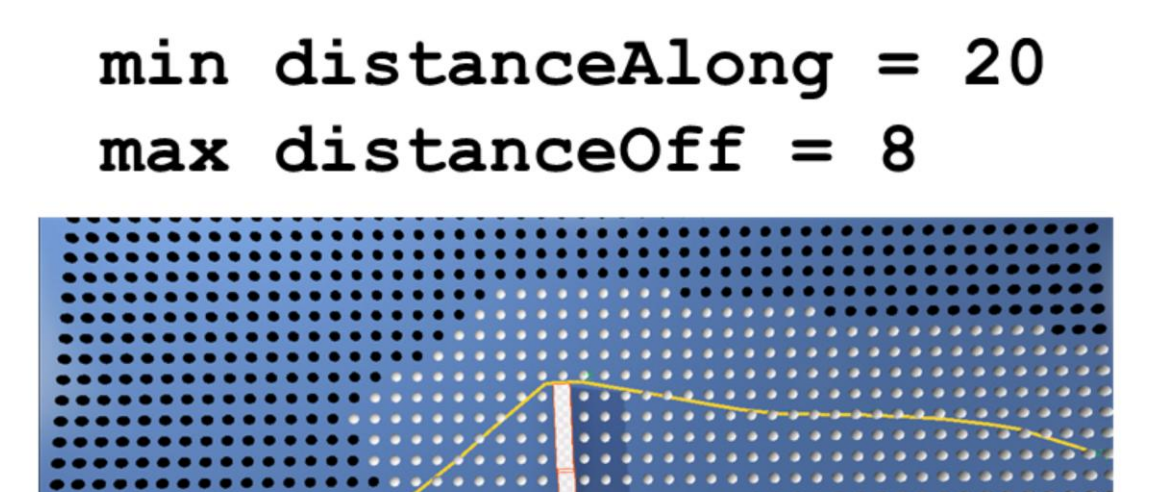

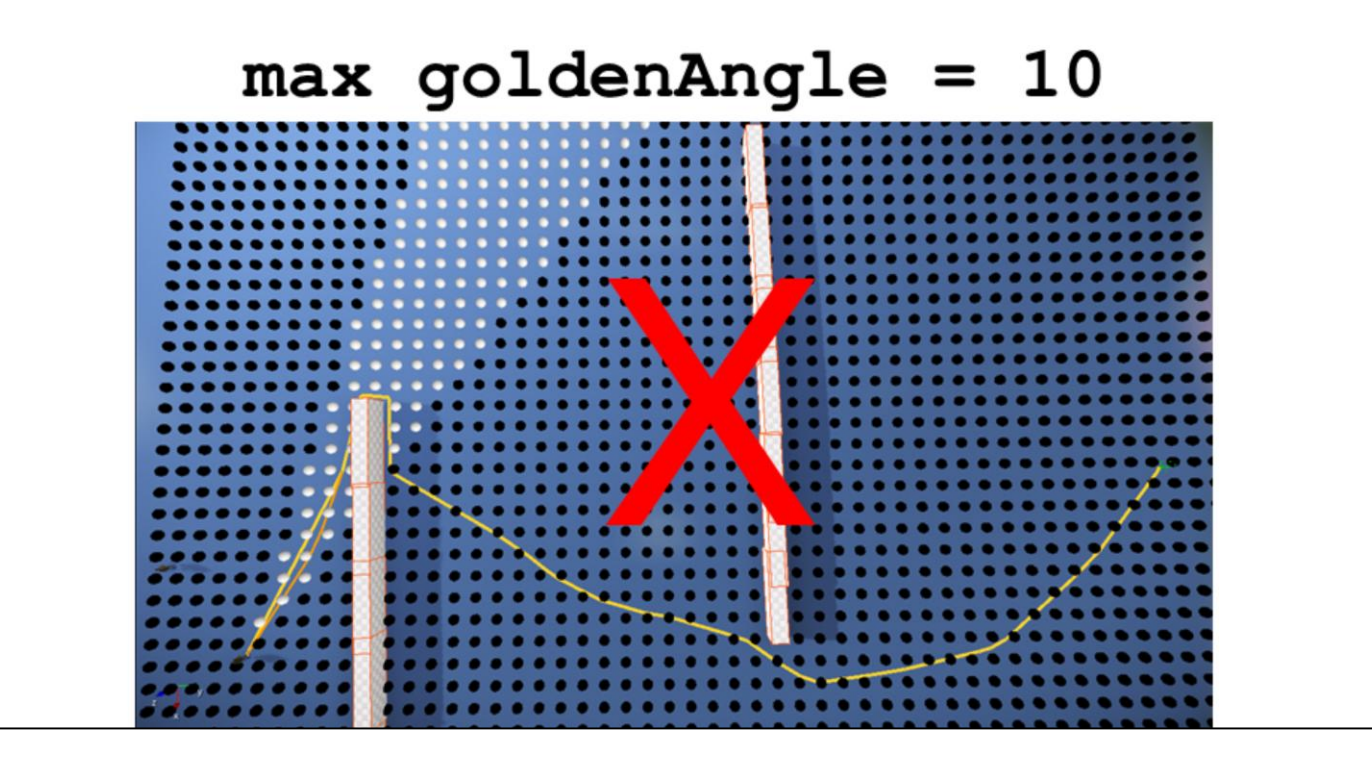

GDCONF.COM **GAME DEVELOPERS CONFERENCE<sup>®</sup> 2013** MARCH 25-29, 2013

**ARTIFICIAL INTELLIGENCE SUMMIT** 

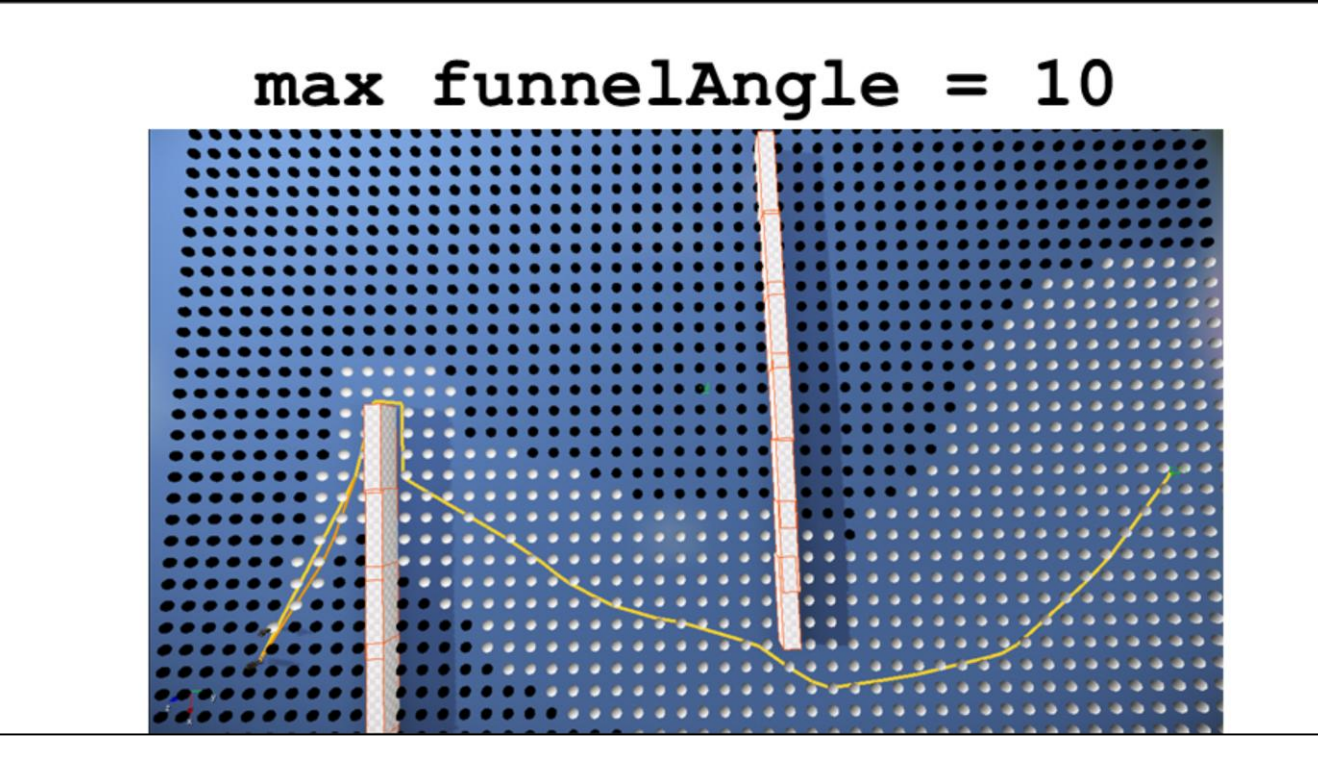

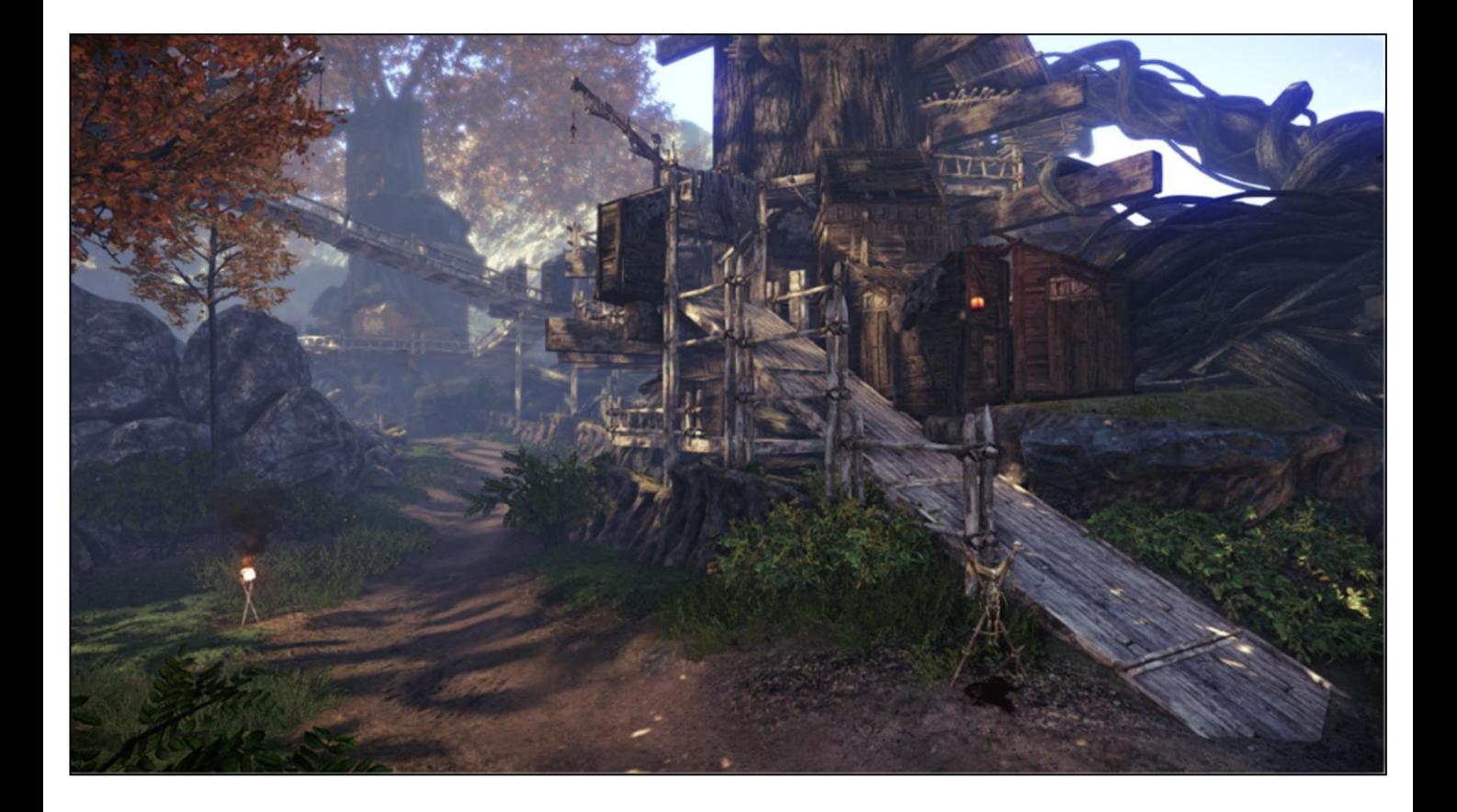

### Companions and Squadmates

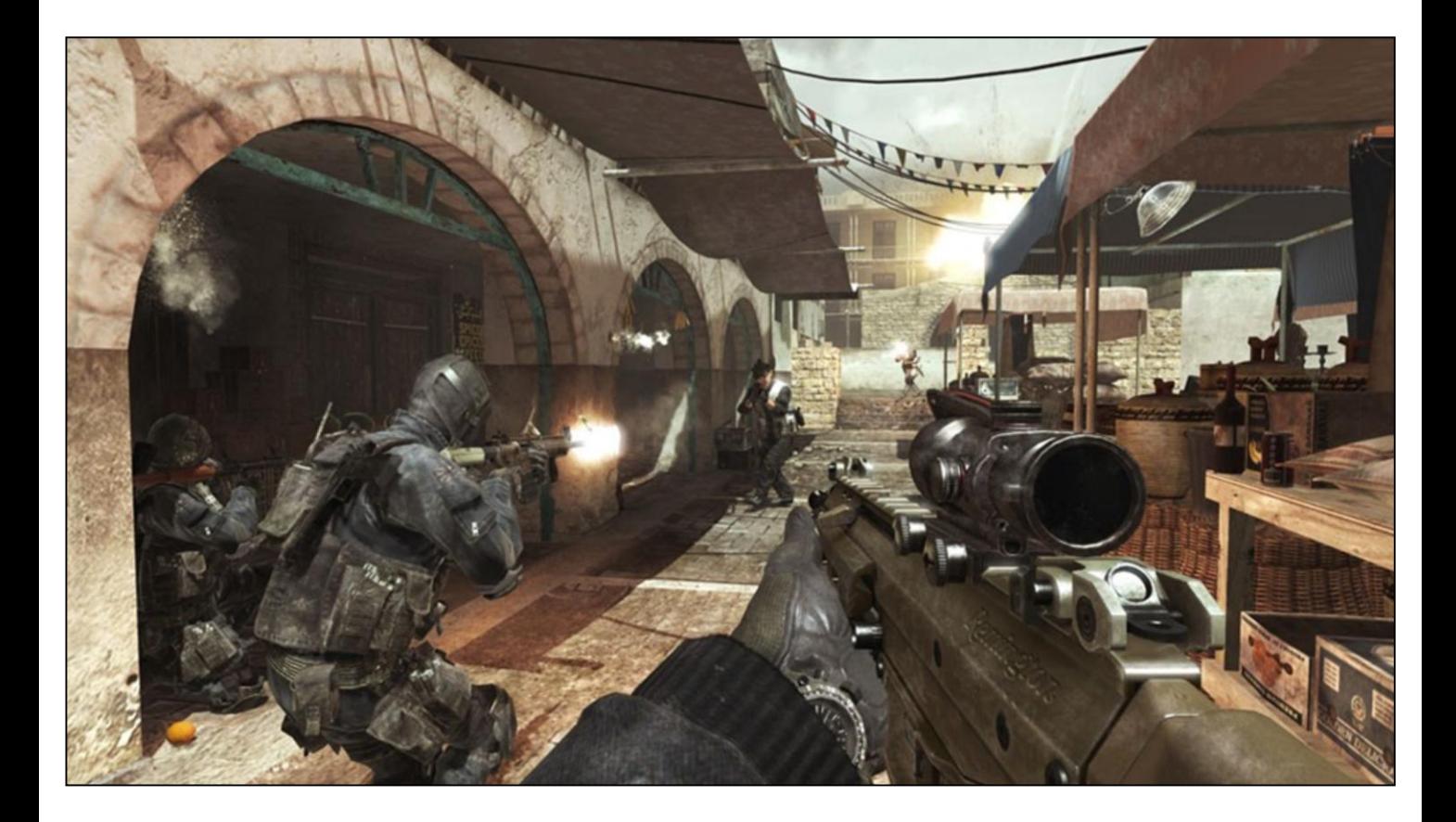

Modern Warfare 3. How could we make squadmates like this fully systematic?

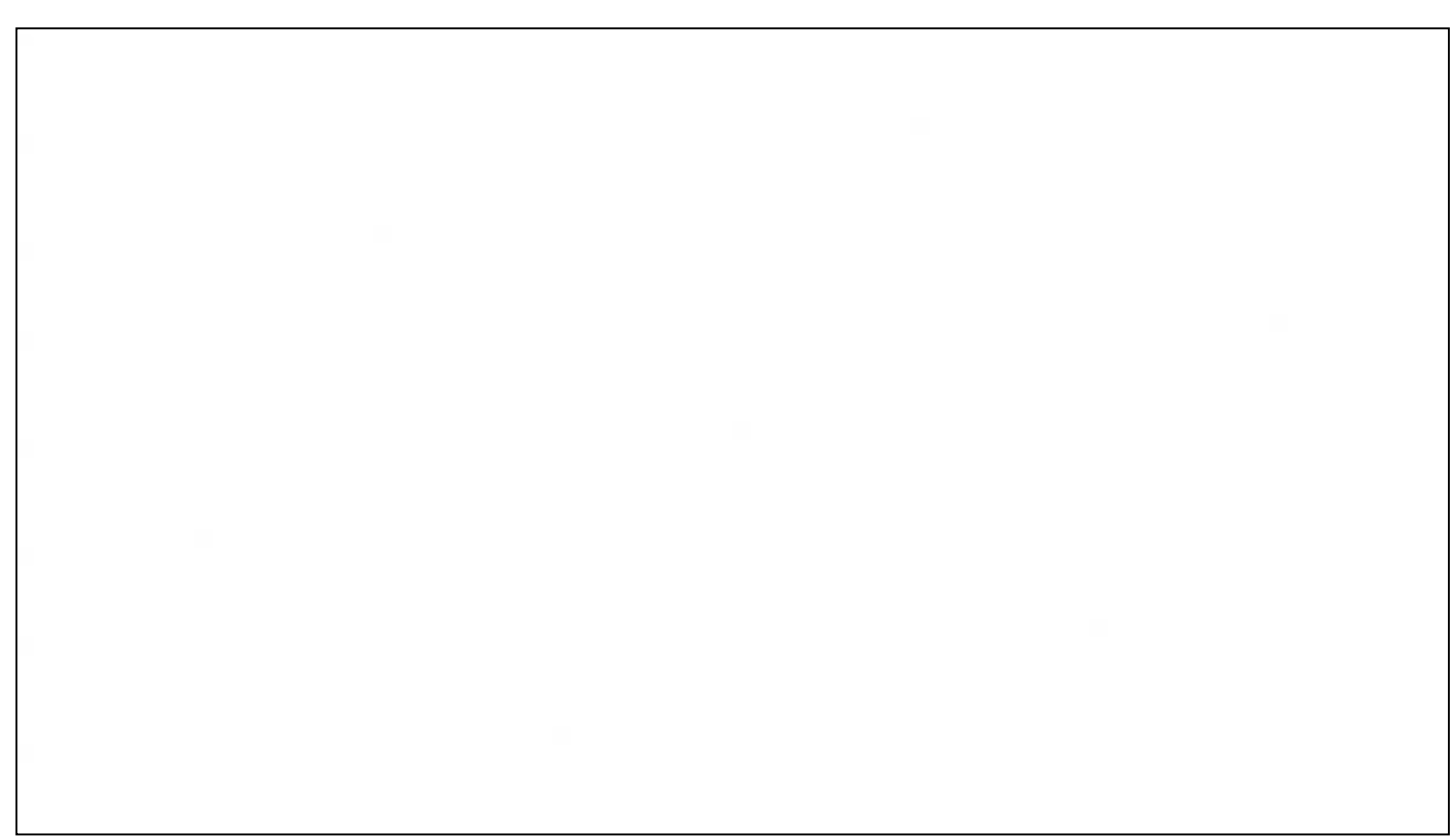

# **Final Thoughts**

- Pre-calculated visibility
- Build a language!

The PlayStation 3's SPUs in the Real World: A KILLZONE 2 Case Study; p.41-53 (Michiel van der Leeuw, GDC 2009)

Killzones's AI: Dynamic Procedural Tactics (Arjen Beij, Remco Straatman, GDCE 2005)

TPS Language Documentation - CryEngine SDK http://freesdk.crydev.net/display/SDKDOC4/Tactical+Point+System Note: Early set of keywords only - now 70+ shipped in SDK

Tactical Position Selection: An Architecture and Query Language Game AI Pro: Collected Wisdom of Game AI Professionals, A K Peters/CRC Press

@MikaVehkala @MatthewTJack www.mooncollider.com www.intelligentartefacts.com

# **Spaces in the Sandbox: Tactical Awareness in Open World Games**

#### Mika Vehkala

Senior AI Programmer at IO Interactive **Matthew Jack** Moon Collider

ARTIFICIAL INTELLIGENCE

**GAME DEVELOPERS CONFERENCE**  $\frac{SMI(2N)CSGO_1|C_2|}{NMO(2N+2) \cdot 2N}\cdot 2013$